# Package 'solaR'

January 19, 2020

<span id="page-0-0"></span>Type Package Title Radiation and Photovoltaic Systems Version 0.45 Encoding UTF-8 Description Calculation methods of solar radiation and performance of photovoltaic systems from daily and intradaily irradiation data sources. URL <http://oscarperpinan.github.io/solar/> BugReports <https://github.com/oscarperpinan/solar/issues> License GPL-3 LazyData yes **Depends**  $R$  ( $>= 2.10$ ), zoo, lattice, latticeExtra Imports RColorBrewer, graphics, grDevices, stats, methods Suggests sp, raster, rasterVis, tdr, meteoForecast NeedsCompilation no Author Oscar Perpiñán Lamigueiro [cre, aut] (<https://orcid.org/0000-0002-4134-7196>) Maintainer Oscar Perpiñán Lamigueiro <oscar.perpinan@upm.es> Repository CRAN Date/Publication 2020-01-19 16:40:06 UTC

## R topics documented:

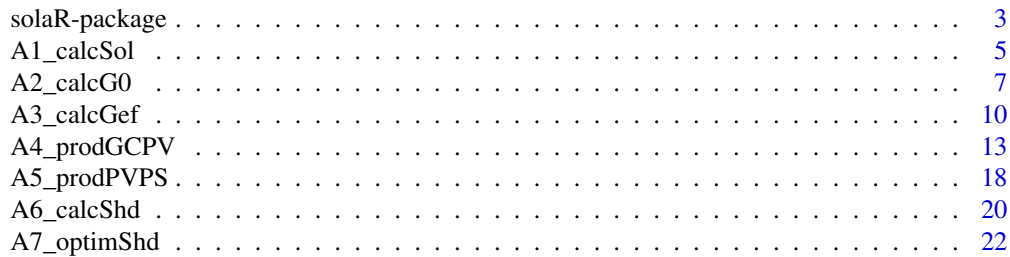

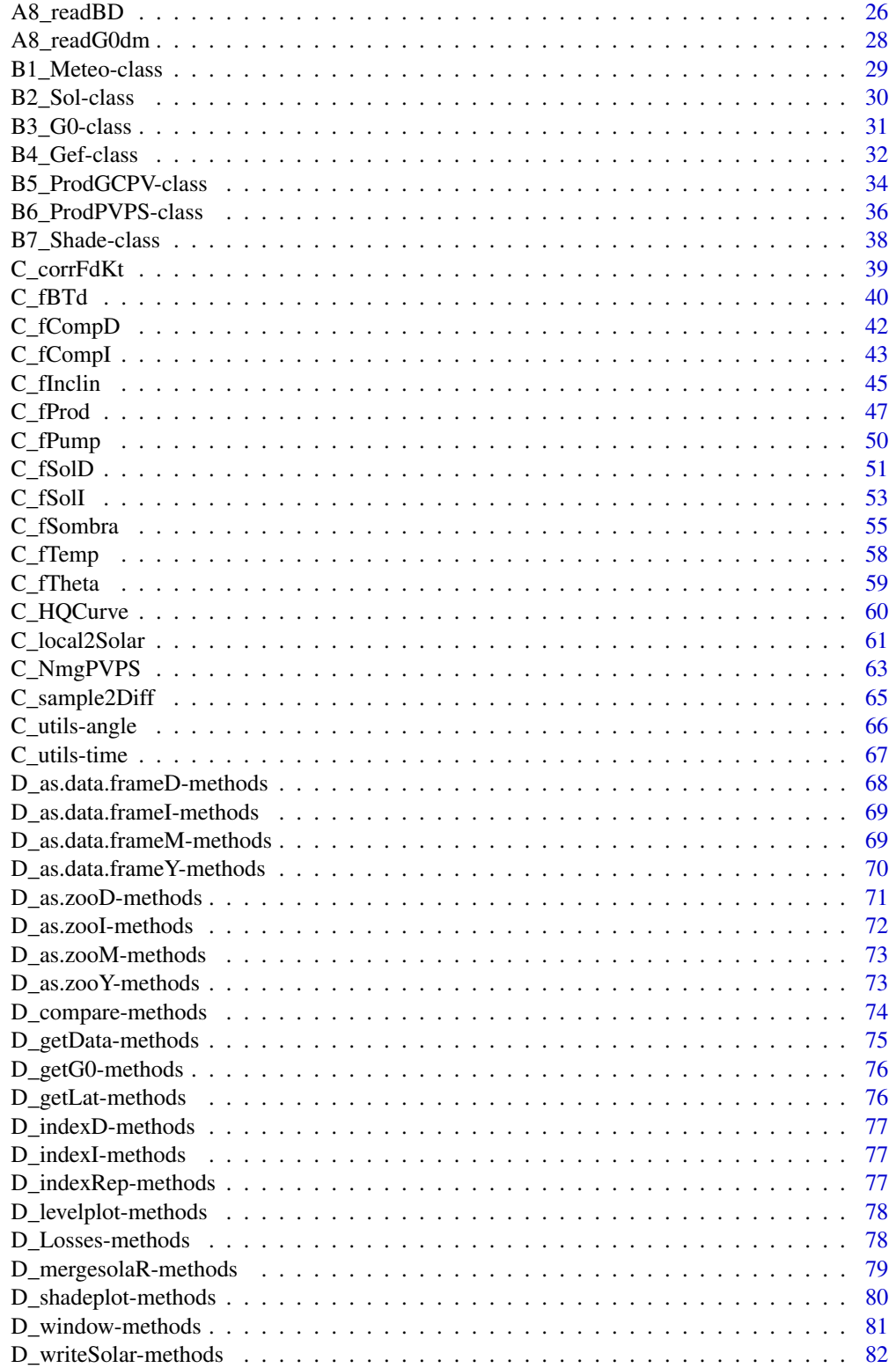

### <span id="page-2-0"></span>solaR-package 3

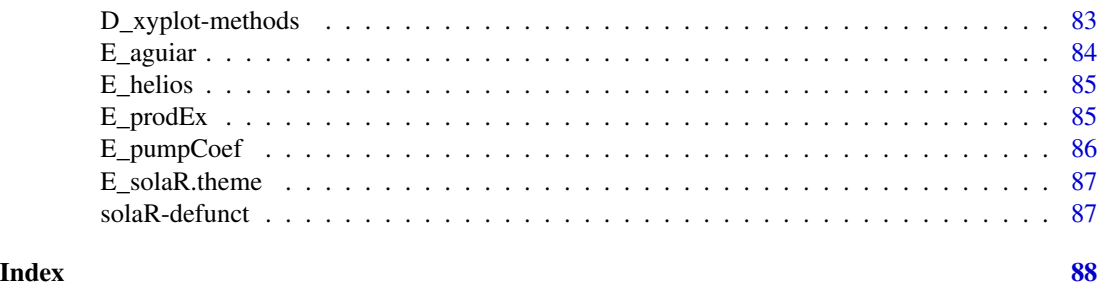

solaR-package *Solar Radiation and Photovoltaic Systems with R*

### **Description**

The solaR package allows for reproducible research both for photovoltaics (PV) systems performance and solar radiation. It includes a set of classes, methods and functions to calculate the sun geometry and the solar radiation incident on a photovoltaic generator and to simulate the performance of several applications of the photovoltaic energy. This package performs the whole calculation procedure from both daily and intradaily global horizontal irradiation to the final productivity of grid-connected PV systems and water pumping PV systems.

### Details

solaR is designed using a set of S4 classes whose core is a group of slots with multivariate time series. The classes share a variety of methods to access the information and several visualization methods. In addition, the package provides a tool for the visual statistical analysis of the performance of a large PV plant composed of several systems.

Although solaR is primarily designed for time series associated to a location defined by its latitude/longitude values and the temperature and irradiation conditions, it can be easily combined with spatial packages for space-time analysis.

The best place to learn how to use the package is the companion paper published by the Journal of Statistical Software: http://www.jstatsoft.org/v50/i09/

Please note that this package needs to set the timezone to UTC. Every 'zoo' object created by the package will have an index with this time zone as a synonym of mean solar time..

You can check it after loading solaR with:

Sys.getenv('TZ')

If you need to change it, use:

Sys.setenv(TZ = 'YourTimeZone')

Index of functions and classes:

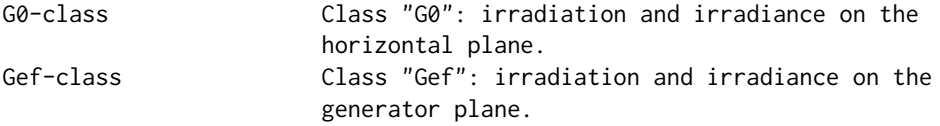

HQCurve H-Q curves of a centrifugal pump Meteo-class Class "Meteo" NmgPVPS Nomogram of a photovoltaic pumping system ProdGCPV-class Class "ProdGCPV": performance of a grid connected PV system. ProdPVPS-class Class "ProdPVPS": performance of a PV pumping system. Shade-class Class "Shade": shadows in a PV system. Sol-class Class "Sol": Apparent movement of the Sun from the Earth aguiar Markov Transition Matrices for the Aguiar etal. procedure as.data.frameD Methods for Function as.data.frameD as.data.frameI Methods for Function as.data.frameI as.data.frameM Methods for Function as.data.frameM as.data.frameY Methods for Function as.data.frameY as.zooD Methods for Function as.zooD as.zooI-methods Methods for Function as.zooI as.zooM Methods for Function as.zooM as.zooY Methods for Function as.zooY calcG0 Irradiation and irradiance on the horizontal plane. calcGef Irradiation and irradiance on the generator plane. calcShd Shadows on PV systems. calcSol Apparent movement of the Sun from the Earth compare Compare G0, Gef and ProdGCPV objects compareLosses Losses of a GCPV system corrFdKt Correlations between the fraction of diffuse irradiation and the clearness index. d2r **Conversion** between angle units. diff2Hours Small utilities for difftime objects. fBTd Daily time base fCompD Components of daily global solar irradiation on a horizontal surface fCompI Calculation of solar irradiance on a horizontal surface fInclin Solar irradiance on an inclined surface fProd Performance of a PV system fPump Performance of a centrifugal pump fSolD Daily apparent movement of the Sun from the Earth fSolI Instantaneous apparent movement of the Sun from the Earth fSombra Shadows on PV systems fTemp Intradaily evolution of ambient temperature fTheta **Angle of incidence of solar irradiation** on a inclined surface

<span id="page-4-0"></span>A1\_calcSol 5

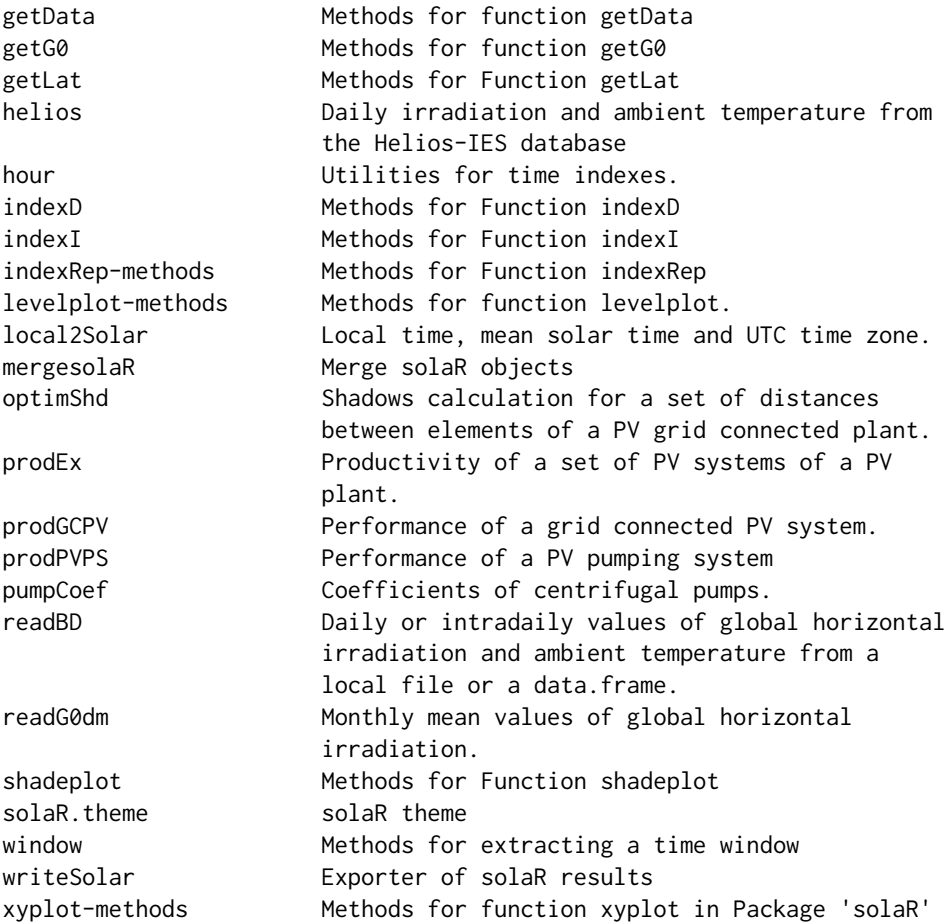

### Author(s)

Oscar Perpiñán Lamigueiro

Maintainer: Oscar Perpiñán Lamigueiro <oscar.perpinan@gmail.com>

A1\_calcSol *Apparent movement of the Sun from the Earth*

### <span id="page-4-1"></span>Description

Compute the apparent movement of the Sun from the Earth with the functions [fSolD](#page-50-1) and [fSolI](#page-52-1).

### Usage

```
calcSol(lat, BTd, sample = 'hour', BTi,
       EoT = TRUE, keep.night = TRUE,
       method = 'michalsky')
```
### Arguments

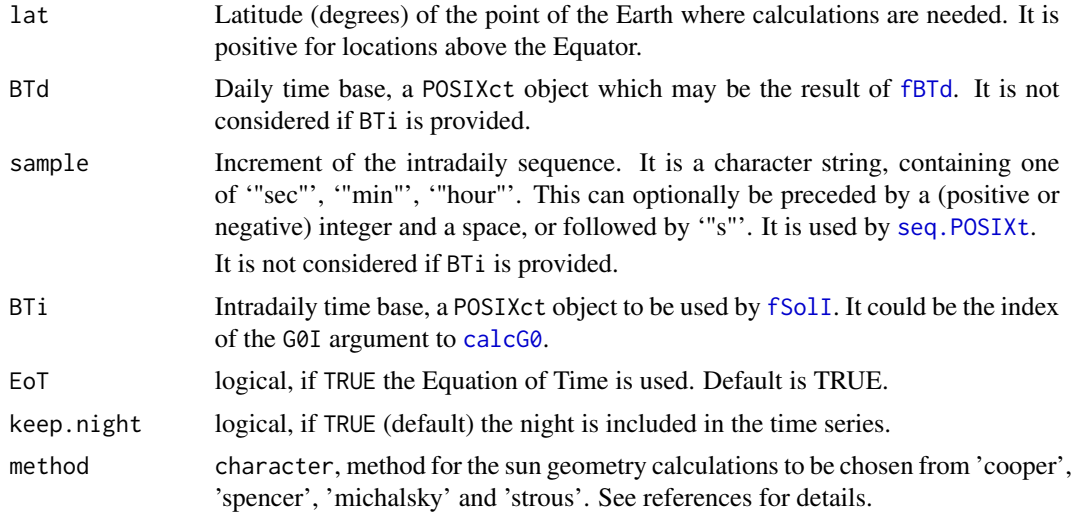

### Value

A [Sol-class](#page-29-1) object.

### Author(s)

Oscar Perpiñán Lamigueiro.

### References

- Cooper, P.I., Solar Energy, 12, 3 (1969). "The Absorption of Solar Radiation in Solar Stills"
- Spencer, Search 2 (5), 172, [http://www.mail-archive.com/sundial@uni-koeln.de/msg01](http://www.mail-archive.com/sundial@uni-koeln.de/msg01050.html)050. [html](http://www.mail-archive.com/sundial@uni-koeln.de/msg01050.html)
- Strous: <http://aa.quae.nl/en/reken/zonpositie.html>
- Michalsky, J., 1988: The Astronomical Almanac's algorithm for approximate solar position (1950-2050), Solar Energy 40, 227-235
- Perpiñán, O, Energía Solar Fotovoltaica, 2015. (<http://oscarperpinan.github.io/esf/>)
- Perpiñán, O. (2012), "solaR: Solar Radiation and Photovoltaic Systems with R", Journal of Statistical Software, 50(9), 1-32, <http://www.jstatsoft.org/v50/i09/>

### Examples

```
BTd = fBTd(mode = 'serie')
lat = 37.2sol = calcSol(lat, BTd[100])print(as.zooD(sol))
library(lattice)
xyplot(as.zooI(sol))
```

```
solStrous = calcSol(lat, BTd[100], method = 'strous')
print(as.zooD(solStrous))
solSpencer = calcSol(lat, BTd[100], method = 'spencer')
print(as.zooD(solSpencer))
solCooper = calcSol(lat, BTd[100], method = 'cooper')
print(as.zooD(solCooper))
```
A2\_calcG0 *Irradiation and irradiance on the horizontal plane.*

### <span id="page-6-1"></span>Description

This function obtains the global, diffuse and direct irradiation and irradiance on the horizontal plane from the values of *daily* and *intradaily* global irradiation on the horizontal plane. It makes use of the functions [calcSol](#page-4-1), [fCompD](#page-41-1), [fCompI](#page-42-1), [fBTd](#page-39-1) and [readBD](#page-25-1) (or equivalent).

Besides, if information about maximum and minimum temperatures values are available it obtains a series of temperature values with [fTemp](#page-57-1).

### Usage

```
calcG0(lat, modeRad = 'prom', dataRad,
       sample = 'hour', keep.night = TRUE,
       sunGeometry = 'michalsky',
      corr, f, ...)
```
### Arguments

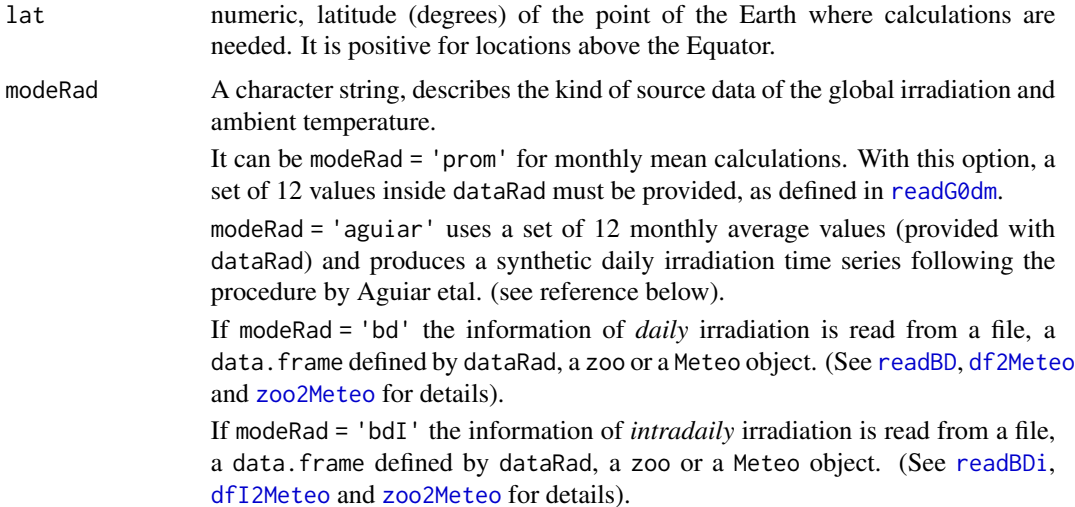

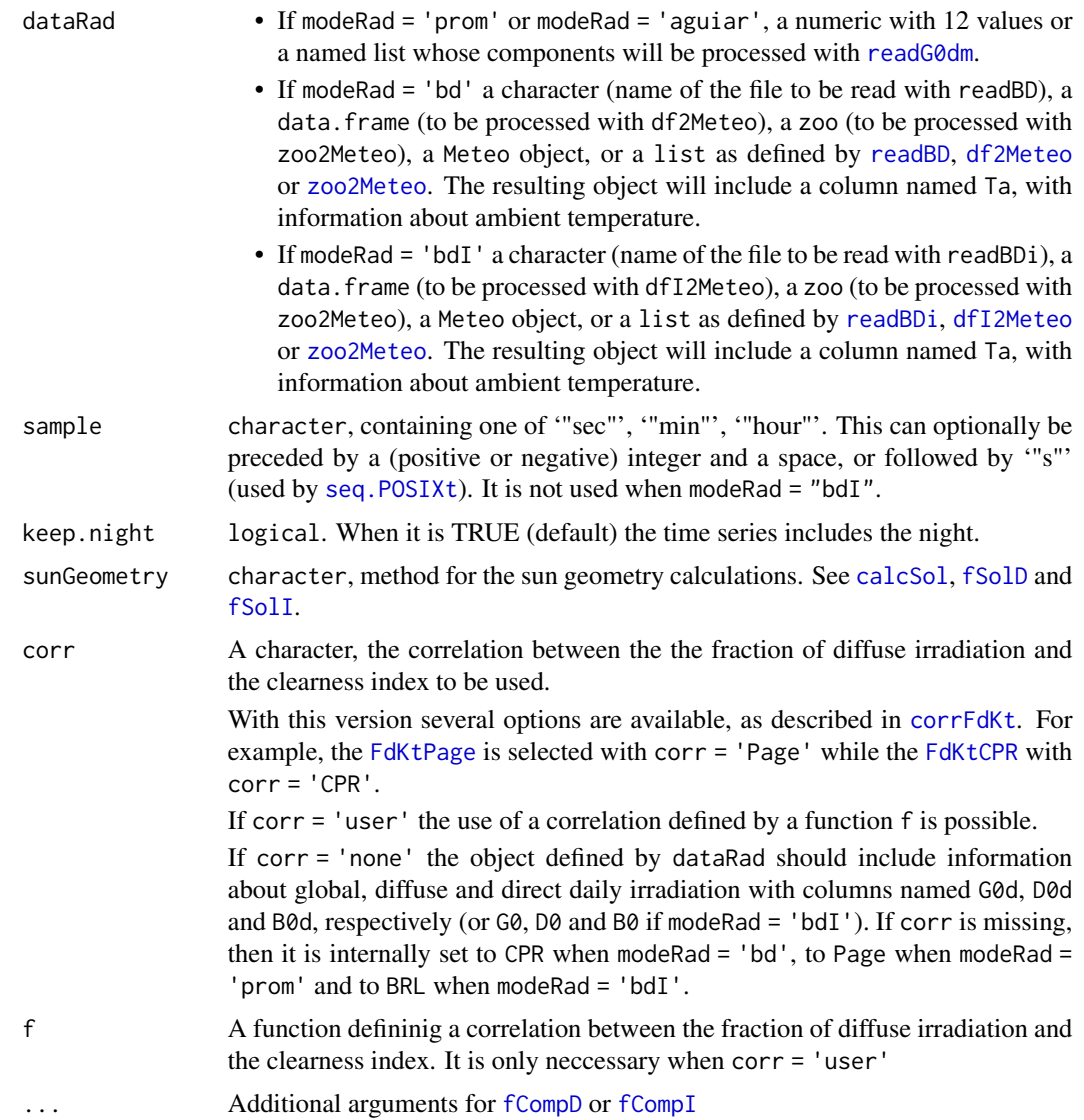

### Value

A G0 object.

### Author(s)

Oscar Perpiñán Lamigueiro.

### References

- Perpiñán, O, Energía Solar Fotovoltaica, 2015. (<http://oscarperpinan.github.io/esf/>)
- Perpiñán, O. (2012), "solaR: Solar Radiation and Photovoltaic Systems with R", Journal of Statistical Software, 50(9), 1-32, <http://www.jstatsoft.org/v50/i09/>

### A2\_calcG0 9

• Aguiar, Collares-Pereira and Conde, "Simple procedure for generating sequences of daily radiation values using a library of Markov transition matrices", Solar Energy, Volume 40, Issue 3, 1988, Pages 269–279

### See Also

[calcSol](#page-4-1), [fCompD](#page-41-1), [fCompI](#page-42-1), [readG0dm](#page-27-1), [readBD](#page-25-1), [readBDi](#page-25-1), [corrFdKt](#page-38-1).

#### Examples

```
G0dm = c(2.766, 3.491, 4.494, 5.912, 6.989, 7.742, 7.919, 7.027, 5.369, 3.562, 2.814, 2.179)*1000;
Ta = c(10, 14.1, 15.6, 17.2, 19.3, 21.2, 28.4, 29.9, 24.3, 18.2, 17.2,
  15.2)
g0 \leq - \text{calcG0}(\text{lat} = 37.2, \text{modeRad} = \text{ 'prom', dataRad} = \text{list}(\text{G0dm} = \text{G0dm}, \text{ Ta} = \text{Ta})print(g0)
xyplot(g0)
## Aguiar et al.
g0 \leq - \text{calcG0}(\text{lat} = 37.2, \text{modeRad} = \text{'aguiar'}, \text{dataRad} = \text{G0dm})print(g0)
xyplot(g0)
##Now the G0I component of g0 is used as
##the bdI argument to calcG0 in order to
##test the intradaily correlations of fd-kt
BDi = as.zooI(g0)BDi$Ta = 25 ##Information about temperature must be contained in BDi
g02 \leq - \text{calCGO}(\text{lat} = 37.2,modeRad = 'bdI',
              dataRad = list(lat = 37.2, file = BDi),
              corr = 'none')print(g02)
g03 \leq - \text{ calcG0}(\text{lat} = 37.2,modeRad = 'bdI',
              dataRad = list(lat = 37.2, file = BDi),
              corr = 'BRL')print(g03)
xyplot(fd \sim kt, data = g03, pch = 19, alpha = 0.3)## Not run:
##NREL-MIDC
##La Ola, Lanai
##Latitude: 20.76685o North
##Longitude: 156.92291o West
##Elevation: 381 meters AMSL
```

```
##Time Zone: -10.0
NRELurl <- 'http://goo.gl/fFEBN'
dat \leq read.table(NRELurl, header = TRUE, sep = ',')
names(dat) <- c('date', 'hour', 'G0', 'B', 'D0', 'Ta')
##B is direct normal. We need direct horizontal.
dat$B0 <- dat$G0 - dat$D0
##http://www.nrel.gov/midc/la_ola_lanai/instruments.html:
##The datalogger program runs using Greenwich Mean Time (GMT),
##data is converted to Hawaiin Standard Time (HST) after data collection
idxLocal <- with(dat, as.POSIXct(paste(date, hour), format = '%m/%d/%Y %H:%M', tz = 'HST'))
idx <- local2Solar(idxLocal, lon = -156.9339)
NRELMeteo <- zoo(dat[, c('G0', 'D0', 'B0', 'Ta')], idx)
lat = 20.77g0 <- calcG0(lat = lat, modeRad = 'bdI', dataRad = NRELMeteo, corr = 'none')
xyplot(g0)
xyplot(as.zooI(g0), superpose = TRUE)
g02 <- calcG0(lat = lat, modeRad = 'bdI', dataRad = NRELMeteo, corr = 'BRL')
xyplot(g02)
xyplot(as.zooI(g02), superpose = TRUE)xyplot(fd \sim kt, data = g02, pch = 19, cex = 0.5, alpha = 0.5)
g03 <- calcG0(lat = lat, modeRad = 'bdI', dataRad = NRELMeteo, corr = 'CLIMEDh')
xyplot(g03)
xyplot(as.zooI(g03), superpose = TRUE)
xyplot(fd ~ k t, data = g03, pch = 19, cex = 0.5, alpha = 0.5)## End(Not run)
```
A3\_calcGef *Irradiation and irradiance on the generator plane.*

#### <span id="page-9-1"></span>Description

This function obtains the global, diffuse and direct irradiation and irradiance on the generator plane from the values of *daily* or *intradaily* global irradiation on the horizontal plane. It makes use of the functions [calcG0](#page-6-1), [fTheta](#page-58-1), [fInclin](#page-44-1). Besides, it can calculate the shadows effect with the [calcShd](#page-19-1) function.

#### Usage

```
calcGef(lat,
        modeTrk = 'fixed',
```
<span id="page-9-0"></span>

```
modeRad = 'prom',
dataRad,
sample = 'hour',
keep.night = TRUE,
sunGeometry = 'michalsky',
corr, f,
betaLim = 90, beta = abs(lat) - 10, alfa = 0,
iS = 2, alb = 0.2, horizBright = TRUE, HCPV = FALSE,
modelShd = ''',struct = list(),distances = data.frame(),
...)
```
### Arguments

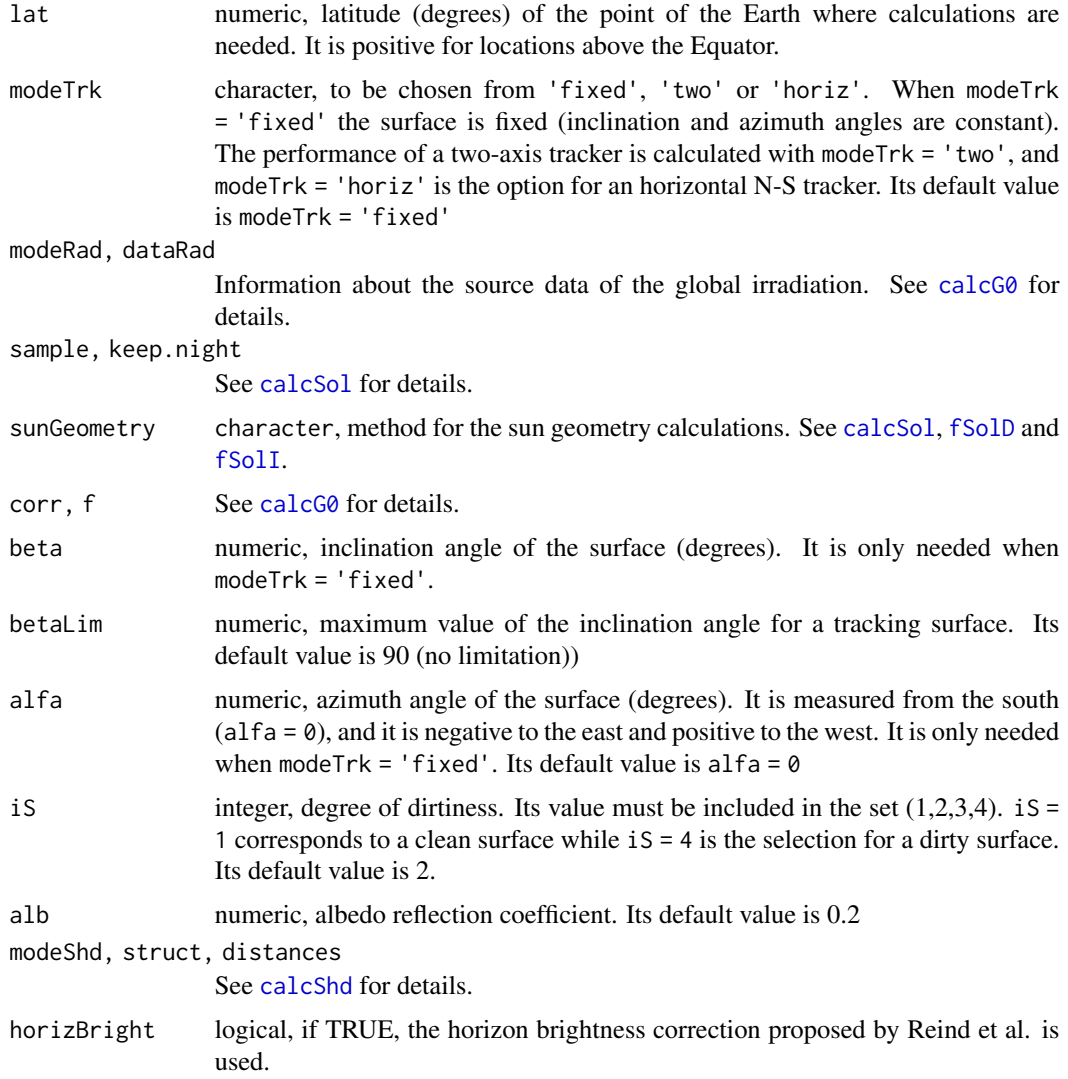

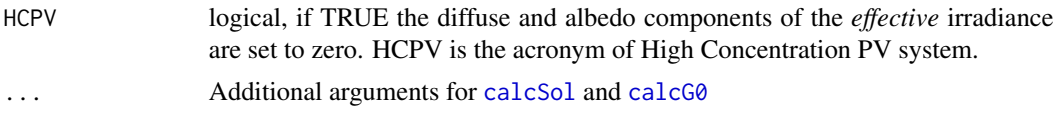

### Value

A Gef object.

### Author(s)

Oscar Perpiñán Lamigueiro.

### References

- Hay, J. E. and McKay, D. C.: Estimating Solar Irradiance on Inclined Surfaces: A Review and Assessment of Methodologies. Int. J. Solar Energy, (3):pp. 203, 1985.
- Martin, N. and Ruiz, J.M.: Calculation of the PV modules angular losses under field conditions by means of an analytical model. Solar Energy Materials & Solar Cells, 70:25–38, 2001.
- D. T. Reindl and W. A. Beckman and J. A. Duffie: Evaluation of hourly tilted surface radiation models, Solar Energy, 45:9-17, 1990.
- Perpiñán, O, Energía Solar Fotovoltaica, 2015. (<http://oscarperpinan.github.io/esf/>)
- Perpiñán, O. (2012), "solaR: Solar Radiation and Photovoltaic Systems with R", Journal of Statistical Software, 50(9), 1-32, <http://www.jstatsoft.org/v50/i09/>

#### See Also

[calcG0](#page-6-1), [fTheta](#page-58-1), [fInclin](#page-44-1), [calcShd](#page-19-1).

### Examples

```
lat < -37.2###12 Average days.
G0dm = c(2.766, 3.491, 4.494, 5.912, 6.989, 7.742, 7.919, 7.027, 5.369,
         3.562, 2.814, 2.179)*1000;
Ta = c(10, 14.1, 15.6, 17.2, 19.3, 21.2, 28.4, 29.9, 24.3, 18.2, 17.2,
       15.2)
##Fixed surface, default values of inclination and azimuth.
gef <- calcGef(lat = lat, modeRad = 'prom', dataRad = list(G0dm = G0dm, Ta = Ta))
print(gef)
xyplot(gef)
##Two-axis surface, no limitation angle.
gef2 <- calcGef(lat = lat, modeRad = 'prom',
                dataRad = list(G0dm = G0dm, Ta = Ta),
                modeTrk = 'two')
```

```
print(gef2)
xyplot(gef2)
struct = list(W = 23.11, L = 9.8, Nrow = 2, Ncol = 8)distances = data.frame(Lew = 40, Lns = 30, H = 0)
gefShd <- calcGef(lat = lat, modeRad = 'prom',
                 dataRad = list(G0dm = G0dm, Ta = Ta),modeTrk = 'two',
                 modeShd = c('area', 'prom'),
                  struct = struct, distances = distances)
print(gefShd)
## Not run:
##Fixed surface using Aguiar method
gefAguiar <- calcGef(lat = lat, modeRad = 'aguiar', dataRad = G0dm)
##Two-axis tracker, using the previous result.
##'gefAguiar' is internally coerced to a 'G0' object.
gefAguiar2 <- calcGef(lat = lat, modeRad = 'prev', dataRad = gefAguiar, modeTrk = 'two')
print(gefAguiar2)
xyplot(gefAguiar2)
###Shadows between two-axis trackers, again using the gefAguiar result.
struct = list(W = 23.11, L = 9.8, Nrow = 2, Ncol = 8)distances = data.frame(Lew = 40, Lns = 30, H = 0)
gefShdAguiar <- calcGef(lat = lat, modeRad = 'prev',
                        dataRad = gefAguiar, modeTrk = 'two',
                        modeShd = c('area', 'prom'),
                        struct = struct, distances = distances)
print(gefShdAguiar)
## End(Not run)
```

```
A4_prodGCPV Performance of a grid connected PV system.
```
### <span id="page-12-1"></span>Description

Compute every step from solar angles to effective irradiance to calculate the performance of a grid connected PV system.

#### Usage

```
prodGCPV(lat,
        modeTrk = 'fixed',
        modeRad = 'prom',
```

```
dataRad,
sample = 'hour',
keep.night = TRUE,sunGeometry = 'michalsky',
corr, f,
betaLim = 90, beta = abs(lat)-10, alfa = 0,
iS = 2, alb = 0.2, horizBright = TRUE, HCPV = FALSE,
module = list(),generator = list(),
\text{inverter} = \text{list}(),effSys = list(),
modeShd = '',
struct = list(),distances = data.frame(),
...)
```
### Arguments

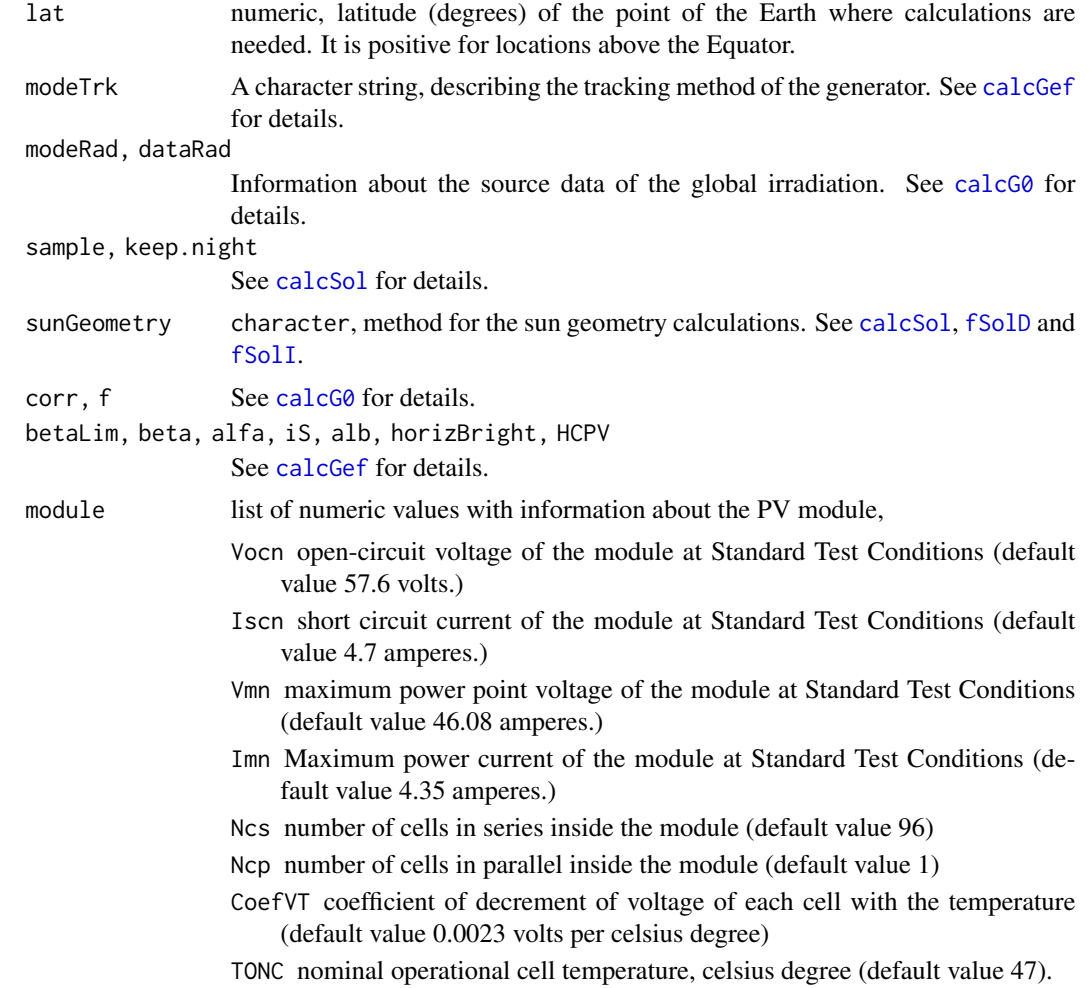

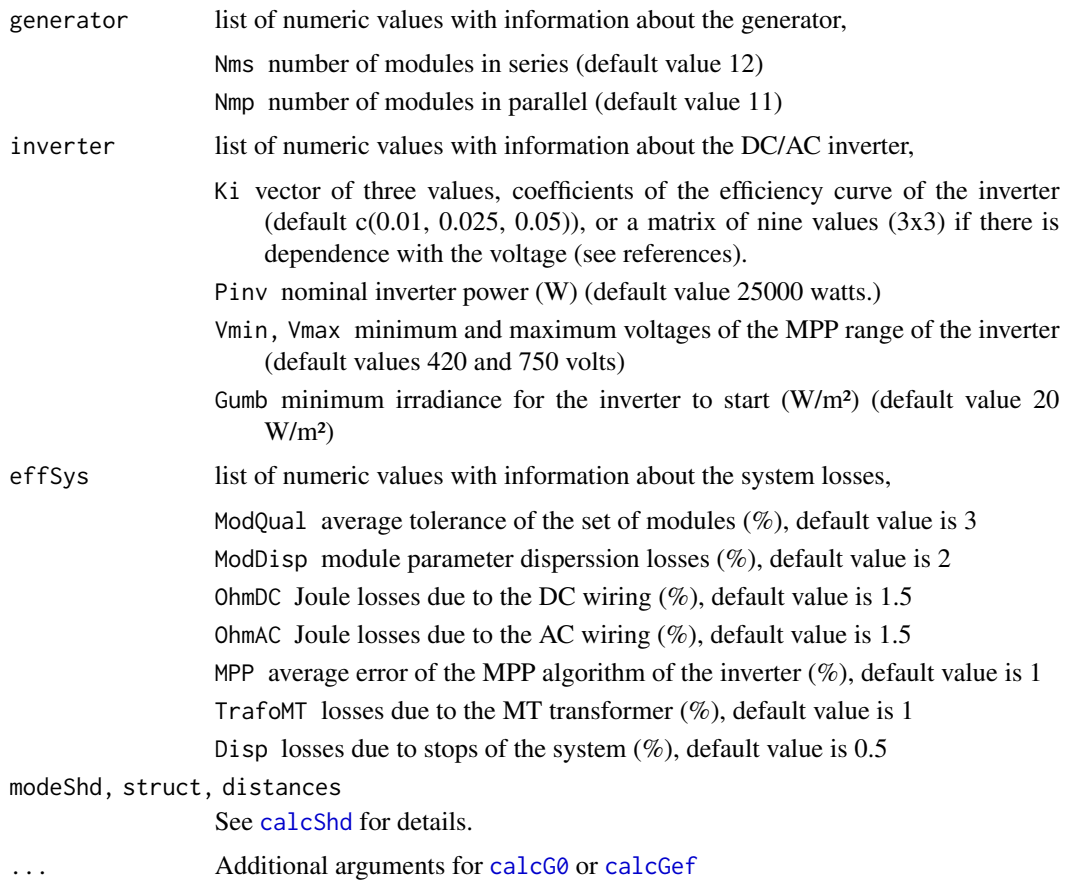

### Details

The calculation of the irradiance on the horizontal plane is carried out with the function [calcG0](#page-6-1). The transformation to the inclined surface makes use of the [fTheta](#page-58-1) and [fInclin](#page-44-1) functions inside the [calcGef](#page-9-1) function. The shadows are computed with [calcShd](#page-19-1) while the performance of the PV system is simulated with [fProd](#page-46-1).

### Value

A ProdGCPV object.

### Author(s)

Oscar Perpiñán Lamigueiro

### References

- Perpiñán, O, Energía Solar Fotovoltaica, 2015. (<http://oscarperpinan.github.io/esf/>)
- Perpiñán, O. (2012), "solaR: Solar Radiation and Photovoltaic Systems with R", Journal of Statistical Software, 50(9), 1-32, <http://www.jstatsoft.org/v50/i09/>

### See Also

[fProd](#page-46-1), [calcGef](#page-9-1), [calcShd](#page-19-1), [calcG0](#page-6-1), [compare](#page-73-1), [compareLosses](#page-77-1), [mergesolaR](#page-78-1)

### Examples

```
library(lattice)
library(latticeExtra)
lat < -37.2;
G0dm <- c(2766, 3491, 4494, 5912, 6989, 7742, 7919, 7027, 5369, 3562,
          2814, 2179)
Ta <- c(10, 14.1, 15.6, 17.2, 19.3, 21.2, 28.4, 29.9, 24.3, 18.2,
        17.2, 15.2)
prom <- list(G0dm = G0dm, Ta = Ta)
###Comparison of different tracker methods
prodFixed <- prodGCPV(lat = lat, dataRad = prom,
                      keep.night = FALSE)prod2x \leq -prodGCPV(lat = lat, dataRad = prom,modeTrk = 'two',
                   keep.night = FALSE)
prodHoriz <- prodGCPV(lat = lat,dataRad = prom,
                      modeTrk = 'horiz',
                      keep.night = FALSE)
##Comparison of yearly productivities
compare(prodFixed, prod2x, prodHoriz)
compareLosses(prodFixed, prod2x, prodHoriz)
##Comparison of power time series
ComparePac <- CBIND(two = as.zooI(prod2x)$Pac,
                    horiz = as.zooI(prodHoriz)$Pac,
                    fixed = as.zooI(prodFixed)$Pac)
AngSol <- as.zooI(as(prodFixed, 'Sol'))
ComparePac <- CBIND(AngSol, ComparePac)
mon <- month(index(ComparePac))
xyplot(two + horiz + fixed \sim AzS|mon, data = ComparePac,type = '1',
       auto.key = list(space = 'right',
                     lines = TRUE,
                     points = FALSE),
       vlab = 'Pac')
```

```
## Not run:
###Use of modeRad = 'aguiar' and modeRad = 'prev'
prodAguiarFixed <- prodGCPV(lat = lat,
                            modeRad = 'aguiar',
                            dataRad = G0dm,
                            keep.night = FALSE)
##We want to compare systems with different effective irradiance
##so we have to convert prodAguiarFixed to a 'G0' object.
G0Aguiar <- as(prodAguiarFixed, 'G0')
prodAguiar2x <- prodGCPV(lat = lat,
                         modeTrk = 'two',
                         modeRad = 'prev',
                         dataRad = G0Aguiar)
prodAguiarHoriz <- prodGCPV(lat = lat,
                            modeTrk = 'horiz',
                            modeRad = 'prev',
                            dataRad = G0Aguiar)
##Comparison of yearly values
compare(prodAguiarFixed,
        prodAguiar2x,
        prodAguiarHoriz)
compareLosses(prodAguiarFixed,
              prodAguiar2x,
              prodAguiarHoriz)
##Compare of daily productivities of each tracking system
compareYf <- mergesolaR(prodAguiarFixed,
                        prodAguiar2x,
                        prodAguiarHoriz)
xyplot(compareYf, superpose = TRUE,
       ylab = 'kWh/kWp',
       main = 'Daily productivity',
       auto.key = list(space = 'right'))
## End(Not run)
###Shadows
#Two-axis trackers
struct2x <- list(W = 23.11, L = 9.8, Nrow = 2, Ncol = 8)
dist2x \leq data.frame(Lew = 40, Lns = 30, H = 0)
prod2xShd <- prodGCPV(lat = lat, dataRad = prom,
                      modeTrk = 'two',
                      modeShd = 'area',
                      struct = struct2x,
                      distances = dist2x)
print(prod2xShd)
#Horizontal N-S tracker
```

```
structHoriz \le list(L = 4.83);
distHoriz <- data.frame(Lew = structHoriz$L*4);
#Without Backtracking
prodHorizShd <- prodGCPV(lat = lat, dataRad = prom,
                         sample = '10 min',
                         modeTrk = 'horiz',
                         modeShd = 'area', betaLim = 60,
                         distances = distHoriz,
                         struct = structHoriz)
print(prodHorizShd)
xyplot(r2d(Beta)~r2d(w),
      data = prodHorizShd,
      type = 'l',
      main = 'Inclination angle of a horizontal axis tracker',
      xlab = expression(omega (degrees)),
      ylab = expression(beta (degrees)))
#With Backtracking
prodHorizBT <- prodGCPV(lat = lat, dataRad = prom,
                        sample = '10 min',
                        modeTrk = 'horiz',
                        modeShd = 'bt', betaLim = 60,
                        distances = distHoriz,
                        struct = structHoriz)
print(prodHorizBT)
xyplot(r2d(Beta)~r2d(w),
      data = prodHorizBT,
      type = '1',
      main = 'Inclination angle of a horizontal axis tracker\n with backtracking',
      xlab = expression(omega (degrees)),
      ylab = expression(beta (degrees)))
compare(prodFixed, prod2x, prodHoriz, prod2xShd,
        prodHorizShd, prodHorizBT)
compareLosses(prodFixed, prod2x, prodHoriz, prod2xShd,
              prodHorizShd, prodHorizBT)
compareYf2 <- mergesolaR(prodFixed, prod2x, prodHoriz, prod2xShd,
                         prodHorizShd, prodHorizBT)
xyplot(compareYf2, superpose = TRUE,
      ylab = 'kWh/kWp', main = 'Daily productivity',
      auto.key = list(space = 'right'))
```
<span id="page-17-1"></span>

A5\_prodPVPS *Performance of a PV pumping system*

<span id="page-17-0"></span>

### A5\_prodPVPS 19

### Description

Compute every step from solar angles to effective irradiance to calculate the performance of a PV pumping system.

### Usage

```
prodPVPS(lat,
         modeTrk = 'fixed',
         modeRad = 'prom',
         dataRad,
         sample = 'hour',
         keep.night = TRUE,
         sunGeometry = 'michalsky',
         corr, f,
         betaLim = 90, beta = abs(lat)-10, alfa = 0,
         iS = 2, alb = 0.2, horizBright = TRUE, HCPV = FALSE,
         pump , H,
         Pg, converter= list(),
         effSys = list(),...)
```
### Arguments

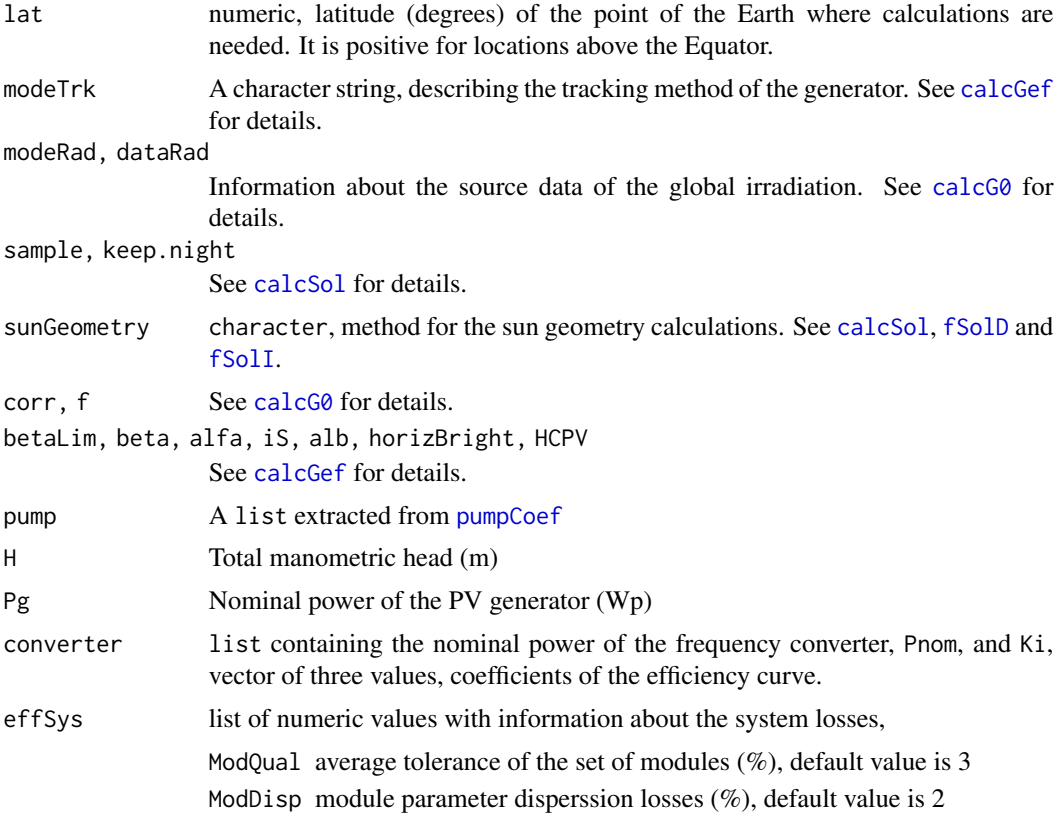

<span id="page-19-0"></span>OhmDC Joule losses due to the DC wiring  $(\%)$ , default value is 1.5 OhmAC Joule losses due to the AC wiring  $(\%)$ , default value is 1.5 ... Additional arguments for [calcSol](#page-4-1), [calcG0](#page-6-1) and [calcGef](#page-9-1).

### Details

The calculation of the irradiance on the generator is carried out with the function [calcGef](#page-9-1). The performance of the PV system is simulated with [fPump](#page-49-1).

### Value

A [ProdPVPS](#page-35-1) object.

#### Author(s)

Oscar Perpiñán Lamigueiro.

### References

- Abella, M. A., Lorenzo, E. y Chenlo, F.: PV water pumping systems based on standard frequency converters. Progress in Photovoltaics: Research and Applications, 11(3):179–191, 2003, ISSN 1099-159X.
- Perpiñán, O, Energía Solar Fotovoltaica, 2015. (<http://oscarperpinan.github.io/esf/>)
- Perpiñán, O. (2012), "solaR: Solar Radiation and Photovoltaic Systems with R", Journal of Statistical Software, 50(9), 1-32, <http://www.jstatsoft.org/v50/i09/>

#### See Also

[NmgPVPS](#page-62-1), [fPump](#page-49-1), [pumpCoef](#page-85-1)

A6\_calcShd *Shadows on PV systems.*

### <span id="page-19-1"></span>Description

Compute the irradiance and irradiation including shadows for two-axis and horizontal N-S axis trackers and fixed surfaces. It makes use of the function [fSombra](#page-54-1) for the shadows factor calculation. It is used by the function [calcGef](#page-9-1).

### Usage

```
calcShd(radEf, modeTrk = 'fixed', modeShd = '',
       struct = list(),distances = data.frame()
```
### Arguments

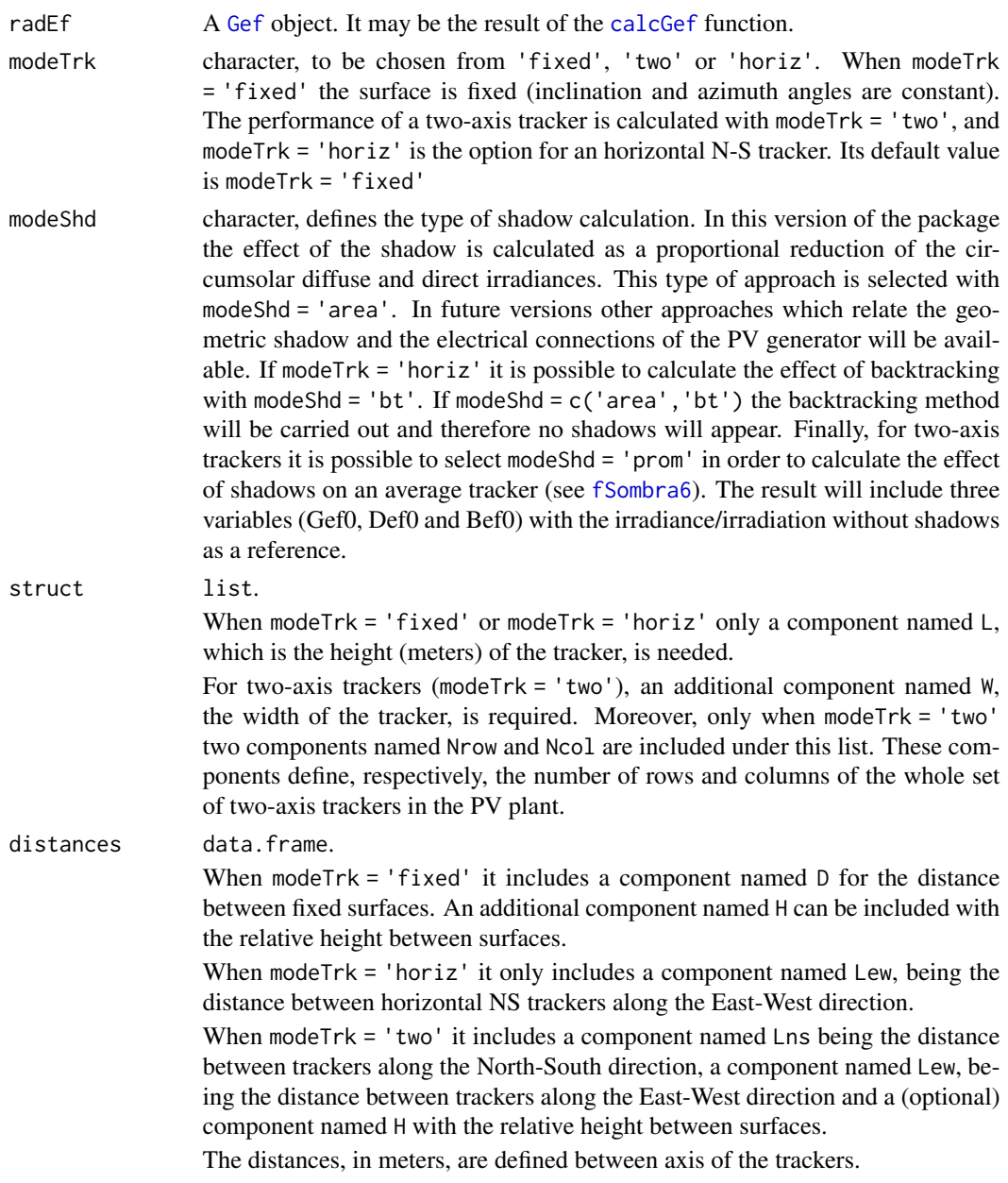

### Value

A Gef object including three additional variables (Gef0, Def0 and Bef0) in the slots GefI, GefD, Gefdm and Gefy with the irradiance/irradiation without shadows as a reference.

### Author(s)

Oscar Perpiñán Lamigueiro.

#### <span id="page-21-0"></span>References

- Perpiñán, O, Energía Solar Fotovoltaica, 2015. (<http://oscarperpinan.github.io/esf/>)
- Perpiñán, O. (2012), "solaR: Solar Radiation and Photovoltaic Systems with R", Journal of Statistical Software, 50(9), 1-32, <http://www.jstatsoft.org/v50/i09/>

### See Also

[calcG0](#page-6-1), [fTheta](#page-58-1), [fInclin](#page-44-1), [calcShd](#page-19-1).

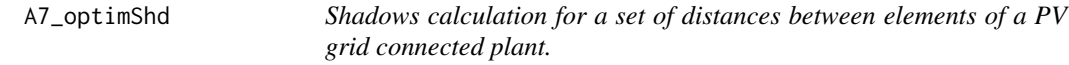

### **Description**

The optimum distance between trackers or static structures of a PV grid connected plant depends on two main factors: the ground requirement ratio (defined as the ratio of the total ground area to the generator PV array area), and the productivity of the system including shadow losses. Therefore, the optimum separation may be the one which achieves the highest productivity with the lowest ground requirement ratio.

However, this definition is not complete since the terrain characteristics and the costs of wiring or civil works could alter the decision. This function is a help for choosing this distance: it computes the productivity for a set of combinations of distances between the elements of the plant.

#### Usage

```
optimShd(lat,
         modeTrk = 'fixed',
         modeRad = 'prom',
         dataRad,
         sample = 'hour',
         keep.night = TRUE,sunGeometry = 'michalsky',
         betaLim = 90, beta = abs(lat)-10, alfa = 0,
         iS = 2, alb = 0.2, HCPV = FALSE,
         module = list(),
         generator = list(),
         \text{inverse} = \text{list}(),
         effSys = list(),modeShd = ',
         struct = list(),distances = data.frame(),
         res = 2,
         prog = TRUE)
```
### Arguments

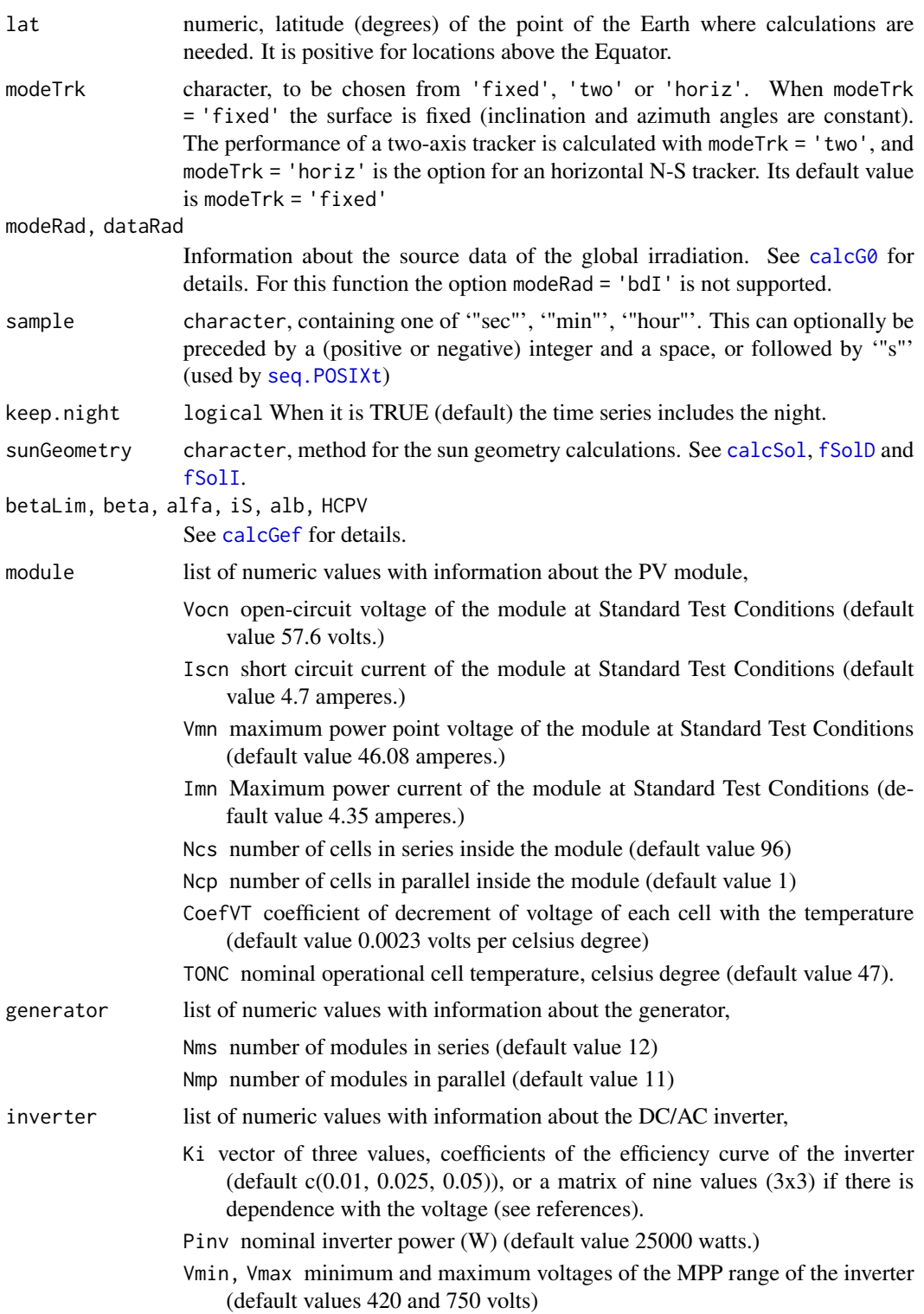

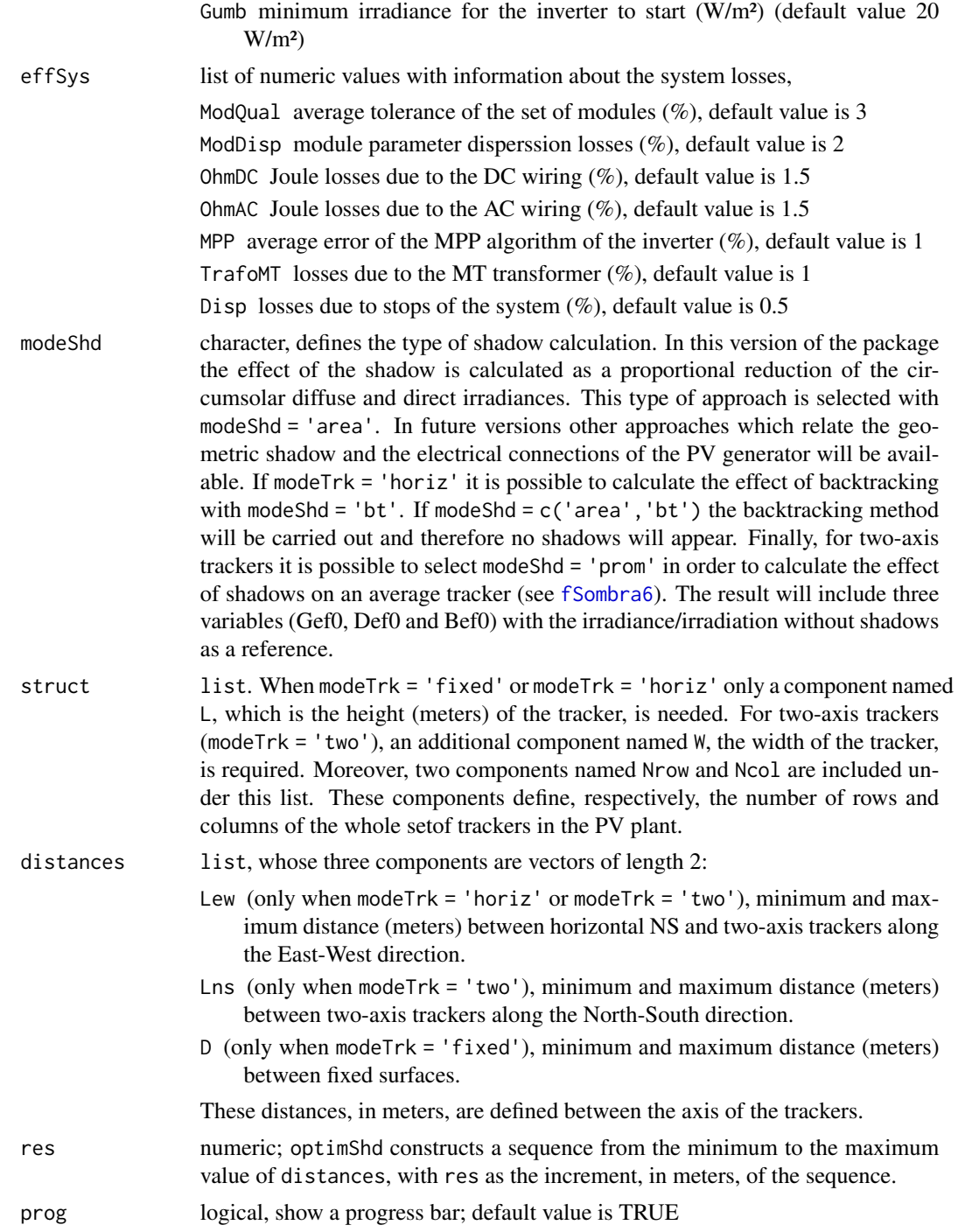

### Details

optimShd calculates the energy produced for every combination of distances as defined by distances and res. The result of this function is a [Shade-class](#page-37-1) object. A method of shadeplot for this class

### A7\_optimShd 25

is defined ([shadeplot-methods](#page-79-1)), and it shows the graphical relation between the productivity and the distance between trackers or fixed surfaces.

#### Value

A [Shade](#page-37-1) object.

### Author(s)

Oscar Perpiñán Lamigueiro

### References

- Perpiñán, O.: Grandes Centrales Fotovoltaicas: producción, seguimiento y ciclo de vida. PhD Thesis, UNED, 2008. [http://e-spacio.uned.es/fez/eserv/tesisuned:IngInd-Operpi](http://e-spacio.uned.es/fez/eserv/tesisuned:IngInd-Operpinan/GrandesCentrales.pdf)nan/ [GrandesCentrales.pdf](http://e-spacio.uned.es/fez/eserv/tesisuned:IngInd-Operpinan/GrandesCentrales.pdf).
- Perpiñán, O, Energía Solar Fotovoltaica, 2015. (<http://oscarperpinan.github.io/esf/>)
- Perpiñán, O. (2012), "solaR: Solar Radiation and Photovoltaic Systems with R", Journal of Statistical Software, 50(9), 1-32, <http://www.jstatsoft.org/v50/i09/>

### See Also

[prodGCPV](#page-12-1), [calcShd](#page-19-1)

#### Examples

```
library(lattice)
library(latticeExtra)
lat = 37.2;G0dm = c(2766, 3491, 4494, 5912, 6989, 7742, 7919, 7027, 5369, 3562, 2814,
2179)
Ta = c(10, 14.1, 15.6, 17.2, 19.3, 21.2, 28.4, 29.9, 24.3, 18.2, 17.2, 15.2)
prom = list(G0dm = G0dm, Ta = Ta)###Two-axis trackers
struct2x = list(W = 23.11, L = 9.8, Nrow = 2, Ncol = 3)dist2x = list(Lew = c(30, 45), Lns = c(20, 40))
ShdM2x <- optimShd(lat = lat, dataRad = prom, modeTrk = 'two',
                   modeShd = c('area','prom'),
                   distances = dist2x, struct = struct2x,res = 5)shadeplot(ShdM2x)
pLew = xyplot(Yf~GRR,data = ShdM2x,groups = factor(Lew),type = c('l','g'),
    main = 'Productivity for each Lew value')
pLew+glayer(panel.text(x[1], y[1], group.value))
pLns = xyplot(Yf\text{-}GRR, data = ShdM2x, groups = factor(Lns), type = c('l', 'g'),
```

```
main = 'Productivity for each Lns value')
pLns+glayer(panel.text(x[1], y[1], group.value))
## 1-axis tracker with Backtracking
structHoriz = list(L = 4.83);distHoriz = list(Lew = structHoriz$L \star c(2,5));
Shd12HorizBT <- optimShd(lat = lat, dataRad = prom,
       modeTrk = 'horiz',
       betaLim = 60,
       distances = distHoriz, res = 2,
        struct = structHoriz,
       modeShd = 'bt')
shadeplot(Shd12HorizBT)
xyplot(diff(Yf)~GRR[-1],data = Shd12HorizBT,type = c('l','g'))
###Fixed system
structFixed = list(L = 5);distFixed = list(D = structFixed$L*c(1,3));Shd12Fixed <- optimShd(lat = lat, dataRad = prom,
        modeTrk = 'fixed',
        distances = distFixed, res = 2,
        struct = structFixed,
       modeShd = 'area')
shadeplot(Shd12Fixed)
```
A8\_readBD *Daily or intradaily values of global horizontal irradiation and ambient temperature from a local file or a data.frame.*

#### <span id="page-25-1"></span>Description

Constructor for the class Meteo with values of *daily* or *intradaily* values of global horizontal irradiation and ambient temperature from a local file or a data.frame.

#### Usage

```
readBD(file, lat,
       format = \frac{1}{2} /%d/%m/%Y',
       header = TRUE, fill = TRUE, dec = '.', sep = ';',
       dates.col = 'date',source = file)
readBDi(file, lat,
       format = '%d/%m/%Y %H:%M:%S',
       header = TRUE, fill = TRUE, dec = '.', sep = ';',
       time.col = 'time',
```
### A8\_readBD 27

```
source = file)
df2Meteo(file, lat,
        format = '%d/%m/%Y',
        dates.col = 'date',
        source = ')
dfI2Meteo(file, lat,
        format = '%d/%m/%Y %H:%M:%S',
        time.col = 'time',source = '')zoo2Meteo(file, lat, source = '')
```
### Arguments

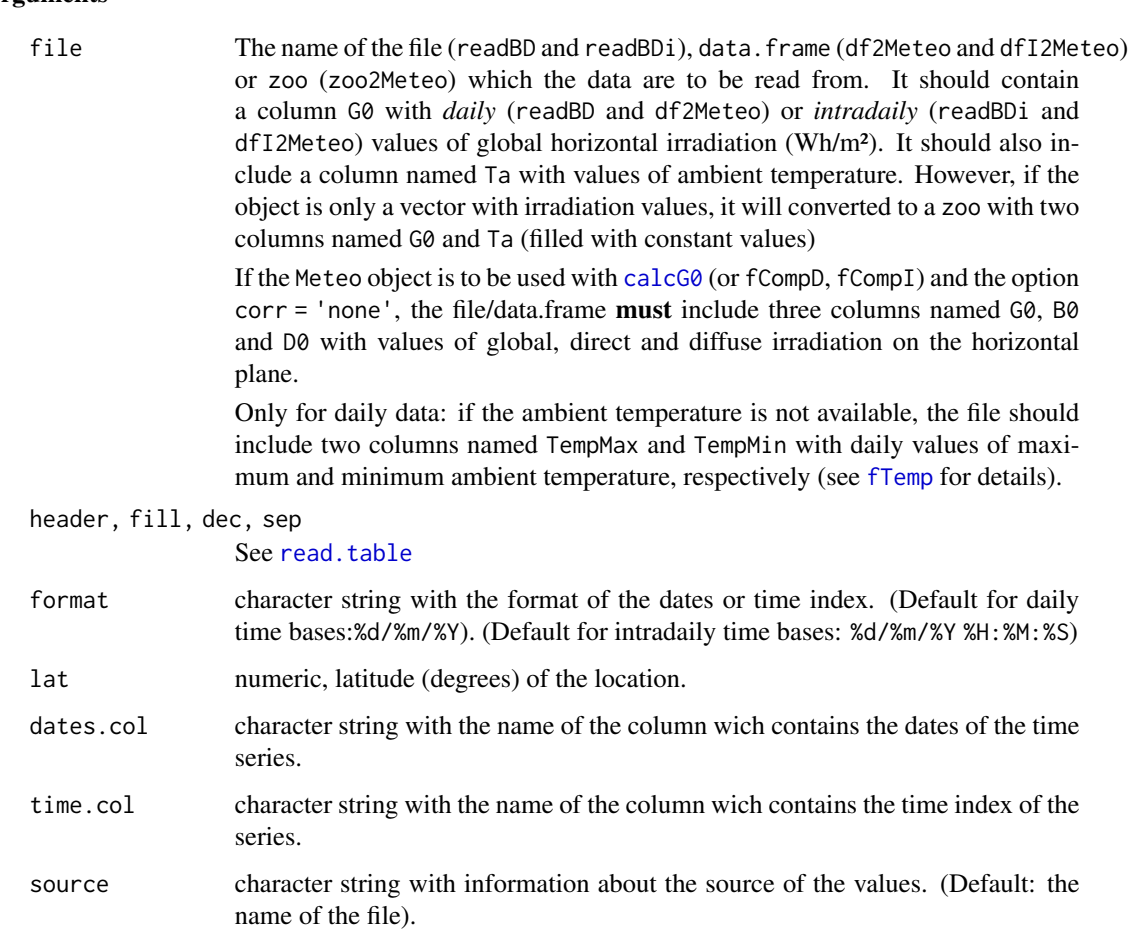

### Value

A Meteo object.

### <span id="page-27-0"></span>Author(s)

Oscar Perpiñán Lamigueiro.

### See Also

[read.table](#page-0-0), [readG0dm](#page-27-1).

### Examples

```
data(helios)
names(helios) = c('date', 'G0', 'TempMax', 'TempMin')
bd = df2Meteo(helios, dates.col = 'date', lat = 41, source = 'helios-IES', format = '%Y/%m/%d')
summary(getData(bd))
xyplot(bd)
```
A8\_readG0dm *Monthly mean values of global horizontal irradiation.*

### <span id="page-27-1"></span>Description

Constructor for the class Meteo with 12 values of monthly means of irradiation.

### Usage

```
readG0dm(G0dm, Ta = 25, lat = 0,
   year= as.POSIXlt(Sys.Date())$year+1900,
   promDays = c(17,14,15,15,15,10,18,18,18,19,18,13),
   source = '')
```
### Arguments

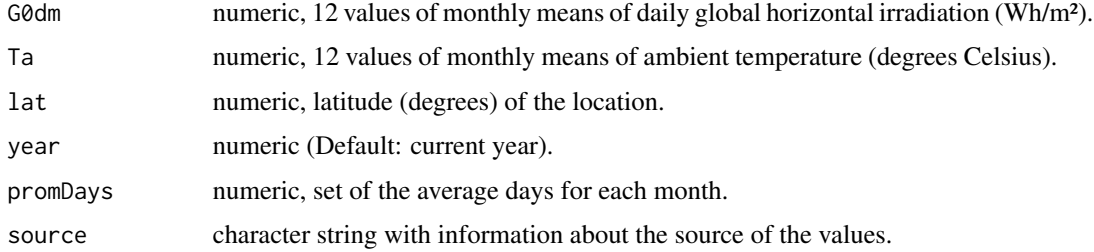

#### Value

Meteo object

### <span id="page-28-0"></span>B1\_Meteo-class 29

### Author(s)

Oscar Perpiñán Lamigueiro.

#### See Also

[readBD](#page-25-1)

### Examples

```
G@dm =c(2.766, 3.491, 4.494, 5.912, 6.989, 7.742, 7.919, 7.027, 5.369, 3.562, 2.814, 2.179) * 1000;Ta = c(10, 14.1, 15.6, 17.2, 19.3, 21.2, 28.4, 29.9, 24.3, 18.2, 17.2, 15.2)
BD \le readG0dm(G0dm = G0dm, Ta = Ta, lat = 37.2)
print(BD)
getData(BD)
xyplot(BD)
```
B1\_Meteo-class *Class "Meteo"*

### <span id="page-28-1"></span>**Description**

A class for meteorological data.

#### Objects from the Class

Objects can be created by the family of [readBD](#page-25-1) functions.

### **Slots**

latData: Latitude (degrees) of the meteorological station or source of the data.

data: A zoo object with the time series of daily irradiation (G0, Wh/m²), the ambient temperature (Ta) or the maximum and minimum ambient temperature (TempMax and TempMin).

source: A character with a short description of the source of the data.

type: A character, prom, bd, bdI or mapa, depending on the constructor.

### **Methods**

getData signature(object = "Meteo"): extracts the data slot as a zoo object.

getG0 signature(object = "Meteo"): extracts the irradiation time series as a zoo object.

getLat signature(object = "Meteo"): extracts the latitude value.

indexD signature(object = "Meteo"): extracts the index of the data slot.

- **xyplot** signature( $x =$ "formula", data = "Meteo"): plot the content of the object according to the formula argument.
- $xyplot$  signature( $x =$  "Meteo", data = "missing"): plot the data slot using the xyplot method for zoo objects.

#### <span id="page-29-0"></span>Author(s)

Oscar Perpiñán Lamigueiro.

#### See Also

[readBD](#page-25-1), [readBDi](#page-25-1), [zoo2Meteo](#page-25-1), [df2Meteo](#page-25-1), [dfI2Meteo](#page-25-1), [readG0dm](#page-27-1),

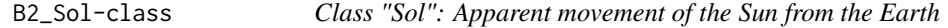

#### <span id="page-29-1"></span>Description

A class which describe the apparent movement of the Sun from the Earth.

#### Objects from the Class

Objects can be created by [calcSol](#page-4-1).

#### **Slots**

lat: numeric, latitude (degrees) as defined in the call to [calcSol](#page-4-1).

solD: Object of class "zoo" created by [fSolD](#page-50-1).

solI: Object of class "zoo" created by [fSolI](#page-52-1).

match: numeric, index of solD related with the index of solI.

method: character, method for the sun geometry calculations.

sample: difftime, increment of the intradaily sequence.

### Methods

as.data.frameD signature(object = "Sol"): conversion to a data.frame with daily values. as.data.frameI signature(object = "Sol"): conversion to a data.frame with intradaily values. as.zooD signature(object = "Sol"): conversion to a zoo object with daily values. as.zooI signature(object = "Sol"): conversion to a zoo object with intradaily values. getLat signature(object = "Sol"): latitude (degrees) as defined in the call to [calcSol](#page-4-1).

indexD signature(object = "Sol"): index of the solD slot.

indexI signature(object = "Sol"): index of the solI object.

indexRep signature(object = "Sol"): accesor for the match slot.

**xyplot** signature( $x =$  "formula", data = "Sol"): displays the contents of a Sol object with the xyplot method for formulas.

### Author(s)

Oscar Perpiñán Lamigueiro.

#### <span id="page-30-0"></span>B3\_GO-class 31

#### References

- Perpiñán, O, Energía Solar Fotovoltaica, 2015. (<http://oscarperpinan.github.io/esf/>)
- Perpiñán, O. (2012), "solaR: Solar Radiation and Photovoltaic Systems with R", Journal of Statistical Software, 50(9), 1-32, <http://www.jstatsoft.org/v50/i09/>

#### See Also

[G0](#page-30-1), [Gef](#page-31-1).

B3\_G0-class *Class "G0": irradiation and irradiance on the horizontal plane.*

### <span id="page-30-1"></span>**Description**

This class contains the global, diffuse and direct irradiation and irradiance on the horizontal plane, and ambient temperature.

### Objects from the Class

Objects can be created by the function [calcG0](#page-6-1).

#### **Slots**

G0D: Object of class "zoo" created by [fCompD](#page-41-1). It includes daily values of:

Fd: numeric, the diffuse fraction

Ktd: numeric, the clearness index

G0d: numeric, the global irradiation on a horizontal surface (Wh/m<sup>2</sup>)

D0d: numeric, the diffuse irradiation on a horizontal surface (Wh/m²)

B0d: numeric, the direct irradiation on a horizontal surface (Wh/m²)

G0I: Object of class "zoo" created by [fCompI](#page-42-1). It includes values of:

kt: numeric, clearness index

G0: numeric, global irradiance on a horizontal surface, (W/m²)

D0: numeric, diffuse irradiance on a horizontal surface, (W/m²)

B0: numeric, direct irradiance on a horizontal surface, (W/m²)

G0dm: Object of class "zoo" with monthly mean values of daily irradiation.

G0y: Object of class "zoo" with yearly sums of irradiation.

Ta: Object of class "zoo" with intradaily ambient temperature values.

Besides, this class contains the slots from the [Sol](#page-29-1) and [Meteo](#page-28-1) classes.

#### Extends

Class ["Meteo"](#page-28-1), directly. Class ["Sol"](#page-29-1), directly.

#### Methods

 $\textbf{a}s.\textbf{zooD}$  signature(object = "G0"): conversion to a zoo object with daily values. **as.zooI** signature(object =  $"60"$ ): conversion to a zoo object with intradaily values. **as.zooM** signature(object =  $"G\emptyset"$ ): conversion to a zoo object with monthly values.  $\textbf{a}s.\textbf{zooY}$  signature(object = "G0"): conversion to a zoo object with yearly values. as.data.frameD signature(object = "G0"): conversion to a data.frame with daily values. **as.data.frameI** signature(object =  $"G\emptyset"$ ): conversion to a data.frame with intradaily values. **as.data.frameM** signature(object =  $"60"$ ): conversion to a data.frame with monthly values. **as.data.frameY** signature(object =  $"G0"$ ): conversion to a data.frame with yearly values. indexD signature(object = "G0"): index of the solD slot. indexI signature(object = "G0"): index of the solI object. indexRep signature(object = "G0"): accesor for the match slot. getLat signature(object = "G0"): latitude of the inherited [Sol](#page-29-1) object. **xyplot** signature( $x = "G0"$ , data = "missing"): display the time series of daily values of irradiation. **xyplot** signature( $x =$  "formula", data = " $G\theta$ "): displays the contents of a  $G\theta$  object with the xyplot method for formulas.

### Author(s)

Oscar Perpiñán Lamigueiro.

### References

- Perpiñán, O, Energía Solar Fotovoltaica, 2015. (<http://oscarperpinan.github.io/esf/>)
- Perpiñán, O. (2012), "solaR: Solar Radiation and Photovoltaic Systems with R", Journal of Statistical Software, 50(9), 1-32, <http://www.jstatsoft.org/v50/i09/>

#### See Also

[Sol](#page-29-1), [Gef](#page-31-1).

B4\_Gef-class *Class "Gef": irradiation and irradiance on the generator plane.*

#### <span id="page-31-1"></span>**Description**

This class contains the global, diffuse and direct irradiation and irradiance on the horizontal plane, and ambient temperature.

#### Objects from the Class

Objects can be created by the function [calcGef](#page-9-1).

<span id="page-31-0"></span>

#### **Slots**

- GefI: Object of class "zoo" created by [fInclin](#page-44-1). It contains these components:
	- Bo: Extra-atmospheric irradiance on the inclined surface (W/m²)
	- Bn: Direct normal irradiance (W/m<sup>2</sup>)
	- G, B, D, Di, Dc, R: Global, direct, diffuse (total, isotropic and anisotropic) and albedo irradiance incident on an inclined surface (W/m²)
	- Gef, Bef, Def, Dief, Dcef, Ref: Effective global, direct, diffuse (total, isotropic and anisotropic) and albedo irradiance incident on an inclined surface (W/m²)

FTb, FTd, FTr: Factor of angular losses for the direct, diffuse and albedo components

GefD: Object of class "zoo" with daily values of global, diffuse and direct irradiation.

Gefdm: Object of class "zoo" with monthly means of daily global, diffuse and direct irradiation.

Gefy: Object of class "zoo" with yearly sums of global, diffuse and direct irradiation.

- Theta: Object of class "zoo" created by [fTheta](#page-58-1). It contains these components:
	- Beta: numeric, inclination angle of the surface (radians). When modeTrk='fixed' it is the value of the argument beta converted from degreesto radians.
	- Alfa: numeric, azimuth angle of the surface (radians). When modeTrk='fixed' it is the value of the argument alfa converted from degrees to radians.

cosTheta: numeric, cosine of the incidence angle of the solar irradiance on the surface

iS: numeric, degree of dirtiness.

alb: numeric, albedo reflection coefficient.

modeTrk: character, mode of tracking.

modeShd: character, mode of shadows.

angGen: A list with the values of alfa, beta and betaLim.

- struct: A list with the dimensions of the structure.
- distances: A data.frame with the distances between structures.

### Extends

Class ["G0"](#page-30-1), directly. Class ["Meteo"](#page-28-1), by class "G0", distance 2. Class ["Sol"](#page-29-1), by class "G0", distance  $\mathcal{D}$ 

#### Methods

as.zooD signature(object = "Gef"): conversion to a zoo object with daily values. as.zooI signature(object = "Gef"): conversion to a zoo object with intradaily values. as.zooM signature(object = "Gef"): conversion to a zoo object with monthly values.  $\textbf{a}s.\textbf{zooY}$  signature(object = "Gef"): conversion to a zoo object with yearly values. **as.data.frameD** signature(object = "Gef"): conversion to a data.frame with daily values. as.data.frameI signature(object = "Gef"): conversion to a data.frame with intradaily values. **as.data.frameM** signature(object = "Gef"): conversion to a data.frame with monthly values.  $\textbf{a}$ s.data.frameY signature(object = "Gef"): conversion to a data.frame with yearly values.

<span id="page-33-0"></span>indexD signature(object = "Gef"): index of the solD slot.

indexI signature(object = "Gef"): index of the solI object.

indexRep signature(object = "Gef"): accesor for the match slot.

getLat signature(object = "Gef"): latitude of the inherited [Sol](#page-29-1) object.

- xyplot signature( $x = "Gef", data = "missing"$ ): display the time series of daily values of irradiation.
- **xyplot** signature( $x =$  "formula", data = "Gef"): displays the contents of a Gef object with the xyplot method for formulas.

### Author(s)

Oscar Perpiñán Lamigueiro.

### References

- Perpiñán, O, Energía Solar Fotovoltaica, 2015. (<http://oscarperpinan.github.io/esf/>)
- Perpiñán, O. (2012), "solaR: Solar Radiation and Photovoltaic Systems with R", Journal of Statistical Software, 50(9), 1-32, <http://www.jstatsoft.org/v50/i09/>

### See Also

[Sol](#page-29-1), [G0](#page-30-1).

B5\_ProdGCPV-class *Class "ProdGCPV": performance of a grid connected PV system.*

### Description

A class containing values of the performance of a grid connected PV system.

#### Objects from the Class

Objects can be created by [prodGCPV](#page-12-1).

### **Slots**

prodI: Object of class "zoo" created by [fProd](#page-46-1). It includes these components:

Tc: cell temperature, °C.

- Voc, Isc, Vmpp, Impp: open circuit voltage, short circuit current, MPP voltage and current, respectively.
- Vdc, Idc: voltage and current at the input of the inverter.
- Pdc: power at the input of the inverter, W
- Pac: power at the output of the inverter, W
- EffI: efficiency of the inverter

#### B5\_ProdGCPV-class 35

- prodD: A zoo object with daily values of AC (Eac) and DC (Edc) energy (Wh), and productivity (Yf, Wh/Wp) of the system.
- prodDm: A zoo object with monthly means of daily values of AC and DC energy (kWh), and productivity of the system.

prody: A zoo object with yearly sums of AC and DC energy (kWh), and productivity of the system. module: A list with the characteristics of the module.

generator: A list with the characteristics of the PV generator.

inverter: A list with the characteristics of the inverter.

effSys: A list with the efficiency values of the system.

Besides, this class contains the slots from the ["Meteo"](#page-28-1), ["Sol"](#page-29-1), ["G0"](#page-30-1) and ["Gef"](#page-31-1) classes.

### Extends

Class ["Gef"](#page-31-1), directly. Class ["G0"](#page-30-1), by class "Gef", distance 2. Class ["Meteo"](#page-28-1), by class "Gef", distance 3. Class ["Sol"](#page-29-1), by class "Gef", distance 3.

#### Methods

 $\textbf{a}s.\textbf{zooD}$  signature(object = "ProdGCPV"): conversion to a zoo object with daily values.

as.zooI signature(object = "ProdGCPV"): conversion to a zoo object with intradaily values.

as.zooM signature(object = "ProdGCPV"): conversion to a zoo object with monthly values.

 $\textbf{a}s.\textbf{zooY}$  signature(object = "ProdGCPV"): conversion to a zoo object with yearly values.

- as.data.frameD signature(object = "ProdGCPV"): conversion to a data.frame with daily values.
- as.data.frameI signature(object = "ProdGCPV"): conversion to a data.frame with intradaily values.
- as.data.frameM signature(object = "ProdGCPV"): conversion to a data.frame with monthly values.
- as.data.frameY signature(object = "ProdGCPV"): conversion to a data.frame with yearly values.

indexD signature(object = "ProdGCPV"): index of the solD slot.

indexI signature(object = "ProdGCPV"): index of the solI object.

 $indexRep$  signature(object = "ProdGCPV"): accesor for the match slot.

```
getLat signature(object = "ProdGCPV"): latitude of the inherited Sol object.
```
 $xyplot$  signature( $x = "ProdGCPV", data = "missing")$ : display the time series of daily values.

 $xyplot$  signature( $x =$  "formula", data = "ProdGCPV"): displays the contents of a ProdGCPV object with the xyplot method for formulas.

```
as.zooD signature(object = "ProdGCPV"): conversion to a zoo object with daily values.
```
as.zooI signature(object = "ProdGCPV"): conversion to a zoo object with intradaily values.

### Author(s)

Oscar Perpiñán Lamigueiro.

#### <span id="page-35-0"></span>References

- Perpiñán, O, Energía Solar Fotovoltaica, 2015. (<http://oscarperpinan.github.io/esf/>)
- Perpiñán, O. (2012), "solaR: Solar Radiation and Photovoltaic Systems with R", Journal of Statistical Software, 50(9), 1-32, <http://www.jstatsoft.org/v50/i09/>

### See Also

[Sol](#page-29-1), [G0](#page-30-1), [Gef](#page-31-1), [Shade](#page-37-1).

B6\_ProdPVPS-class *Class "ProdPVPS": performance of a PV pumping system.*

### <span id="page-35-1"></span>Description

Performance of a PV pumping system with a centrifugal pump and a variable frequency converter.

### Objects from the Class

Objects can be created by [prodPVPS](#page-17-1).

### **Slots**

prodI: Object of class "zoo" with these components:

 $Q:$  Flow rate,  $(m^3/h)$ 

Pb, Ph: Pump shaft power and hydraulical power (W), respectively.

etam, etab: Motor and pump efficiency, respectively.

f: Frequency (Hz)

- prodD: A zoo object with daily values of AC energy (Wh), flow (m<sup>3</sup>) and productivity of the system.
- prodDm: A zoo object with monthly means of daily values of AC energy (kWh), flow  $(m<sup>3</sup>)$  and productivity of the system.
- prody: A zoo object with yearly sums of AC energy (kWh), flow  $(m<sup>3</sup>)$  and productivity of the system.

pump A list extracted from [pumpCoef](#page-85-1)

- H Total manometric head (m)
- Pg Nominal power of the PV generator (Wp)
- converter list containing the nominal power of the frequency converter, Pnom, and Ki, vector of three values, coefficients of the efficiency curve.

effSys list of numeric values with information about the system losses

Besides, this class contains the slots from the [Gef](#page-31-1) class.

#### Extends

Class ["Gef"](#page-31-1), directly. Class ["G0"](#page-30-1), by class "Gef", distance 2. Class ["Meteo"](#page-28-1), by class "Gef", distance 3. Class ["Sol"](#page-29-1), by class "Gef", distance 3.
#### **Methods**

as.zooD signature(object = "ProdPVPS"): conversion to a zoo object with daily values.

as.zooI signature(object = "ProdPVPS"): conversion to a zoo object with intradaily values.

as.zooM signature(object = "ProdPVPS"): conversion to a zoo object with monthly values.

as.zooY signature(object = "ProdPVPS"): conversion to a zoo object with yearly values.

- as.data.frameD signature(object = "ProdPVPS"): conversion to a data.frame with daily values.
- as.data.frameI signature(object = "ProdPVPS"): conversion to a data.frame with intradaily values.
- as.data.frameM signature(object = "ProdPVPS"): conversion to a data.frame with monthly values.
- as.data.frameY signature(object = "ProdPVPS"): conversion to a data.frame with yearly values.
- indexD signature(object = "ProdPVPS"): index of the solD slot.

indexI signature(object = "ProdPVPS"): index of the solI object.

indexRep signature(object = "ProdPVPS"): accesor for the match slot.

getLat signature(object = "ProdPVPS"): latitude of the inherited [Sol](#page-29-0) object.

 $xyplot$  signature( $x = "ProdPVPS", data = "missing"$ ): display the time series of daily values.

 $xyplot$  signature( $x =$  "formula", data = "ProdPVPS"): displays the contents of a ProdPVPS object with the xyplot method for formulas.

### Author(s)

Oscar Perpiñán Lamigueiro.

### References

- Abella, M. A., Lorenzo, E. y Chenlo, F.: PV water pumping systems based on standard frequency converters. Progress in Photovoltaics: Research and Applications, 11(3):179–191, 2003, ISSN 1099-159X.
- Perpiñán, O, Energía Solar Fotovoltaica, 2015. (<http://oscarperpinan.github.io/esf/>)
- Perpiñán, O. (2012), "solaR: Solar Radiation and Photovoltaic Systems with R", Journal of Statistical Software, 50(9), 1-32, <http://www.jstatsoft.org/v50/i09/>

#### See Also

[prodPVPS](#page-17-0), [fPump](#page-49-0).

### Description

A class for the optimization of shadows in a PV system.

### Objects from the Class

Objects can be created by [optimShd](#page-21-0).

### Slots

FS: numeric, shadows factor values for each combination of distances.

GRR: numeric, Ground Requirement Ratio for each combination.

Yf: numeric, final productivity for each combination.

FS.loess: A local fitting of FS with loess.

Yf.loess: A local fitting of Yf with loess.

modeShd: character, mode of shadows.

struct: A list with the dimensions of the structure.

distances: A data.frame with the distances between structures.

res numeric, difference (meters) between the different steps of the calculation.

Besides, as a reference, this class includes a [ProdGCPV](#page-33-0) object with the performance of a PV systems without shadows.

### Extends

Class ["ProdGCPV"](#page-33-0), directly. Class ["Gef"](#page-31-0), by class "ProdGCPV", distance 2. Class ["G0"](#page-30-0), by class "ProdGCPV", distance 3. Class ["Meteo"](#page-28-0), by class "ProdGCPV", distance 4. Class ["Sol"](#page-29-0), by class "ProdGCPV", distance 4.

## Methods

- **as.data.frame** signature( $x =$ "Shade"): conversion to a data.frame including columns for distances (Lew, Lns, and D) and results (FS, GRR and Yf).
- shadeplot signature( $x =$ "Shade"): display the results of the iteration with a level plot for the two-axis tracking, or with conventional plot for horizontal tracking and fixed systems.
- xyplot signature( $x =$  "formula", data = "Shade"): display the content of the Shade object with the xyplot method for formulas.

## Author(s)

# $C_{\text{1}}$  corrFdKt 39

# References

- Perpiñán, O.: Grandes Centrales Fotovoltaicas: producción, seguimiento y ciclo de vida. PhD Thesis, UNED, 2008. <http://e-spacio.uned.es/fez/view.php?pid=bibliuned:20080>.
- Perpiñán, O, Energía Solar Fotovoltaica, 2015. (<http://oscarperpinan.github.io/esf/>)
- Perpiñán, O. (2012), "solaR: Solar Radiation and Photovoltaic Systems with R", Journal of Statistical Software, 50(9), 1-32, <http://www.jstatsoft.org/v50/i09/>

## See Also

[Gef](#page-31-0), [ProdGCPV](#page-33-0).

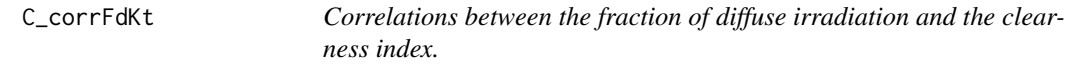

# <span id="page-38-0"></span>Description

A set of correlations between the fraction of diffuse irradiation and the clearness index used by [fCompD](#page-41-0) and [fCompI](#page-42-0).

### Usage

```
## Monthly means of daily values
FdKtPage(Ktd)
FdKtLJ(Ktd)
```

```
## Daily values
FdKtCPR(Ktd)
FdKtEKDd(Ktd, sol)
FdKtCLIMEDd(Ktd)
```
## Intradaily values FdKtEKDh(kt) FdKtCLIMEDh(kt) FdKtBRL(kt, sol)

# Arguments

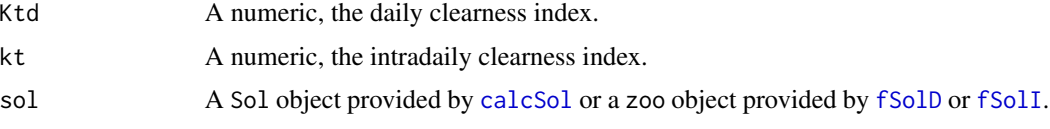

# Value

A numeric, the diffuse fraction.

### Author(s)

Oscar Perpiñán Lamigueiro; The BRL model was suggested by Kevin Ummel.

### References

- Page, J. K., The calculation of monthly mean solar radiation for horizontal and inclined surfaces from sunshine records for latitudes 40N-40S. En U.N. Conference on New Sources of Energy, vol. 4, págs. 378–390, 1961.
- Collares-Pereira, M. y Rabl, A., The average distribution of solar radiation: correlations between diffuse and hemispherical and between daily and hourly insolation values. Solar Energy, 22:155–164, 1979.
- Erbs, D.G, Klein, S.A. and Duffie, J.A., Estimation of the diffuse radiation fraction for hourly, daily and monthly-average global radiation. Solar Energy, 28:293:302, 1982.
- De Miguel, A. et al., Diffuse solar irradiation model evaluation in the north mediterranean belt area, Solar Energy, 70:143-153, 2001.
- Ridley, B., Boland, J. and Lauret, P., Modelling of diffuse solar fraction with multiple predictors, Renewable Energy, 35:478-482, 2010.

### See Also

[fCompD](#page-41-0), [fCompI](#page-42-0)

#### Examples

```
Ktd = seq(0, 1, .01)Monthly = data.frame(Ktd = Ktd)
Monthly$Page = FdKtPage(Ktd)
Monthly$LJ = FdKtLJ(Ktd)
xyplot(Page+LJ~Ktd, data = Monthly,
       type = c('l', 'g'), auto.key = list(space = 'right'))
Ktd = seq(0, 1, .01)Daily = data.frame(Ktd = Ktd)
Daily$CPR = FdKtCPR(Ktd)
Daily$CLIMEDd = FdKtCLIMEDd(Ktd)
xyplot(CPR + CLIMEDd ~ Ktd, data = Daily,type = c('l', 'g'), auto.key = list(space = 'right'))
```
C\_fBTd *Daily time base*

#### <span id="page-39-0"></span>**Description**

Construction of a daily time base for solar irradiation calculation

# $C_f$ BTd 41

# Usage

```
fBTd(mode = "prom",
   year = as.POSIXlt(Sys.Date())$year+1900,
   start = paste('01-01-', year, sep = ''),
    end = paste('31-12-',year,sep = ''),
                   format = '%d-%m-%Y')
```
## Arguments

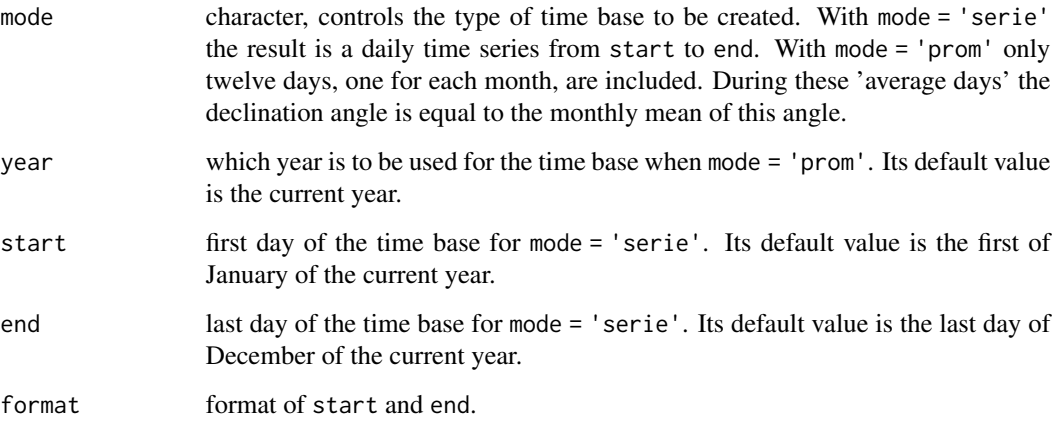

# Details

This function is commonly used inside fSolD.

# Value

This function returns a POSIXct object.

# Author(s)

Oscar Perpiñán Lamigueiro

# References

- Perpiñán, O, Energía Solar Fotovoltaica, 2015. (<http://oscarperpinan.github.io/esf/>)
- Perpiñán, O. (2012), "solaR: Solar Radiation and Photovoltaic Systems with R", Journal of Statistical Software, 50(9), 1-32, <http://www.jstatsoft.org/v50/i09/>

# See Also

[fSolD](#page-50-0), [as.POSIXct](#page-0-0), [seq.POSIXt](#page-0-0).

# Examples

```
#Average days
fBTd(mode = 'prom')
#The day #100 of the year 2008
BTd = fBTd(mode = 'serie', year = 2008)
BTd[100]
```
C\_fCompD *Components of daily global solar irradiation on a horizontal surface*

# <span id="page-41-0"></span>Description

Extract the diffuse and direct components from the daily global irradiation on a horizontal surface by means of regressions between the clearness index and the diffuse fraction parameters.

# Usage

fCompD(sol, G0d, corr = "CPR",f)

# Arguments

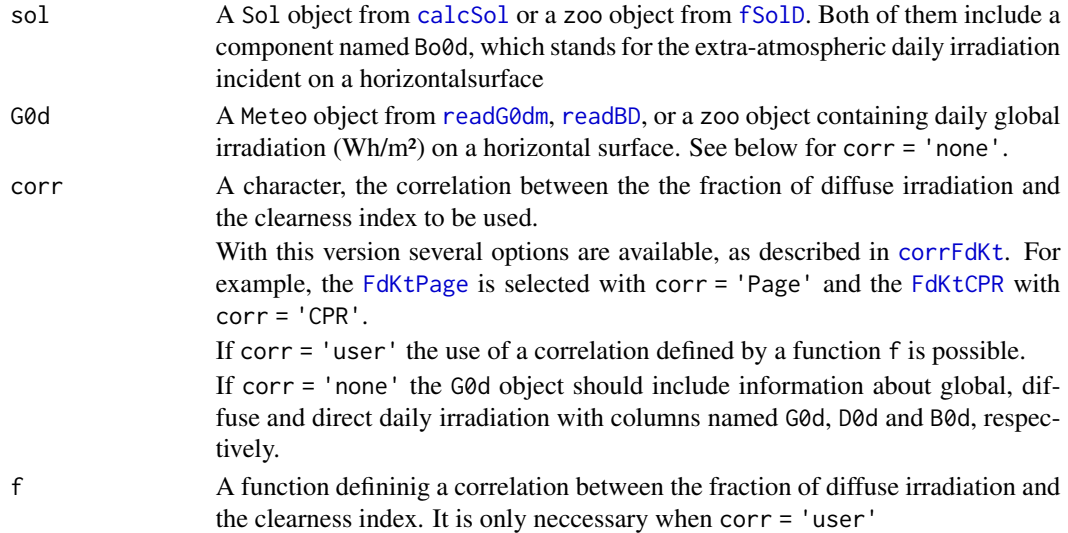

# Value

A zoo object which includes:

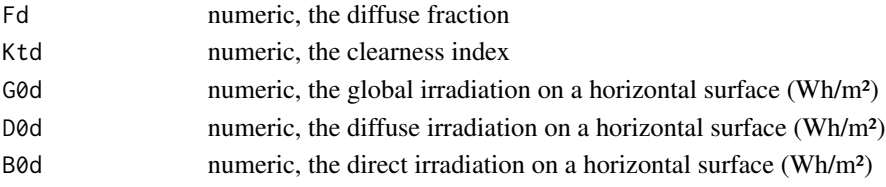

## $C_fCompl$  43

## Author(s)

Oscar Perpiñán Lamigueiro

### References

- Perpiñán, O, Energía Solar Fotovoltaica, 2015. (<http://oscarperpinan.github.io/esf/>)
- Perpiñán, O. (2012), "solaR: Solar Radiation and Photovoltaic Systems with R", Journal of Statistical Software, 50(9), 1-32, <http://www.jstatsoft.org/v50/i09/>

### See Also

[fCompI](#page-42-0)

### Examples

```
lat = 37.2;BTd = fBTd(mode = 'serie')
SolD <- fSolD(lat, BTd[100])
G0d = zoo(5000, index(SolD))
fCompD(SolD, G0d, corr = "Page")
fCompD(SolD, G0d, corr = "CPR")
#define a function fKtd with the correlation of CPR
fKTd = function(x){(0.99*(x \le 0.17))}(x>0.17)*(1.188 - 2.272 * x + 9.473 * x^2 - 21.856 * x^3+ 14.648 \times x^4)#The same as with corr = "CPR"
fCompD(SolD, G0d, corr = "user", f = fKTd)
lat = -37.2;SolDs <- fSolD(lat, BTd[283])
G0d = zoo(5000, index(SolDs))
fCompD(SolDs, G0d, corr = "CPR")
lat = 37.2;G0dm = c(2.766,3.491,4.494,5.912,6.989,7.742,7.919,7.027,5.369,3.562,2.814,2.179)*1000;
Rad = readG0dm(G0dm, lat = lat)
solD <- fSolD(lat,fBTd(mode = 'prom'))
fCompD(solD, Rad, corr = 'Page')
```
C\_fCompI *Calculation of solar irradiance on a horizontal surface*

#### <span id="page-42-0"></span>Description

From the daily global, diffuse and direct irradiation values supplied by fCompD, the profile of the global, diffuse and direct irradiance is calculated with the rd and rg components of fSolI.

# Usage

# fCompI(sol, compD, G0I, corr = 'none', f, filterG0 = TRUE)

# Arguments

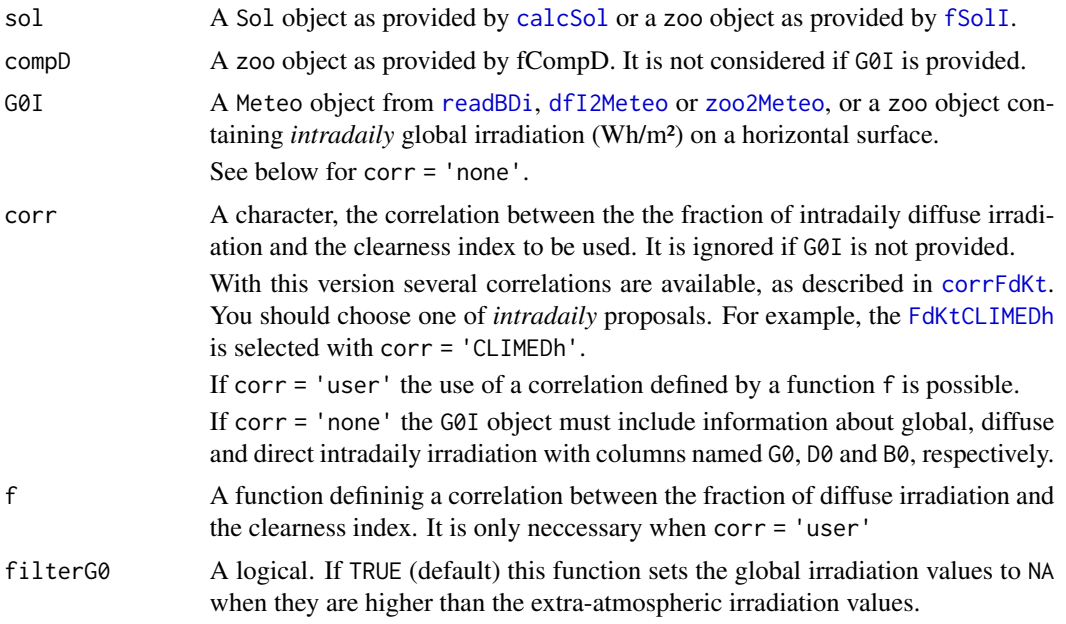

### Value

A zoo with these components:

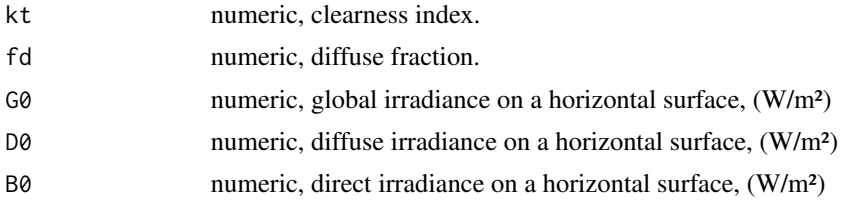

# Author(s)

Oscar Perpiñán Lamigueiro.

# References

- Collares-Pereira, M. y Rabl, A., The average distribution of solar radiation: correlations between diffuse and hemispherical and between daily and hourly insolation values. Solar Energy, 22:155–164, 1979.
- Perpiñán, O, Energía Solar Fotovoltaica, 2015. (<http://oscarperpinan.github.io/esf/>)
- Perpiñán, O. (2012), "solaR: Solar Radiation and Photovoltaic Systems with R", Journal of Statistical Software, 50(9), 1-32, <http://www.jstatsoft.org/v50/i09/>

#### $C_f$  finclin 45

## See Also

[fCompD](#page-41-0), [fSolI](#page-52-0), [calcSol](#page-4-0), [corrFdKt](#page-38-0).

## Examples

```
lat < -37.2BTd <- fBTd(mode = 'serie')
solD <- fSolD(lat, BTd[100])
solI <- fSolI(solD, sample = 'hour')
G0d <- zoo(5000, index(solD))
compD <- fCompD(solD, G0d, corr = "Page")
fCompI(solI, compD)
sol <- calcSol(lat, fBTd(mode = 'prom'), sample = 'hour', keep.night = FALSE)
G0dm <- c(2.766, 3.491, 4.494, 5.912, 6.989, 7.742,
          7.919, 7.027, 5.369, 3.562, 2.814, 2.179)*1000
Ta <- c(10, 14.1, 15.6, 17.2, 19.3, 21.2, 28.4, 29.9,
        24.3, 18.2, 17.2, 15.2)
BD <- readG0dm(G0dm = G0dm, Ta = Ta, lat = lat)
compD <- fCompD(sol, BD, corr = 'Page')
compI <- fCompI(sol, compD)
head(compI)
## Use of 'corr'. The help page of calcG0 includes additional examples
## with intradaily data xyplot(fd \sim kt, data = compI)
climed <- fCompI(sol, G0I = compI, corr = 'CLIMEDh')
xyplot(fd ~ k t, data = climate)ekdh <- fCompI(sol, G0I = compI, corr = 'EKDh')
xyplot(fd \sim kt, data = ekdh)brl <- fCompI(sol, G0I = compI, corr = 'BRL')
xyplot(fd ~ k t, data = brl)
```
C\_fInclin *Solar irradiance on an inclined surface*

#### <span id="page-44-0"></span>**Description**

The solar irradiance incident on an inclined surface is calculated from the direct and diffuse irradiance on a horizontal surface, and from the evolution of the angles of the Sun and the surface. Moreover, the effect of the angle of incidence and dust on the PV module is included to obtain the effective irradiance.

This function is used by the [calcGef](#page-9-0) function.

### Usage

fInclin(compI, angGen,  $iS = 2$ ,  $aIb = 0.2$ , horizBright = TRUE, HCPV = FALSE)

# Arguments

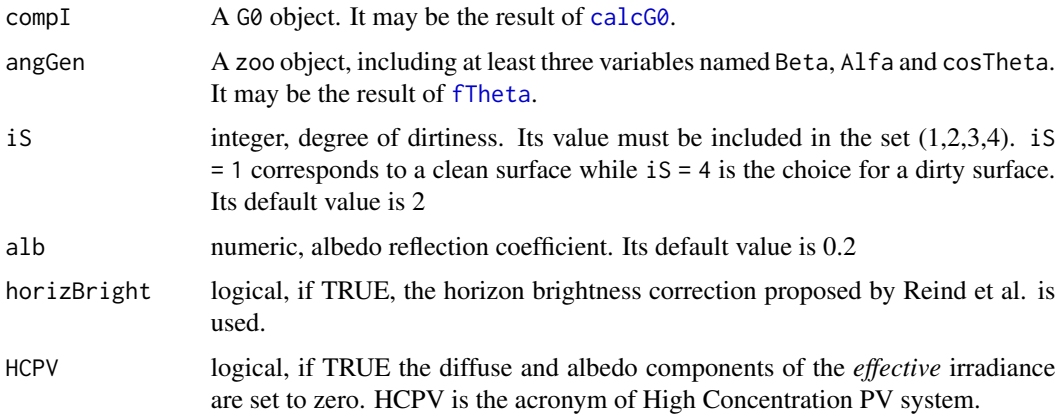

### Details

The solar irradiance incident on an inclined surface can be calculated from the direct and diffuse irradiance on a horizontal surface, and from the evolution of the angles of the Sun and the surface. The transformation of the direct radiation is straightforward since only geometric considerations are needed. However, the treatment of the diffuse irradiance is more complex since it involves the modelling of the atmosphere. There are several models for the estimation of diffuse irradiance on an inclined surface. The one which combines simplicity and acceptable results is the proposal of Hay and McKay. This model divides the diffuse component in isotropic and anisotropic whose values depends on a anisotropy index. On the other hand, the effective irradiance, the fraction of the incident irradiance that reaches the cells inside a PV module, is calculated with the losses due to the angle of incidence and dirtiness. This behaviour can be simulated with a model proposed by Martin and Ruiz requiring information about the angles of the surface and the level of dirtiness (iS) .

### Value

A zoo object with these components:

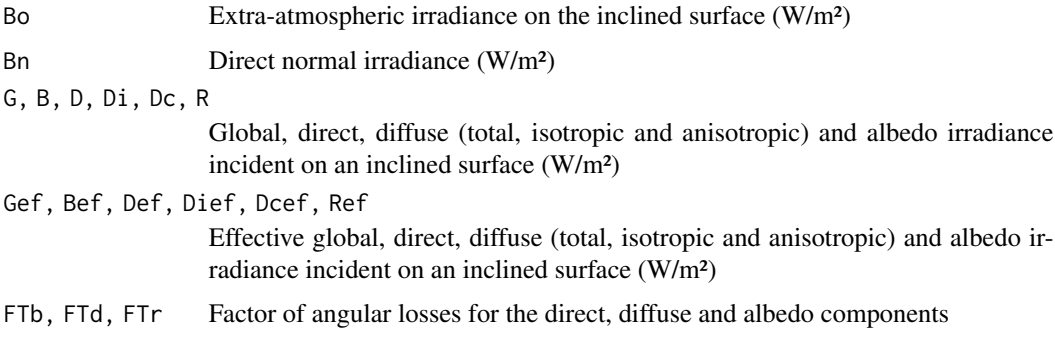

### $C_f$  Frod 47

### Author(s)

Oscar Perpiñán Lamigueiro.

### References

- Hay, J. E. and McKay, D. C.: Estimating Solar Irradiance on Inclined Surfaces: A Review and Assessment of Methodologies. Int. J. Solar Energy, (3):pp. 203, 1985.
- Martin, N. and Ruiz, J.M.: Calculation of the PV modules angular losses under field conditions by means of an analytical model. Solar Energy Materials & Solar Cells, 70:25–38, 2001.
- D. T. Reindl and W. A. Beckman and J. A. Duffie: Evaluation of hourly tilted surface radiation models, Solar Energy, 45:9-17, 1990.
- Perpiñán, O, Energía Solar Fotovoltaica, 2015. (<http://oscarperpinan.github.io/esf/>)
- Perpiñán, O. (2012), "solaR: Solar Radiation and Photovoltaic Systems with R", Journal of Statistical Software, 50(9), 1-32, <http://www.jstatsoft.org/v50/i09/>

### See Also

[fTheta](#page-58-0), [fCompI](#page-42-0), [calcGef](#page-9-0).

C\_fProd *Performance of a PV system*

# **Description**

Simulate the behaviour of a grid connected PV system under different conditions of irradiance and temperature. This function is used by the [prodGCPV](#page-12-0) function.

## Usage

fProd(inclin, module, generator, inverter, effSys)

# Arguments

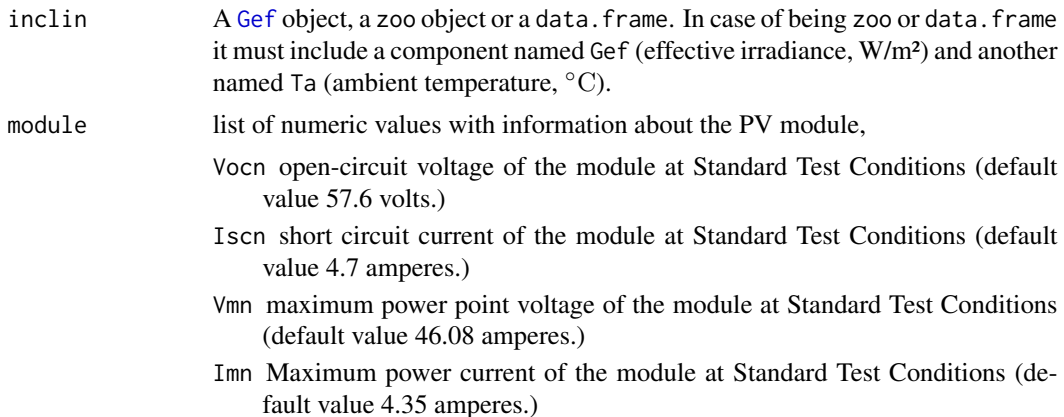

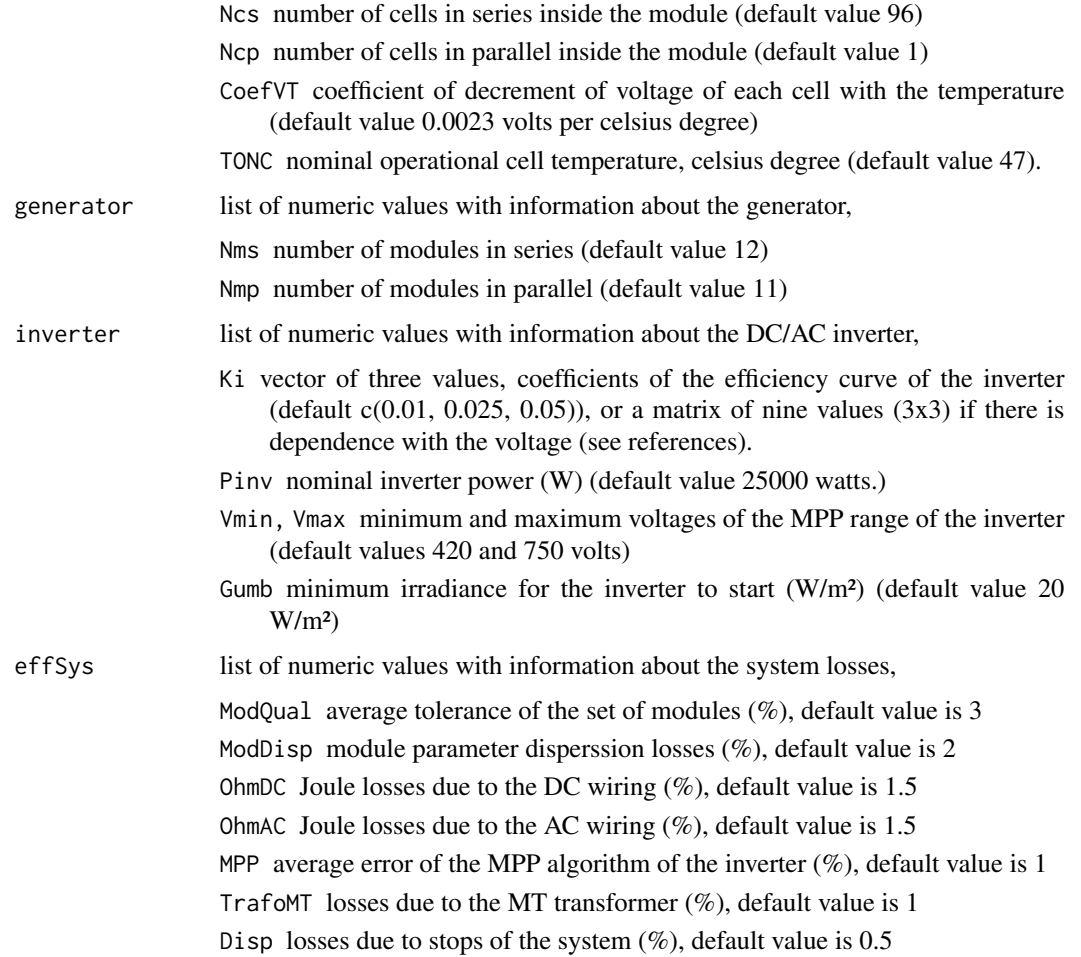

# Value

If inclin is zoo or Gef object, the result is a zoo object with these components (if inclin is a data. frame the result is also a data. frame with these same components):

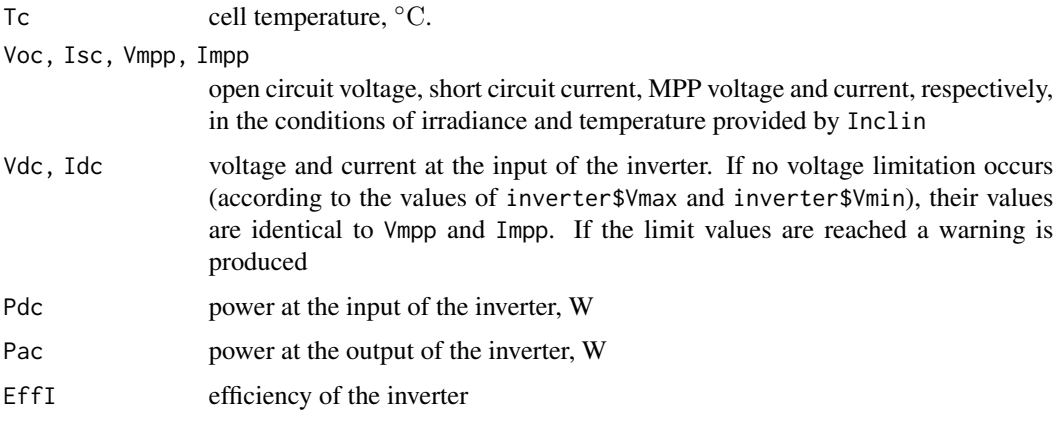

### $C_f$  Frod 49

### Author(s)

Oscar Perpiñán Lamigueiro

#### References

- Jantsch, M., Schmidt, H. y Schmid, J.: Results on the concerted action on power conditioning and control. 11th European photovoltaic Solar Energy Conference, 1992.
- Baumgartner, F. P., Schmidt, H., Burger, B., Bründlinger, R., Haeberlin, H. and Zehner, M.: Status and Relevance of the DC Voltage Dependency of the Inverter Efficiency. 22nd European Photovoltaic Solar Energy Conference, 2007.
- Alonso Garcia, M. C.: Caracterización y modelado de asociaciones de dispositivos fotovoltaicos. PhD Thesis, CIEMAT, 2005.
- Perpiñán, O, Energía Solar Fotovoltaica, 2015. (<http://oscarperpinan.github.io/esf/>)
- Perpiñán, O. (2012), "solaR: Solar Radiation and Photovoltaic Systems with R", Journal of Statistical Software, 50(9), 1-32, <http://www.jstatsoft.org/v50/i09/>

### See Also

[fInclin](#page-44-0), [prodGCPV](#page-12-0), [fTemp](#page-57-0).

## Examples

```
inclin = data.frame(Gef = c(200, 400, 600, 800, 1000), Ta = 25)
```

```
#using default values
fProd(inclin)
#Using a matrix for Ki (voltage dependence)
inv1 <- list(Ki = rbind(c(-0.00019917, 7.513e-06, -5.4183e-09),
c(0.00806, -4.161e-06, 2.859e-08),
c(0.02118, 3.4002e-05, -4.8967e-08)))
fProd(inclin, inverter = inv1)
#Voltage limits of the inverter
inclin = data.frame(Gef = 800,Ta = 30)gen1 = list(Nms = 10, Nmp = 11)
prod = fProd(inclin,generator = gen1)
print(prod)
with(prod, Vdc * Idc / (Vmpp * Impp))
```
## <span id="page-49-0"></span>Description

Compute the performance of the different parts of a centrifugal pump fed by a frequency converter following the affinity laws.

### Usage

fPump(pump, H)

### Arguments

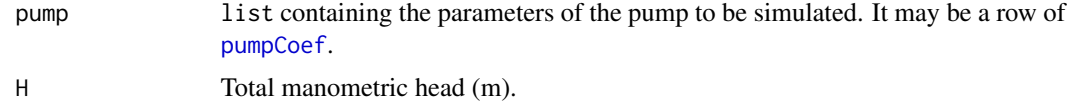

# Value

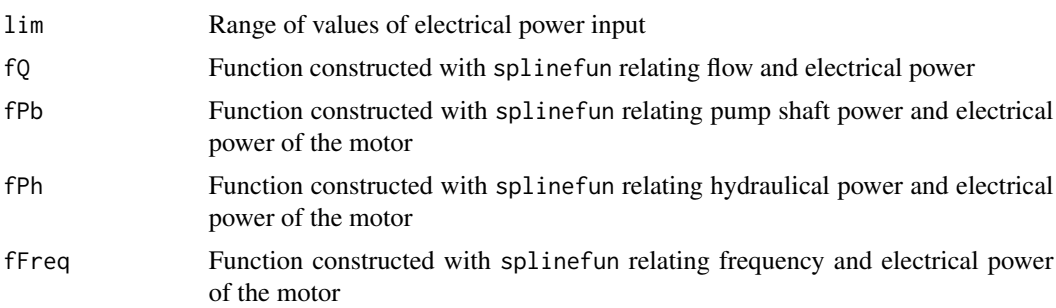

### Author(s)

Oscar Perpiñán Lamigueiro.

## References

- Abella, M. A., Lorenzo, E. y Chenlo, F.: PV water pumping systems based on standard frequency converters. Progress in Photovoltaics: Research and Applications, 11(3):179–191, 2003, ISSN 1099-159X.
- Perpiñán, O, Energía Solar Fotovoltaica, 2015. (<http://oscarperpinan.github.io/esf/>)
- Perpiñán, O. (2012), "solaR: Solar Radiation and Photovoltaic Systems with R", Journal of Statistical Software, 50(9), 1-32, <http://www.jstatsoft.org/v50/i09/>

# See Also

[NmgPVPS](#page-62-0), [prodPVPS](#page-17-0), [pumpCoef](#page-85-0), splinefun.

### $C_fSolD$  51

### Examples

```
library(latticeExtra)
data(pumpCoef)
CoefSP8A44 \leq subset(pumpCoef, Qn == 8 & stages == 44)
fSP8A44 \leftarrow fPump(pump = CoefSP8A44, H = 40)SP8A44 = with(fSP8A44,{
                Pac = seq(\lim[1], \lim[2], by = 100)Pb = fPb(Pac)etam = Pb/Pac
                Ph = fPh(Pac)
                etab = Ph/Pb
                f = fFreq(Pac)Q = fQ(Pac)result = data frame(Q, Pac, Pb, Ph, etam, etab, f))#Efficiency of the motor, pump and the motor-pump
SP8A44$etamb = with(SP8A44,etab*etam)
lab = c(expression(eta[motor]), expression(eta[pump]), expression(eta[mp]))
p <- xyplot(etam + etab + etamb ~ Pac,data = SP8A44,type = 'l', ylab = 'Efficiency')
p+glayer(panel.text(x[1], y[1], lab[group.number], pos = 3))
#Mechanical, hydraulic and electrical power
lab = c(expression(P[pump]), expression(P[hyd]))
p <- xyplot(Pb + Ph ~ Pac,data = SP8A44,type = 'l', ylab = 'Power (W)', xlab = 'AC Power (W)')
p+glayer(panel.text(x[length(x)], y[length(x)], lab[group.number], pos = 3))
#Flow and electrical power
xyplot(Q \sim Pac, data = SP8A44, type = 'l')
```
C\_fSolD *Daily apparent movement of the Sun from the Earth*

#### <span id="page-50-0"></span>Description

Compute the daily apparent movement of the Sun from the Earth. This movement is mainly described (for the simulation of photovoltaic systems) by the declination angle, the sunrise angle and the daily extra-atmospheric irradiation.

#### Usage

fSolD(lat, BTd, method = 'michalsky')

#### Arguments

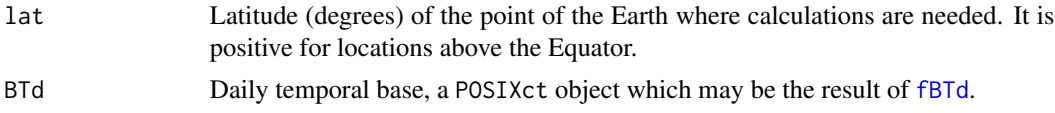

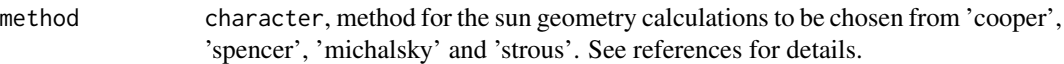

### Value

A zoo object with these components:

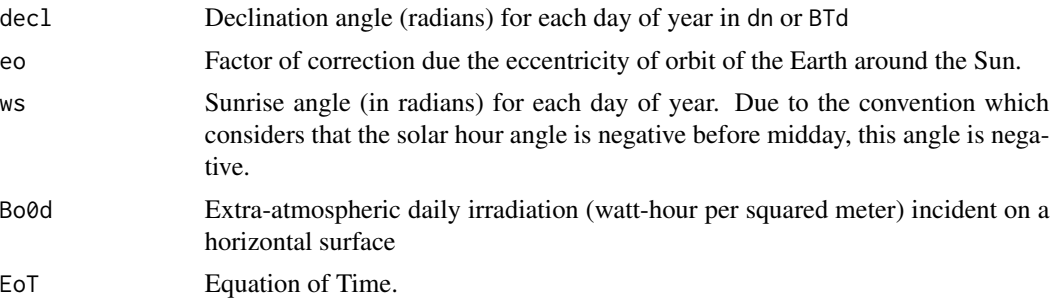

### Note

The latitude is stored as the attribute lat of the result, and thus it is accessible with attr(object,'lat').

#### Author(s)

Oscar Perpiñán Lamigueiro.

#### References

- Cooper, P.I., Solar Energy, 12, 3 (1969). "The Absorption of Solar Radiation in Solar Stills"
- Spencer, Search 2 (5), 172, [http://www.mail-archive.com/sundial@uni-koeln.de/msg01](http://www.mail-archive.com/sundial@uni-koeln.de/msg01050.html)050. [html](http://www.mail-archive.com/sundial@uni-koeln.de/msg01050.html)
- Strous: <http://aa.quae.nl/en/reken/zonpositie.html>
- Michalsky, J., 1988: The Astronomical Almanac's algorithm for approximate solar position (1950-2050), Solar Energy 40, 227-235
- Perpiñán, O, Energía Solar Fotovoltaica, 2015. (<http://oscarperpinan.github.io/esf/>)
- Perpiñán, O. (2012), "solaR: Solar Radiation and Photovoltaic Systems with R", Journal of Statistical Software, 50(9), 1-32, <http://www.jstatsoft.org/v50/i09/>

# Examples

```
BTd <- fBTd(mode = 'serie')
lat < -37.2fSolD(lat, BTd[100])
fSolD(lat, BTd[100], method = 'strous')
fSolD(lat, BTd[100], method = 'spencer')
fSolD(lat, BTd[100], method = 'cooper')
lat < -37.2fSolD(lat, BTd[283])
```

```
#Solar angles along the year
SolD <- fSolD(lat, BTd = fBTd())
library(lattice)
xyplot(SolD)
#Calculation of the daylength for several latitudes
library(latticeExtra)
Lats <- c(-60, -40, -20, 0, 20, 40, 60)
NomLats <- ifelse(Lats > 0, paste(Lats,'N', sep = ''),
                  paste(abs(Lats), 'S', sep = ''))
NomLats[Lats == 0] <- '0'
mat < - matrix(nrow = 365, ncol = length(Lats))colnames(mat) <- NomLats
WsZ <- zoo(mat, fBTd(mode = 'serie'))
for (i in seq_along(Lats)){
    SolDaux <- fSolD(lat = Lats[i], BTd = fBTd(mode = 'serie'));
    WsZ[,i] <- r2h(2*abs(SolDaux$ws))}
p = xyplot(WsZ, superpose = TRUE,
       ylab = expression(omega[s] (h)), auto.key = FALSE)
plab <- p+glayer(panel.text(x[1], y[1], NomLats[group.number], pos = 2))
print(plab)
```
C\_fSolI *Instantaneous apparent movement of the Sun from the Earth*

### <span id="page-52-0"></span>Description

Compute the angles which describe the intradaily apparent movement of the Sun from the Earth.

### Usage

```
fSolI(solD, sample = 'hour', BTi, EoT = TRUE, keep.night = TRUE, method = 'michalsky')
```
#### Arguments

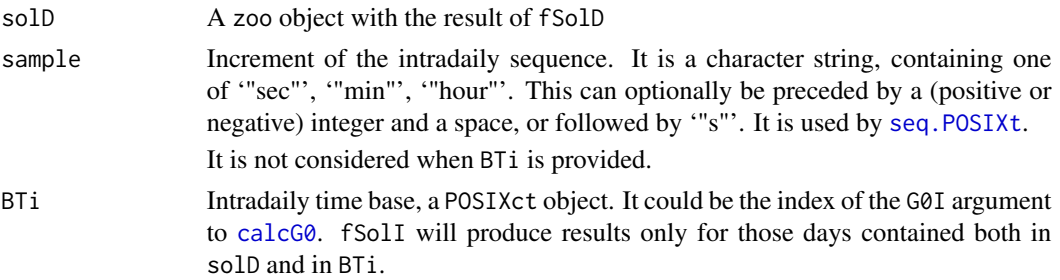

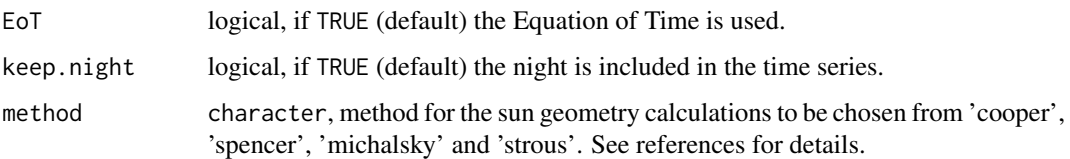

### Value

A zoo object is returned with these components:

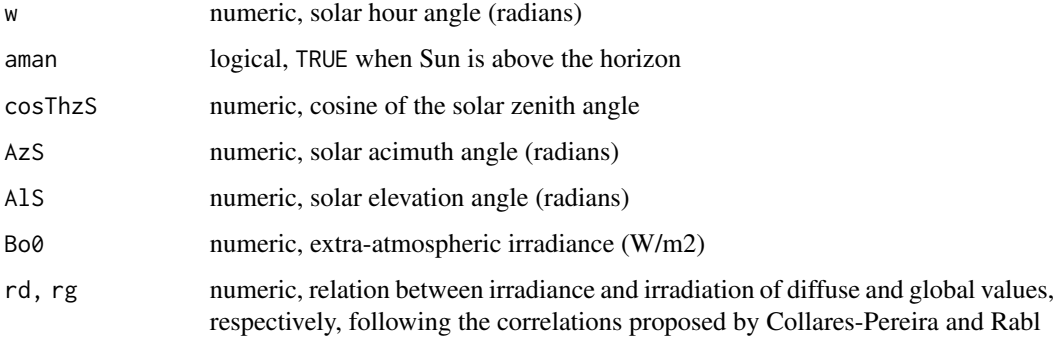

The latitude is stored as the attribute lat of this object.

### Author(s)

Oscar Perpiñán Lamigueiro.

### References

- Cooper, P.I., Solar Energy, 12, 3 (1969). "The Absorption of Solar Radiation in Solar Stills"
- Spencer, Search 2 (5), 172, [http://www.mail-archive.com/sundial@uni-koeln.de/msg01](http://www.mail-archive.com/sundial@uni-koeln.de/msg01050.html)050. [html](http://www.mail-archive.com/sundial@uni-koeln.de/msg01050.html)
- Strous: <http://aa.quae.nl/en/reken/zonpositie.html>
- Michalsky, J., 1988: The Astronomical Almanac's algorithm for approximate solar position (1950-2050), Solar Energy 40, 227-235
- Collares-Pereira, M. y Rabl, A., The average distribution of solar radiation: correlations between diffuse and hemispherical and between daily and hourly insolation values. Solar Energy, 22:155–164, 1979.
- Perpiñán, O, Energía Solar Fotovoltaica, 2015. (<http://oscarperpinan.github.io/esf/>)
- Perpiñán, O. (2012), "solaR: Solar Radiation and Photovoltaic Systems with R", Journal of Statistical Software, 50(9), 1-32, <http://www.jstatsoft.org/v50/i09/>

#### See Also

[fSolD](#page-50-0)

# C\_fSombra 55

### Examples

```
###Angles for one day
BTd = fBTd(mode = 'serie')
#North hemisphere
lat = 37.2solD <- fSolD(lat,BTd[100])
solI <- fSolI(solD, sample = 'hour')
print(solI)
#South hemisphere
lat = -37.2;solDs <- fSolD(lat,BTd[283])
solIs <- fSolI(solDs, sample = 'hour')
print(solIs)
###Angles for the 12 average days
lat = 37.2;
solD \leftarrow fSolD(lat,BTd = fBTd(mode = 'prom'))solI <- fSolI(solD, sample = '10 min', keep.night = FALSE)
library(lattice)
library(latticeExtra)
###Solar elevation angle vs. azimuth.
#This kind of graphics is useful for shadows calculations
mon = month.abb
p <- xyplot(r2d(AlS)~r2d(AzS),
    groups = month,
    data = \text{sol1}, type = 'l', \text{col} = 'black',
    xlab = expression(psi[s]),ylab = expression(gamma[s]))
plab \leq- p + glayer({
  idx \leftarrow round(length(x)/2+1)
  panel.text(x[idx], y[idx], mon[group.value], pos = 3, offset = 0.2, cex = 0.8)})
print(plab)
```
C\_fSombra *Shadows on PV systems*

### <span id="page-54-0"></span>Description

Compute the shadows factor for two-axis and horizontal N-S axis trackers and fixed surfaces.

## Usage

```
fSombra(angGen, distances, struct, modeTrk = 'fixed',prom = TRUE)
```
fSombra6(angGen,distances,struct,prom = TRUE)

fSombra2X(angGen,distances,struct)

fSombraHoriz(angGen, distances,struct)

fSombraEst(angGen, distances,struct)

# Arguments

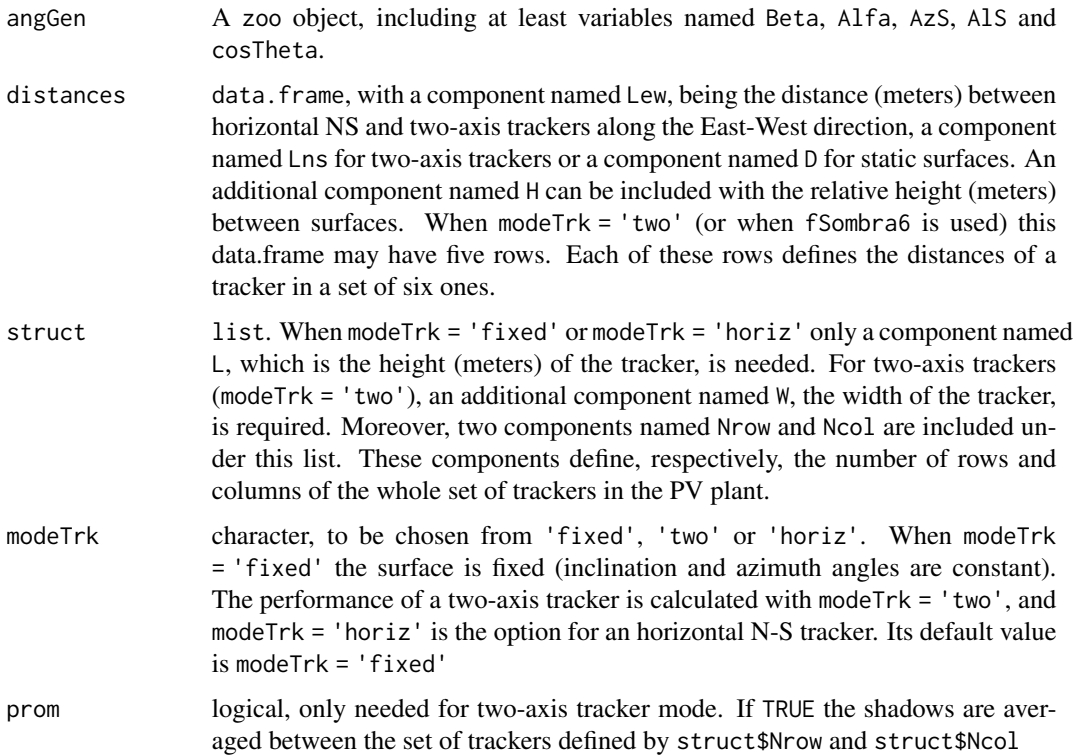

# Details

[fSombra](#page-54-0) is only a wrapper for [fSombra6](#page-54-0) (two-axis trackers), [fSombraEst](#page-54-0) (fixed systems) and [fSombraHoriz](#page-54-0) (horizontal N-S axis trackers). Depending on the value of modeTrk the corresponding function is selected. [fSombra6](#page-54-0) calculates the shadows factor in a set of six two-axis trackers. If distances has only one row, this function constructs a symmetric grid around a tracker located at (0,0,0). These five trackers are located at (-Lew, Lns, H), (0, Lns, H), (Lew, Lns, H), (-Lew, 0, H) and (Lns,  $0$ , H). It is possible to define a irregular grid around  $(0,0,0)$  including five rows in distances. When prom = TRUE the shadows factor for each of the six trackers is calculated. Then, according to the distribution of trackers in the plant defined by struct\$Nrow and struct\$Ncol, a weighted average of the shadows factors is the result. It is important to note that the distances are defined between axis for trackers and between similar points of the structure for fixed surfaces.

### $C_f$ Sombra 57

#### Value

data.frame including angGen and a variable named FS, which is the shadows factor. This factor is the ratio between the area of the generator affected by shadows and the total area. Therefore its value is 1 when the PV generator is completely shadowed.

#### Author(s)

Oscar Perpiñán Lamigueiro.

### References

- Perpiñán, O.: Grandes Centrales Fotovoltaicas: producción, seguimiento y ciclo de vida. PhD Thesis, UNED, 2008. [http://e-spacio.uned.es/fez/eserv/tesisuned:IngInd-Operpi](http://e-spacio.uned.es/fez/eserv/tesisuned:IngInd-Operpinan/GrandesCentrales.pdf)nan/ [GrandesCentrales.pdf](http://e-spacio.uned.es/fez/eserv/tesisuned:IngInd-Operpinan/GrandesCentrales.pdf).
- Perpiñán, O, Energía Solar Fotovoltaica, 2015. (<http://oscarperpinan.github.io/esf/>)
- Perpiñán, O. (2012), "solaR: Solar Radiation and Photovoltaic Systems with R", Journal of Statistical Software, 50(9), 1-32, <http://www.jstatsoft.org/v50/i09/>

### See Also

[calcShd](#page-19-0), [optimShd](#page-21-0), [fTheta](#page-58-0), [calcSol](#page-4-0)

#### Examples

```
lat = 37.2;sol \le calcSol(lat, fBTd(mode = 'prom'), sample = '10 min', keep.night = FALSE)
angGen \leq fTheta(sol, beta = 35);
Angles = CBIND(as.zooI(sol), angGen)
###Two-axis tracker
#Symmetric grid
distances = data.frame(Lew = 40, Lns = 30, H = 0)
struct = list(W = 23.11, L = 9.8, Nrow = 2, Ncol = 8)ShdFactor <- fSombra6(Angles, distances, struct, prom = FALSE)
Angles$FS = ShdFactor
xyplot(FS ~ w, groups = month, data = Angles,type = '1',
    auto.key = list(space = 'right',
                    lines = TRUE,
                    points = FALSE))
#Symmetric grid defined with a five rows data.frame
distances = data.frame(Lew = c(-40, 0, 40, -40, 40),
                       Lns = c(30, 30, 30, 0, 0),
                       H = 0ShdFactor2 <- fSombra6(Angles, distances, struct,prom = FALSE)
#of course, with the same result
identical(coredata(ShdFactor), coredata(ShdFactor2))
```
### <span id="page-57-0"></span>Description

From the maximum and minimum daily values of ambient temperature, its evolution its calculated through a combination of cosine functions (ESRA method)

#### Usage

fTemp(sol, BD)

### Arguments

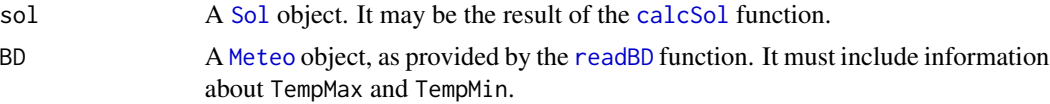

# Details

The ESRA method estimates the dependence of the temperature on the time of the day (given as the local solar time) from only two inputs: minimum and maximum daily temperatures. It assumes that the temperature daily profile can be described using three piecewise cosine functions, dividing the day into three periods: from midnight to sunrise, from sunrise to the time of peak temperature (3 hours after midday), and to midnight.

### Value

A zoo object with the profile of the ambient temperature.

### Author(s)

Oscar Perpiñán Lamigueiro.

#### References

- Huld, T. , Suri, M., Dunlop, E. D., and Micale F., Estimating average daytime and daily temperature profiles within Europe, Environmental Modelling & Software 21 (2006) 1650- 1661.
- Perpiñán, O, Energía Solar Fotovoltaica, 2015. (<http://oscarperpinan.github.io/esf/>)
- Perpiñán, O. (2012), "solaR: Solar Radiation and Photovoltaic Systems with R", Journal of Statistical Software, 50(9), 1-32, <http://www.jstatsoft.org/v50/i09/>

## See Also

[calcSol](#page-4-0), [readBD](#page-25-0).

## <span id="page-58-0"></span>Description

The orientation, azimuth and incidence angle are calculated from the results of fSolI or calcSoland from the information supplied by the arguments beta and alfa when the surface is fixed (modeTrk = 'fixed') or the movement equations when a tracking surface is chosen (modeTrk = 'horiz' or modeTrk = 'two'). Besides, the modified movement of a horizontal NS tracker due to the backtracking strategy is calculated if BT = TRUE with information about the tracker and the distance between the trackers included in the system.

This function is used by the [calcGef](#page-9-0) function.

# Usage

fTheta(sol, beta, alfa =  $0$ , modeTrk = "fixed", betaLim =  $90$ , BT = FALSE, struct, dist)

# Arguments

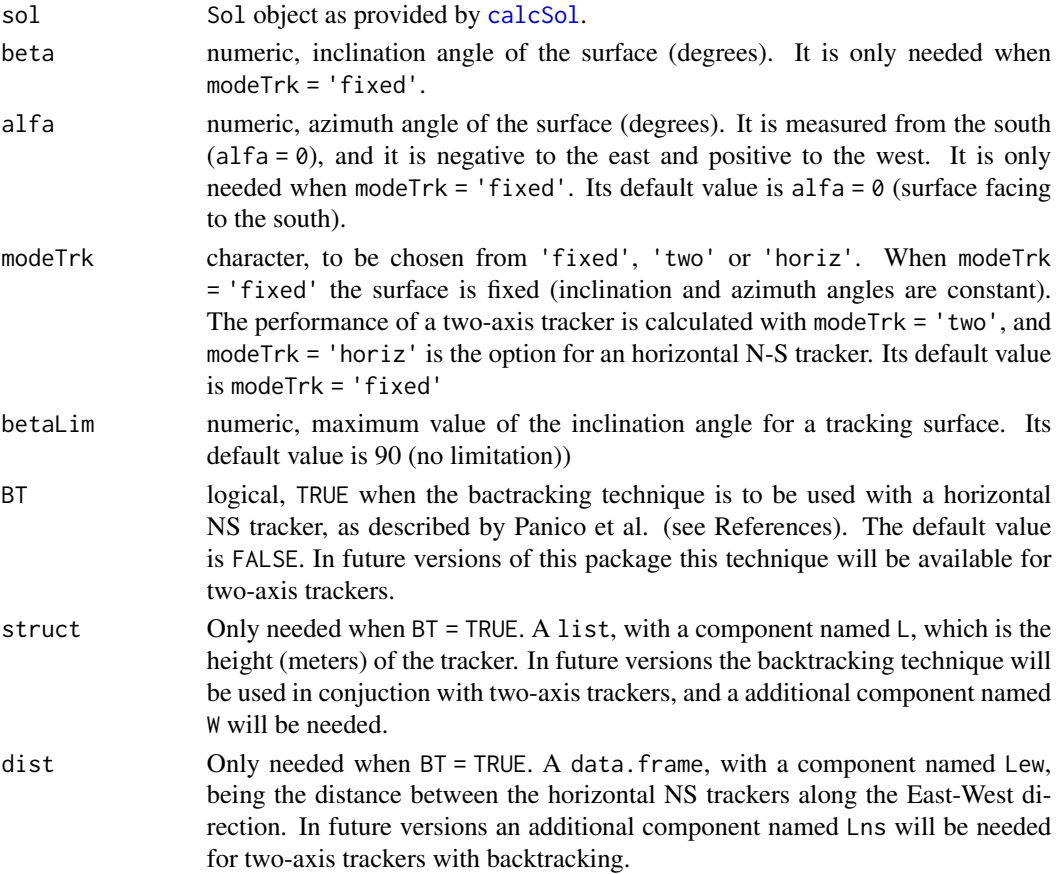

A zoo object with these components:

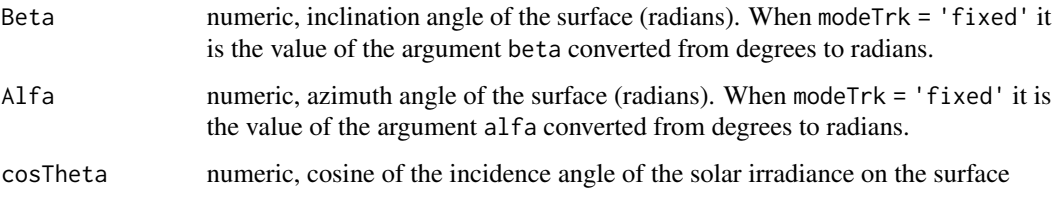

# Author(s)

Oscar Perpiñán Lamigueiro.

### References

- Perpiñán, O, Energía Solar Fotovoltaica, 2015. (<http://oscarperpinan.github.io/esf/>)
- Panico, D., Garvison, P., Wenger, H. J., Shugar, D., Backtracking: a novel strategy for tracking PV systems, Photovoltaic Specialists Conference, 668-673, 1991
- Perpiñán, O. (2012), "solaR: Solar Radiation and Photovoltaic Systems with R", Journal of Statistical Software, 50(9), 1-32, <http://www.jstatsoft.org/v50/i09/>

## See Also

[fInclin](#page-44-0), [fSombra](#page-54-0), [calcGef](#page-9-0).

C\_HQCurve *H-Q curves of a centrifugal pump*

#### Description

Compute and display the H-Q curves of a centrifugal pump fed working at several frequencies, and the iso-efficiency curve as a reference.

## Usage

```
HQCurve(pump)
```
# Arguments

pump list containing the parameters of the pump to be simulated. It may be a row of [pumpCoef](#page-85-0).

### Value

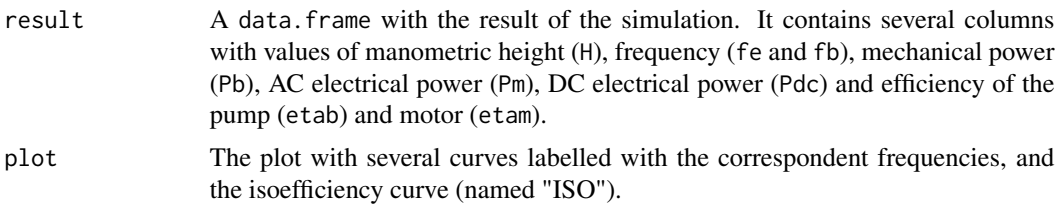

## Author(s)

Oscar Perpiñán Lamigueiro.

## References

- Abella, M. A., Lorenzo, E. y Chenlo, F.: PV water pumping systems based on standard frequency converters. Progress in Photovoltaics: Research and Applications, 11(3):179–191, 2003, ISSN 1099-159X.
- Perpiñán, O, Energía Solar Fotovoltaica, 2015. (<http://oscarperpinan.github.io/esf/>)
- Perpiñán, O. (2012), "solaR: Solar Radiation and Photovoltaic Systems with R", Journal of Statistical Software, 50(9), 1-32, <http://www.jstatsoft.org/v50/i09/>

## See Also

[NmgPVPS](#page-62-0), [prodPVPS](#page-17-0), [pumpCoef](#page-85-0).

# Examples

```
library(lattice)
library(latticeExtra)
data(pumpCoef)
CoefSP8A44 <- subset(pumpCoef, Qn == 8&stages == 44)
CurvaSP8A44 <- HQCurve(pump = CoefSP8A44)
```
C\_local2Solar *Local time, mean solar time and UTC time zone.*

### Description

The function local2Solar converts the time zone of a POSIXct object to the mean solar time and set its time zone to UTC as a synonym of mean solar time. It includes two corrections: the difference of longitudes between the location and the time zone, and the daylight saving time.

The function CBIND combines several objects (zoo, data.frame or matrix) preserving the index of the first of them or asigning a new one with the index argument.

The function lonHH calculates the longitude (radians) of a time zone.

### Usage

```
local2Solar(x, lon = NULL)
CBIND(..., index = NULL)
lonHH(tz)
```
### Arguments

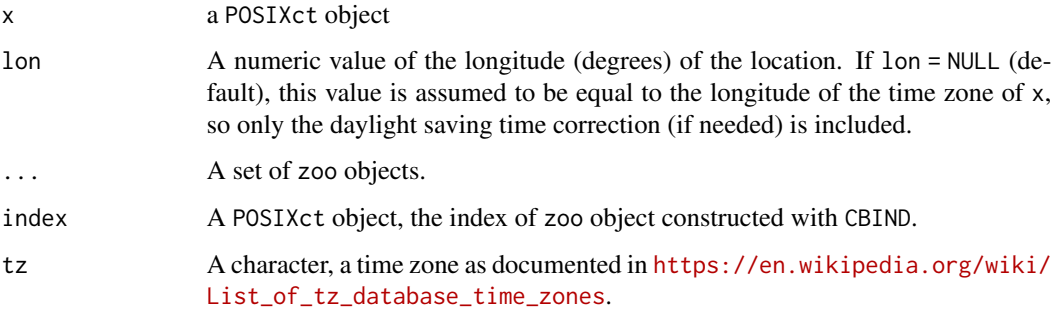

# Details

Since the result of local2Solar is the mean solar time, the Equation of Time correction is not calculated with this function. The [fSolI](#page-52-0) function includes this correction if desired.

If the index argument of CBIND is NULL (default) the first object of ... must be a zoo object.

### Value

The function local2Solar produces a POSIXct object with its time zone set to UTC.

The function CBIND produces a zoo object.

The function lonHH gives a numeric value.

# Note

It is important to note that the solaR package sets the system time zone to UTC with Sys.setenv(TZ = 'UTC'). Every zoo object created by the package will have an index with this time zone and will be supposed to be mean solar time.

# Author(s)

Oscar Perpiñán Lamigueiro.

### References

- Perpiñán, O, Energía Solar Fotovoltaica, 2015. (<http://oscarperpinan.github.io/esf/>)
- Perpiñán, O. (2012), "solaR: Solar Radiation and Photovoltaic Systems with R", Journal of Statistical Software, 50(9), 1-32, <http://www.jstatsoft.org/v50/i09/>

# C\_NmgPVPS 63

### Examples

```
t.local <- as.POSIXct("2006-01-08 10:07:52", tz = 'Europe/Madrid')
##The local time zone and the location have the same longitude (15 degrees)
local2Solar(t.local)
##But Madrid is at lon = -3
local2Solar(t.load, lon = -3)##Daylight saving time
t.local.dst <- as.POSIXct("2006-07-08 10:07:52", tz = 'Europe/Madrid')
local2Solar(t.local.dst)
local2Solar(t.load.dst, lon = -3)## Not run:
##Extracted from an example of calcG0
##NREL-MIDC
##La Ola, Lanai
##Latitude: 20.76685o North
##Longitude: 156.92291o West
##Time Zone: -10.0
NRELurl <- 'http://goo.gl/fFEBN'
dat <- read.table(NRELurl, header = TRUE, sep = ',')
names(dat) <- c('date', 'hour', 'G0', 'B', 'D0', 'Ta')
##B is direct normal. We need direct horizontal.
dat$B0 <- dat$G0-dat$D0
##http://www.nrel.gov/midc/la_ola_lanai/instruments.html:
##The datalogger program runs using Greenwich Mean Time (GMT),
##data is converted to Hawaiin Standard Time (HST) after data collection
idxLocal <- with(dat, as.POSIXct(paste(date, hour), format = '%m/%d/%Y %H:%M', tz = 'HST'))
head(idxLocal)
idx <- local2Solar(idxLocal, lon = -156.9339)
head(idx)
## End(Not run)
```
C\_NmgPVPS *Nomogram of a photovoltaic pumping system*

### <span id="page-62-0"></span>**Description**

This function simulate the performance of a water pump fed by a frequency converter with several PV generators of different size during a day. The result is plotted as a nomogram which relates the nominal power of the PV generator, the total water flow and the total manometric head.

# Usage

```
NmgPVPS(pump, Pg, H, Gd, Ta = 30,
   lambda = 0.0045, TONC = 47, eta = 0.95,
   Gmax = 1200, t0 = 6, Nm = 6,
   title = ', theme = custom.theme.2())
```
# Arguments

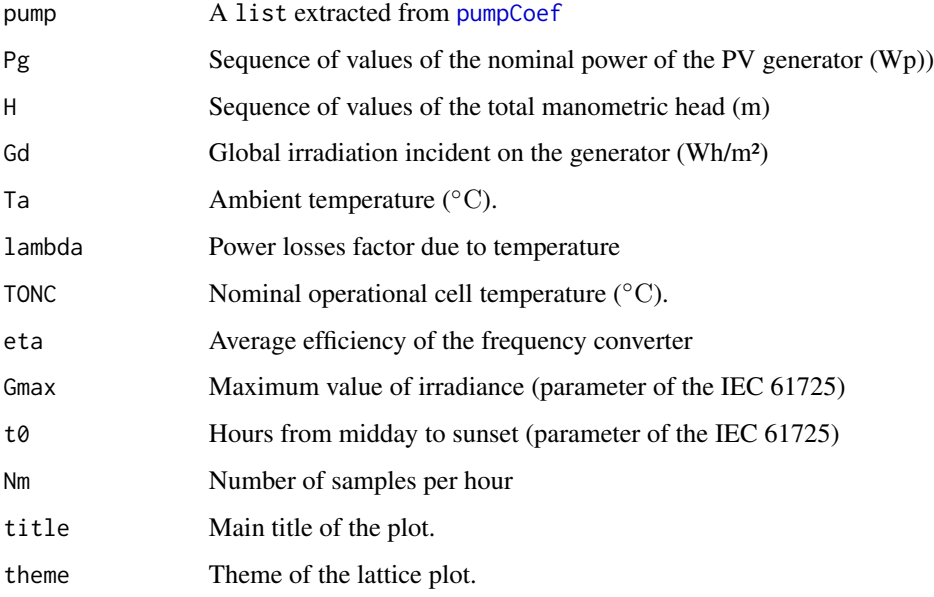

# Details

This function computes the irradiance profile according to the IEC 61725 "Analytical Expression for Daily Solar Profiles", which is a common reference in the official documents regarding PV pumping systems. At this version only pumps from the manufacturer Grundfos are included in [pumpCoef](#page-85-0).

# Value

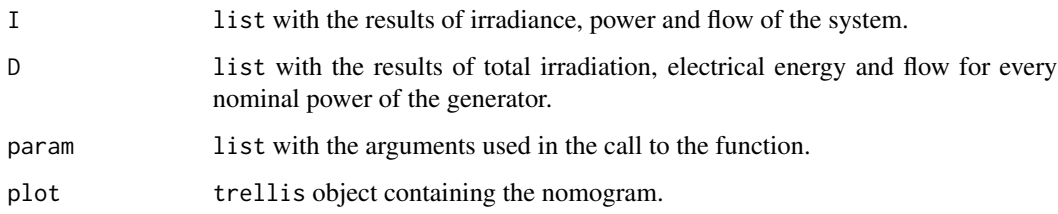

# Author(s)

### C\_sample2Diff 65

### References

- Abella, M. A., Lorenzo, E. y Chenlo, F.: PV water pumping systems based on standard frequency converters. Progress in Photovoltaics: Research and Applications, 11(3):179–191, 2003, ISSN 1099-159X.
- Perpiñán, O, Energía Solar Fotovoltaica, 2015. (<http://oscarperpinan.github.io/esf/>)
- Perpiñán, O. (2012), "solaR: Solar Radiation and Photovoltaic Systems with R", Journal of Statistical Software, 50(9), 1-32, <http://www.jstatsoft.org/v50/i09/>

### See Also

[fPump](#page-49-0), [prodPVPS](#page-17-0), [pumpCoef](#page-85-0)

### Examples

```
Pg = seq(4000, 8000,by = 100);
H = seq(120, 150, by = 5);data(pumpCoef)
CoefSP8A44 \le subset(pumpCoef, Qn == 8 & stages == 44)
NmgSP8A44 <- NmgPVPS(pump = CoefSP8A44, Pg = Pg, H = H, Gd = 5000,
     title = 'Choice of Pump', theme = custom.theme())
```
C\_sample2Diff *Small utilities for difftime objects.*

#### Description

diff2Hours converts a difftime object into its numeric value with units = 'hours'.

char2diff converts a character description into a difftime object, following the code of [seq.POSIXt](#page-0-0).

sample2Hours calculates the sampling time in hours described by a character or a difftime.

P2E (power to energy) sums a series of power values (for example, irradiance) to obtain energy aggregation (for example, irradiation) using sample2Hours for the units conversion.

### Usage

```
diff2Hours(by)
char2diff(by)
sample2Hours(by)
P2E(x, by)
```
#### Arguments

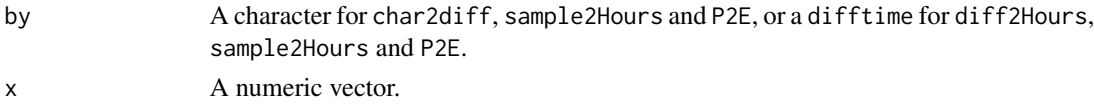

# Value

A numeric value or a difftime object.

### Author(s)

Oscar Perpiñán Lamigueiro

# See Also

[Sol](#page-29-0)

# Examples

```
char2diff('min')
char2diff('2 s')
sample2Hours('s')
sample2Hours('30 m')
```
by1 <- char2diff('10 min') sample2Hours(by1)

# C\_utils-angle *Conversion between angle units.*

# Description

Several small functions to convert angle units.

# Usage

 $d2r(x)$  $r2d(x)$  $h2r(x)$  $h2d(x)$  $r2h(x)$  $d2h(x)$ r2sec(x)

## Arguments

x A numeric value.

C\_utils-time 67

# Value

A numeric value:

- d2r: Degrees to radians.
- r2d: Radians to degrees.
- h2r: Hours to radians.
- r2h: Radians to hours.
- h2d: Hours to degrees.
- d2h: Degrees to hours.

r2sec: Radians to seconds.

# Author(s)

Oscar Perpiñán Lamigueiro.

C\_utils-time *Utilities for time indexes.*

# Description

Several small functions to extract information from POSIXct indexes.

# Usage

hour(x) minute(x) second(x) hms(x) doy(x) dom(x) month(x) year(x) DoY(x) DoM(x) Month(x) Year(x) dst(x) truncDay(x)

# Arguments

x A POSIXct vector.

#### Value

The functions year, month, day, hour, minute, second give the numeric value corresponding to their names.

doy and dom provide the (numeric) day of year and day of month, respectively.

Month, Year, DoY and DoM give the same result as month, year, doy and dom in a character string format.

hms gives the numeric value hour(x)+minute(x)/60+second(x)/3600

dst is +1 if the Daylight Savings Time flag is in force, zero if not, -1 if unknown ([DateTimeClasses](#page-0-0)). truncDay truncates the POSIXct object towards the day.

### Author(s)

Oscar Perpiñán Lamigueiro.

#### See Also

as.POSIXct

D\_as.data.frameD-methods

*Methods for Function as.data.frameD*

### Description

Convert a Sol object (or a extended class) into a data. frame with daily values.

## Usage

```
## S4 method for signature 'Sol'
as.data.frameD(object, complete=FALSE)
```
### Arguments

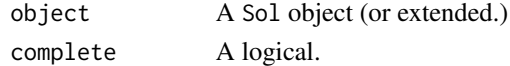

#### Methods

signature(object = "Sol") This function converts the object into a zoo container with the as.zooD function and then into a data.frame with as.data.frame. Besides, it includes three additional columns named month, day (day of year) and year.

See [as.zooD-methods](#page-70-0) for a description of the argument complete.

### Author(s)

D\_as.data.frameI-methods

*Methods for Function as.data.frameI*

### Description

Convert a Sol object (or a extended class) into a data.frame with intradaily values.

### Usage

```
## S4 method for signature 'Sol'
as.data.frameI(object, complete=FALSE, day=FALSE)
```
### Arguments

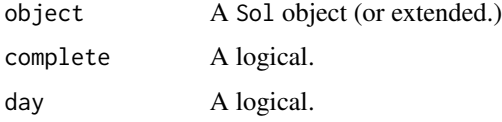

# Methods

signature(object = "Sol") This function converts the object into a zoo container with the as.zooI function and then into a data.frame with as.data.frame. Besides, it includes three additional columns named month, day (day of year) and year.

See [as.zooI-methods](#page-71-0) for a description of the arguments complete and day.

### Author(s)

Oscar Perpiñán Lamigueiro

D\_as.data.frameM-methods

*Methods for Function as.data.frameM*

# Description

Convert a G0 object (or a extended class) into a data. frame with monthly values.

### Usage

## S4 method for signature 'G0' as.data.frameM(object, complete=FALSE)

### **Arguments**

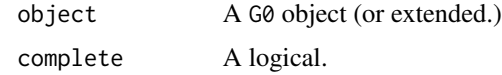

### Methods

signature(object = "G0") This function converts the object into a zoo container with the as.zooM function and then into a data.frame with as.data.frame. Besides, it includes two additional columns named month and year.

See [as.zooM-methods](#page-72-0) for a description of the argument complete.

### Author(s)

Oscar Perpiñán Lamigueiro

D\_as.data.frameY-methods

*Methods for Function as.data.frameY*

### Description

Convert a G0 object (or a extended class) into a data. frame with yearly values.

# Usage

## S4 method for signature 'G0' as.data.frameY(object, complete=FALSE)

### Arguments

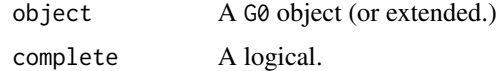

# Methods

signature(object = "G0") This function converts the object into a zoo container with the as.zooY function and then into a data.frame with as.data.frame. Besides, it includes an additional column named year.

See [as.zooY-methods](#page-72-1) for a description of the argument complete.

### Author(s)

### <span id="page-70-0"></span>Description

Convert a Sol, G0, Gef, ProdGCPV or ProdPVPS object into a zoo object with daily values.

## Usage

## S4 method for signature 'Sol' as.zooD(object, complete=FALSE)

### Arguments

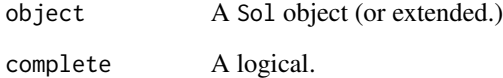

# Methods

signature(object = "Sol") Conversion to a zoo object with the content of the solD slot.

- signature(object = "G0") If complete=FALSE (default) the result includes only the columns of G0d, D0d and B0d from the G0D slot. If complete=TRUE it returns the contents of the slots solD and G0D.
- signature(object = "Gef") If complete=FALSE (default) the result includes only the columns of Gefd, Defd and Befd from the GefD slot. If complete=TRUE it returns the contents of the slots solD, G0D and GefD
- signature(object = "ProdGCPV") If complete=FALSE (default) the result includes only the columns of Eac, Edc and Yf from the prodD slot. If complete=TRUE it returns the contents of the slots solD, G0D, GefD and prodD.
- signature(object = "ProdPVPS") If complete=FALSE (default) the result includes only the columns of Eac, Qd and Yf from the prodD slot. If complete=TRUE it returns the contents of the slots solD, G0D, GefD and prodD.

### Author(s)

D\_as.zooI-methods *Methods for Function as.zooI*

### <span id="page-71-0"></span>Description

Convert a Sol, G0, Gef, ProdGCPV or ProdPVPS object into a zoo object with intradaily values and (optionally) daily values.

## Usage

```
## S4 method for signature 'Sol'
as.zooI(object, complete=FALSE, day=FALSE)
```
# **Arguments**

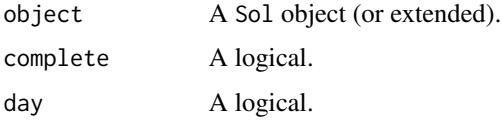

### Methods

- signature(object = "Sol") If complete=FALSE and day=FALSE (default) the result includes only the content of the solI slot. It day=TRUE the contents of the solD slot are included.
- signature(object = "G0") If complete=FALSE and day=FALSE (default) the result includes only the columns of G0, D0 and B0 of the G0I slot. If complete=TRUE it returns the contents of the slots G0I and solI. If day=TRUE the daily values (slots G0D and solD) are also included.)
- signature(object = "Gef") If complete=FALSE and day=FALSE (default) the result includes only the columns of Gef, Def and Bef of the GefI slot. If complete=TRUE it returns the contents of the slots GefI, G0I and solI. If day=TRUE the daily values (slots GefD, G0D and solD) are also included.)
- signature(object = "ProdGCPV") If complete=FALSE and day=FALSE (default) the result includes only the columns of Pac and Pdc of the prodI slot. If complete=TRUE it returns the contents of the slots prodI, GefI, G0I and solI. If day=TRUE the daily values (slots prodD, GefD, G0D and solD) are also included.)
- signature(object = "ProdPVPS") If complete=FALSE and day=FALSE (default) the result includes only the columns of Pac and Q of the prodI slot. If complete=TRUE it returns the contents of the slots prodI, GefI, G0I and solI. If day=TRUE the daily values (slots prodD, GefD, G0D and solD) are also included.)

#### Author(s)
<span id="page-72-2"></span>D\_as.zooM-methods *Methods for Function as.zooM*

#### <span id="page-72-0"></span>Description

Convert a G0, Gef, ProdGCPV or ProdPVPS object into a zoo object with monthly average of daily values.

# Usage

## S4 method for signature 'G0' as.zooM(object, complete=FALSE)

# Arguments

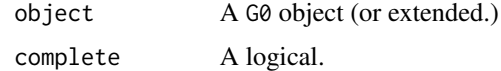

# **Methods**

signature(object = "G0") The result is the G0dm slot.

- signature(object = "Gef") If complete=FALSE (default) the result is the slot Gefdm. If complete=TRUE it returns the slot G0dm.
- signature(object = "ProdGCPV") If complete=FALSE (default) the result is the prodDm slot. If complete=TRUE the result includes the slots G0dm and Gefdm.
- signature(object = "ProdPVPS") If complete=FALSE (default) the result is the prodDm slot. If complete=TRUE the result includes the slots G0dm and Gefdm.

#### Author(s)

Oscar Perpiñán Lamigueiro

D\_as.zooY-methods *Methods for Function as.zooY*

# <span id="page-72-1"></span>Description

Convert a G0, Gef, ProdGCPV or ProdPVPS object into a zoo object with yearly values.

#### Usage

```
## S4 method for signature 'G0'
as.zooY(object, complete=FALSE)
```
#### <span id="page-73-0"></span>**Arguments**

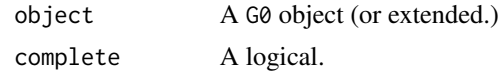

# Methods

signature(object = "G0") The result is the G0y slot.

- signature(object = "Gef") If complete=FALSE (default) the result is the slot Gefy. If complete=TRUE it returns the slot G0y.
- signature(object = "ProdGCPV") If complete=FALSE (default) the result is the prody slot. If complete=TRUE the result includes the slots G0y and Gefy.
- signature(object = "ProdPVPS") If complete=FALSE (default) the result is the prody slot. If complete=TRUE the result includes the slots G0y and Gefy.

#### Author(s)

Oscar Perpiñán Lamigueiro

D\_compare-methods *Compare G0, Gef and ProdGCPV objects*

# Description

Compare and plot the yearly values of several objects.

#### Usage

```
## S4 method for signature 'G0'
compare(...)
```
## Arguments

... A list of objects to be compared.

# Methods

The class of the first element of ... is used to determine the suitable method. The result is plotted with [dotplot](#page-0-0):

signature( $\ldots$  = "G0") yearly values of G0d, B0d and D0d.

signature(... = "Gef") yearly values of Gefd, Befd and Defd.

signature(... = "ProdGCPV") yearly values of Yf, Gefd and G0d.

# Author(s)

# <span id="page-74-0"></span>D\_getData-methods 75

# See Also

[dotplot](#page-0-0)

# Examples

```
lat = 37.2;G0dm = c(2766, 3491, 4494, 5912, 6989, 7742, 7919, 7027, 5369, 3562, 2814,
2179)
Ta = c(10, 14.1, 15.6, 17.2, 19.3, 21.2, 28.4, 29.9, 24.3, 18.2, 17.2, 15.2)
prom = list(G0dm = G0dm, Ta = Ta)###Comparison of different tracker methods
ProdFixed <- prodGCPV(lat = lat, dataRad = prom, keep.night = FALSE)
Prod2x <- prodGCPV(lat = lat, dataRad = prom, modeTrk = 'two', keep.night = FALSE)
ProdHoriz <- prodGCPV(lat = lat, dataRad = prom, modeTrk = 'horiz', keep.night = FALSE)
compare(ProdFixed, Prod2x, ProdHoriz)
##The first element rules the method
GefFixed = as(ProdFixed, 'Gef')
compare(GefFixed, Prod2x, ProdHoriz)
```
D\_getData-methods *Methods for function getData*

# Description

Meteorological source data of a Meteo (or extended) object.

# Methods

```
signature(object = "Meteo") returns the meteorological source data of the slot data of the ob-
     ject.
```
# Author(s)

<span id="page-75-0"></span>

#### Description

Global irradiation source data of a Meteo (or extended) object.

# Methods

signature(object = "Meteo") returns the global irradiation values stored in a Meteo object.

#### Author(s)

Oscar Perpiñán Lamigueiro

D\_getLat-methods *Methods for Function getLat*

#### Description

Latitude angle of solaR objects.

#### Usage

getLat(object, units='rad')

# Arguments

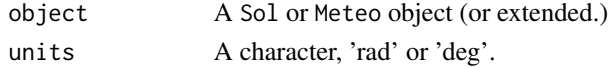

# Methods

This function returns the latitude angle in radians (units='rad', default) or degrees (units='deg').

- signature(object = "Meteo") Value of the latData slot, which is defined by the argument lat of the [readG0dm](#page-27-0) and [readBD](#page-25-0) functions, or by the lat component of the dataRad object passed to calcG0 (or equivalent) . It is the latitude of the meteorological station (or equivalent) which provided the irradiation source data. It may be different from the value used for the calculation procedure.
- signature(object = "Sol") Value of the lat slot, which is defined by the argument lat of the calcSol function. It is the value used through the calculation procedure.

signature(object =  $"G0"$ ) same as for the Sol class.

# Author(s)

<span id="page-76-1"></span>D\_indexD-methods *Methods for Function indexD*

# <span id="page-76-0"></span>Description

Daily time index of solaR objects.

# Methods

signature(object = "Meteo") returns the index of the data slot (a zoo object.) signature(object = "Sol") returns the index of the solD slot (a zoo object.) signature(object = "G0") same as for object='Sol'

# Author(s)

Oscar Perpiñán Lamigueiro

D\_indexI-methods *Methods for Function indexI*

# Description

Intra-daily time index of solaR objects.

#### Methods

signature(object = "Sol") returns the index of the slot solI (a zoo object).

#### Author(s)

Oscar Perpiñán Lamigueiro

D\_indexRep-methods *Methods for Function indexRep*

# Description

Daily time index of solaR object.

# **Methods**

signature(object = "Sol") returns the daily index of the solD slot but repeated to match the length of the index of the solI slot.

# Author(s)

<span id="page-77-0"></span>D\_levelplot-methods *Methods for function levelplot.*

#### **Description**

Methods for function levelplot and zoo and solaR objects.

#### Methods

signature( $x =$  "formula", data = "zoo"): The zoo object is converted into a data.frame object and additional columns are added (day, month and year, and w with the solar hour in radians). This data.frame is the data argument for a call to levelplot, using the S3 method for class formula.

signature( $x =$  "formula", data = "Meteo"): The Meteo object is converted into a zoo object, and the previous method is used.

signature(x = "formula", data = "Sol"): idem

signature( $x = "formula", data = "GO");$  idem

# Author(s)

Oscar Perpiñán Lamigueiro

D\_Losses-methods *Losses of a GCPV system*

#### Description

The function losses calculates the yearly losses from a Gef or a ProdGCPV object. The function compareLosses compares the losses from several ProdGCPV objects and plots the result with [dotplot](#page-0-0).

#### Usage

```
compareLosses(...)
losses(object)
```
#### Arguments

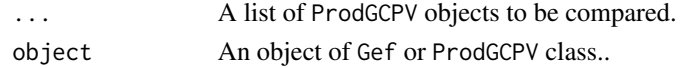

#### Methods

signature(... = "Gef") shadows and angle of incidence  $(AoI)$  losses.

signature(... = "ProdGCPV") shadows, AoI, generator (mainly temperature), DC and AC system (as detailed in effSys of [fProd](#page-46-0)) and inverter losses.

#### <span id="page-78-0"></span>Author(s)

Oscar Perpiñán Lamigueiro

# References

- Perpiñán, O, Energía Solar Fotovoltaica, 2015. (<http://oscarperpinan.github.io/esf/>)
- Perpiñán, O. (2012), "solaR: Solar Radiation and Photovoltaic Systems with R", Journal of Statistical Software, 50(9), 1-32, <http://www.jstatsoft.org/v50/i09/>

# See Also

[fInclin](#page-44-0), [fProd](#page-46-0)

#### Examples

```
lat = 37.2;G0dm = c(2766, 3491, 4494, 5912, 6989, 7742, 7919, 7027, 5369, 3562, 2814,
2179)
Ta = c(10, 14.1, 15.6, 17.2, 19.3, 21.2, 28.4, 29.9, 24.3, 18.2, 17.2, 15.2)
prom = list(G0dm = G0dm, Ta = Ta)###Comparison of different tracker methods
ProdFixed <- prodGCPV(lat = lat,dataRad = prom, keep.night = FALSE)
Prod2x <- prodGCPV(lat = lat, dataRad = prom, modeTrk = 'two', keep.night = FALSE)
ProdHoriz <- prodGCPV(lat = lat,dataRad = prom, modeTrk = 'horiz', keep.night = FALSE)
losses(ProdFixed)
losses(as(ProdFixed, 'Gef'))
compareLosses(ProdFixed, Prod2x, ProdHoriz)
```
D\_mergesolaR-methods *Merge solaR objects*

# Description

Merge the daily time series of solaR objects

#### Usage

```
## S4 method for signature 'G0'
mergesolaR(...)
```
#### Arguments

... A list of objects to be merged.

# Methods

The class of the first element of ... is used to determine the suitable method. Only the most important daily variable is merged, depending on the class of the objects:

signature(... = "Meteo") G0 signature(... = "G0") G0d signature(... = "Gef") Gefd signature(... = "ProdGCPV") Yf signature(... = "ProdPVPS") Yf

# Examples

```
lat = 37.2;
G0dm = c(2766, 3491, 4494, 5912, 6989, 7742, 7919, 7027, 5369, 3562, 2814,
2179)
Ta = c(10, 14.1, 15.6, 17.2, 19.3, 21.2, 28.4, 29.9, 24.3, 18.2, 17.2, 15.2)
prom = list(G0dm = G0dm, Ta = Ta)###Different tracker methods
ProdFixed <- prodGCPV(lat = lat,dataRad = prom, keep.night = FALSE)
Prod2x <- prodGCPV(lat = lat, dataRad = prom, modeTrk = 'two', keep.night = FALSE)
ProdHoriz <- prodGCPV(lat = lat,dataRad = prom, modeTrk = 'horiz', keep.night = FALSE)
prod <- mergesolaR(ProdFixed, Prod2x, ProdHoriz)
head(prod)
```
D\_shadeplot-methods *Methods for Function shadeplot*

# Description

Visualization of the content of a [Shade](#page-37-0) object.

# **Methods**

signature( $x =$  "Shade") display the results of the iteration with a level plot for the two-axis tracking, or with conventional plot for horizontal tracking and fixed systems.

#### Author(s)

<span id="page-79-0"></span>

<span id="page-80-0"></span>D\_window-methods *Methods for extracting a time window*

#### Description

Method for extracting the subset of a solaR object whose daily time index ([indexD](#page-76-0)) is comprised between the times i and j.

# Usage

```
## S4 method for signature 'Meteo'
x[i, j, \ldots, drop = TRUE]## S4 method for signature 'Sol'
x[i, j, ..., drop = TRUE]## S4 method for signature 'G0'
x[i, j, ..., drop = TRUE]## S4 method for signature 'Gef'
x[i, j, ..., drop = TRUE]## S4 method for signature 'ProdGCPV'
x[i, j, ..., drop = TRUE]## S4 method for signature 'ProdPVPS'
x[i, j, \ldots, drop = TRUE]
```
# Arguments

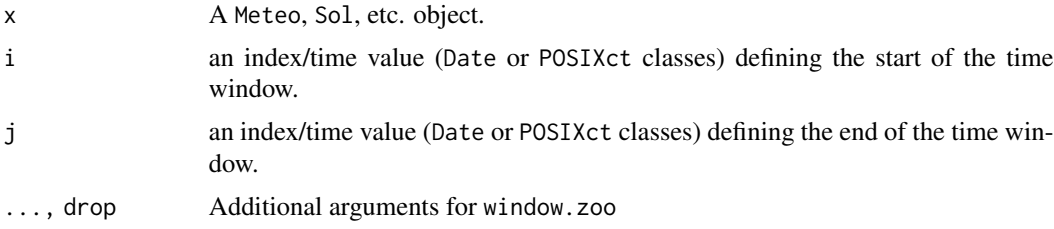

#### Author(s)

Oscar Perpiñán Lamigueiro

#### See Also

[window.zoo](#page-0-0) [indexD](#page-76-0)

# Examples

```
lat = 37.2sol = calcSol(lat, BTd = fBTd(mode = 'serie'))range(indexD(sol))
start <- as.Date(indexD(sol)[1])
```

```
end <- start + 30
solWindow <- sol[start, end]
range(indexD(solWindow))
```
D\_writeSolar-methods *Exporter of solaR results*

# Description

Exports the results of the solaR functions as text files using [read.zoo](#page-0-0)

#### Usage

```
## S4 method for signature 'Sol'
writeSolar(object, file, complete = FALSE,
    day = FALSE, timeScales = c('i', 'd', 'm', 'y'), sep = ',', ...)
```
# Arguments

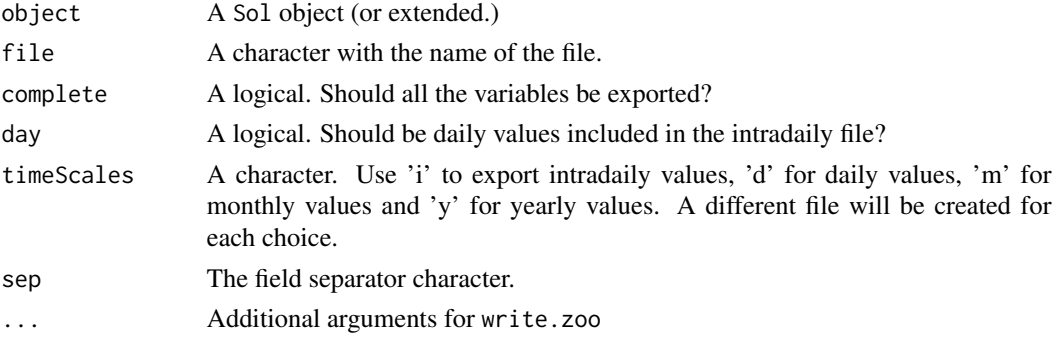

# Methods

- signature(object = "Sol") This function exports the slots with results using [write.zoo](#page-0-0). If  $complete = FALSE$  and  $day = FALSE$  (default) the result includes only the content of the soll slot. It day = TRUE the contents of the solD slot are included.
- signature(object = "G0") If complete = FALSE and day = FALSE (default) the result includes only the columns of G0, D0 and B0 of the G0I slot. If complete = TRUE it returns the contents of the slots G0I and solI. If day = TRUE the daily values (slots G0D and solD) are also included.
- signature(object = "Gef") If complete = FALSE and day = FALSE (default) the result includes only the columns of Gef, Def and Bef of the GefI slot. If complete = TRUE it returns the contents of the slots GefI, G0I and solI. If day = TRUE the daily values (slots GefD, G0D and solD) are also included.
- signature(object = "ProdGCPV") If complete = FALSE and day = FALSE (default) the result includes only the columns of Pac and Pdc of the prodI slot. If complete = TRUE it returns the contents of the slots prodI, GefI, G0I and solI. If day = TRUE the daily values (slots prodD, GefD, G0D and solD) are also included.

<span id="page-81-0"></span>

# <span id="page-82-0"></span>D\_xyplot-methods 83

signature(object = "ProdPVPS") If complete = FALSE and day = FALSE (default) the result includes only the columns of Pac and Q of the prodI slot. If complete = TRUE it returns the contents of the slots prodI, GefI, G0I and solI. If day = TRUE the daily values (slots prodD, GefD, G0D and solD) are also included.

# Author(s)

Oscar Perpiñán Lamigueiro

#### See Also

[write.zoo](#page-0-0), [read.zoo](#page-0-0), [as.zooI](#page-71-0), [as.zooD](#page-70-0), [as.zooM](#page-72-0), [as.zooY](#page-72-1)

#### Examples

```
lat < -37.2;
G0dm <- c(2766, 3491, 4494, 5912, 6989, 7742, 7919, 7027, 5369, 3562, 2814, 2179)
Ta <- c(10, 14.1, 15.6, 17.2, 19.3, 21.2, 28.4, 29.9, 24.3, 18.2, 17.2, 15.2)
prom <- list(G0dm = G0dm, Ta = Ta)
prodFixed <- prodGCPV(lat = lat, dataRad = prom, modeRad = 'aguiar', keep.night = FALSE)
old <- setwd(tempdir())
writeSolar(prodFixed, 'prodFixed.csv')
dir()
zI <- read.zoo("prodFixed.csv",
               header = TRUE, sep = ",",FUN = as.POSIXct)
zD <- read.zoo("prodFixed.D.csv",
               header = TRUE, sep = ",")zD <- read.zoo("prodFixed.D.csv",
               header = TRUE, sep = ",",FUN = as.yearmon)
setwd(old)
```
D\_xyplot-methods *Methods for function xyplot in Package 'solaR'*

#### Description

Methods for function xyplot in Package 'solaR'

#### <span id="page-83-0"></span>Methods

- signature( $x =$  "formula", data = "zoo"): The zoo object is converted into a data.frame object and additional columns are added (day, month and year, and w with the solar hour in radians). This data. frame is the data argument for a call to xyplot, using the S3 method for class formula.
- signature(x = "formula", data = "Meteo"): The Meteo object is converted into a zoo object with getData(data). This zoo is the data argument for a call to xyplot, using the S4 method for signature( $x = "formula", data = "zoo").$
- signature( $x =$  "formula", data = "Sol"): The Sol object is converted into a zoo object with as.zooI(data, complete = TRUE, day = TRUE) (therefore, the zoo includes the whole content of the object). This zoo is the data argument for a call to xyplot, using the S4 method for  $signature(x = "formula", data = "zoo").$
- signature( $x =$  "formula", data = "G0"): The G0 object is converted into a zoo object with as.zooI(data,complete = TRUE,day = TRUE) (therefore, the zoo includes the whole content of the object). This zoo is the data argument for a call to xyplot, using the S4 method for signature( $x = "formula", data = "zoo").$
- signature(x = "Meteo", data = "missing"): The Meteo object is converted into a zoo object with getData(x) and displayed with the method for zoo.
- signature( $x = "G0"$ , data = "missing"): The x object is converted into a zoo object with as.zooD(x, complete = FALSE). Therefore, the content of the G0D slot (a zoo object) is displayed with the method for zoo.
- signature( $x = "ProdGCPV"$ , data = "missing"): Idem, but the variables are not superposed.
- $signature(x = "ProdPVPS", data = "missing");$  Idem.
- signature( $x =$  "formula", data = "Shade"): The Shade object is converted into a data.frame and passed as the data argument to the xyplot function. Once again, the S3 method for class formula is used.

#### Author(s)

Oscar Perpiñán Lamigueiro

E\_aguiar *Markov Transition Matrices for the Aguiar etal. procedure*

#### **Description**

Markov Transition Matrices and auxiliary data for generating sequences of daily radiation values.

#### Usage

data(MTM)

#### <span id="page-84-0"></span>E\_helios 85

# Format

MTM is a data.frame with the collection of Markov Transition Matrices defined in the paper "Simple procedure for generating sequences of daily radiation values using a library of Markov transition matrices", Aguiar et al., Solar Energy, 1998. Ktlim (matrix) and Ktm (vector) are auxiliary data to choose the correspondent matrix of the collection.

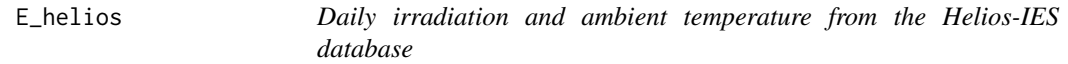

# Description

A year of irradiation, maximum and minimum ambient temperature from the HELIOS-IES database.

#### Usage

data(helios)

# Format

A data frame with 355 observations on the following 4 variables:

yyyy.mm.dd a factor: year, month and day.

G.0. a numeric vector, daily global horizontal irradiation.

TambMax a numeric vector, maximum ambient temperature.

TambMin a numeric vector, minimum ambient temperature.

#### Source

http://helios.ies-def.upm.es/consulta.aspx

E\_prodEx *Productivity of a set of PV systems of a PV plant.*

#### Description

A zoo object with the time evolution of the final productivity of a set of 22 systems of a large PV plant.

#### Usage

data(prodEx)

## References

O. Perpiñán, Statistical analysis of the performance and simulation of a two-axis tracking PV system, Solar Energy, 83:11(2074–2085), 2009.[http://oa.upm.es/1843/1/PERPINAN\\_ART2009\\_](http://oa.upm.es/1843/1/PERPINAN_ART2009_01.pdf) [01.pdf](http://oa.upm.es/1843/1/PERPINAN_ART2009_01.pdf)

<span id="page-85-0"></span>

#### Description

Coefficients of centrifugal pumps

#### Usage

data(pumpCoef)

# Format

A data frame with 13 columns:

Qn rated flux

stages number of stages

Qmax maximum flux

Pmn rated motor power

**a, b, c** Coefficients of the equation  $H = a \cdot f^2 + b \cdot f \cdot Q + c \cdot Q^2$ .

**g, h, i** Coefficients of the efficiency curve of the motor (50 Hz):  $\eta_m = g \cdot (\%P_{mn})^2 + h \cdot (\%P_{mn}) +$ i.

**j, k, l** Coefficients of the efficiency curve of the pump (50 Hz):  $\eta_b = j \cdot Q^2 + k \cdot Q + l$ .

# Details

With this version only pumps from the manufacturer Grundfos are included.

# Source

<http://net.grundfos.com/Appl/WebCAPS/custom?>

# References

- Perpiñán, O, Energía Solar Fotovoltaica, 2015. (<http://oscarperpinan.github.io/esf/>)
- Perpiñán, O. (2012), "solaR: Solar Radiation and Photovoltaic Systems with R", Journal of Statistical Software, 50(9), 1-32, <http://www.jstatsoft.org/v50/i09/>

<span id="page-86-0"></span>E\_solaR.theme *solaR theme*

# Description

A customized theme for lattice. It is based on the custom.theme.2 function of the latticeExtra package with the next values:

- pch =  $19$
- $cex = 0.7$
- region = rev(brewer.pal(9,'YlOrRd'))
- strip.background\$col = 'lightgray'
- strip.shingle\$col = 'transparent'

solaR-defunct *Defunct functions in package 'solaR'*

# Description

These functions are no longer available.

# Details

- readSIAR: The SIAR webpage cannot be accessed with a direct URL but using javascript code. Therefore, the function readSIAR no longer works. This help page is still here as a reference. The SIAR webpage is now [http://eportal.mapa.gob.es/websiar/Inicio.](http://eportal.mapa.gob.es/websiar/Inicio.aspx) [aspx](http://eportal.mapa.gob.es/websiar/Inicio.aspx).
- TargetDiagram, analyzeData: Use the tdr package

# Index

∗Topic classes B1\_Meteo-class, [29](#page-28-0) B2\_Sol-class, [30](#page-29-0) B3\_G0-class, [31](#page-30-0) B4\_Gef-class, [32](#page-31-0) B5\_ProdGCPV-class, [34](#page-33-0) B6\_ProdPVPS-class, [36](#page-35-0) B7\_Shade-class, [38](#page-37-1) ∗Topic constructors A1\_calcSol, [5](#page-4-0) A2\_calcG0, [7](#page-6-0) A3\_calcGef, [10](#page-9-0) A4\_prodGCPV, [13](#page-12-0) A5\_prodPVPS, [18](#page-17-0) A6\_calcShd, [20](#page-19-0) A7\_optimShd, [22](#page-21-0) A8\_readBD, [26](#page-25-1) A8\_readG0dm, [28](#page-27-1) ∗Topic datasets E\_aguiar, [84](#page-83-0) E\_helios, [85](#page-84-0) E\_prodEx, [85](#page-84-0) E\_pumpCoef, [86](#page-85-0) E\_solaR.theme, [87](#page-86-0) ∗Topic methods D\_as.data.frameD-methods, [68](#page-67-0) D\_as.data.frameI-methods, [69](#page-68-0) D\_as.data.frameM-methods, [69](#page-68-0) D\_as.data.frameY-methods, [70](#page-69-0) D\_as.zooD-methods, [71](#page-70-1) D\_as.zooI-methods, [72](#page-71-1) D\_as.zooM-methods, [73](#page-72-2) D\_as.zooY-methods, [73](#page-72-2) D\_compare-methods, [74](#page-73-0) D\_getData-methods, [75](#page-74-0) D\_getG0-methods, [76](#page-75-0) D\_getLat-methods, [76](#page-75-0) D\_indexD-methods, [77](#page-76-1) D\_indexI-methods, [77](#page-76-1)

D\_indexRep-methods, [77](#page-76-1) D\_levelplot-methods, [78](#page-77-0) D\_Losses-methods, [78](#page-77-0) D\_mergesolaR-methods, [79](#page-78-0) D\_shadeplot-methods, [80](#page-79-0) D\_window-methods, [81](#page-80-0) D\_writeSolar-methods, [82](#page-81-0) D\_xyplot-methods, [83](#page-82-0) ∗Topic utilities A1\_calcSol, [5](#page-4-0) A2\_calcG0, [7](#page-6-0) A3\_calcGef, [10](#page-9-0) A4\_prodGCPV, [13](#page-12-0) A5\_prodPVPS, [18](#page-17-0) A6\_calcShd, [20](#page-19-0) A7\_optimShd, [22](#page-21-0) A8\_readBD, [26](#page-25-1) A8\_readG0dm, [28](#page-27-1) C\_corrFdKt, [39](#page-38-0) C\_fBTd, [40](#page-39-0) C\_fCompD, [42](#page-41-0) C\_fCompI, [43](#page-42-0) C\_fInclin, [45](#page-44-1) C\_fProd, [47](#page-46-1) C\_fPump, [50](#page-49-0) C\_fSolD, [51](#page-50-0) C\_fSolI, [53](#page-52-0) C\_fSombra, [55](#page-54-0) C\_fTemp, [58](#page-57-0) C\_fTheta, [59](#page-58-0) C\_HQCurve, [60](#page-59-0) C\_local2Solar, [61](#page-60-0) C\_NmgPVPS, [63](#page-62-0) C\_sample2Diff, [65](#page-64-0) C\_utils-angle, [66](#page-65-0) C\_utils-time, [67](#page-66-0) [,G0,ANY,ANY-method *(*D\_window-methods*)*, [81](#page-80-0) [,G0-method *(*D\_window-methods*)*, [81](#page-80-0)

#### INDEX  $89$

[,Gef,ANY,ANY-method *(*D\_window-methods*)*, [81](#page-80-0) [,Gef-method *(*D\_window-methods*)*, [81](#page-80-0) [,Meteo,ANY,ANY-method *(*D\_window-methods*)*, [81](#page-80-0) [,Meteo-method *(*D\_window-methods*)*, [81](#page-80-0) [,ProdGCPV,ANY,ANY-method *(*D\_window-methods*)*, [81](#page-80-0) [,ProdGCPV-method *(*D\_window-methods*)*, [81](#page-80-0) [,ProdPVPS,ANY,ANY-method *(*D\_window-methods*)*, [81](#page-80-0) [,ProdPVPS-method *(*D\_window-methods*)*, [81](#page-80-0) [,Sol,ANY,ANY-method *(*D\_window-methods*)*, [81](#page-80-0) [,Sol-method *(*D\_window-methods*)*, [81](#page-80-0) A1\_calcSol, [5](#page-4-0) A2\_calcG0, [7](#page-6-0) A3\_calcGef, [10](#page-9-0) A4\_prodGCPV, [13](#page-12-0) A5\_prodPVPS, [18](#page-17-0) A6\_calcShd, [20](#page-19-0) A7\_optimShd, [22](#page-21-0) A8\_readBD, [26](#page-25-1) A8\_readG0dm, [28](#page-27-1) aguiar *(*E\_aguiar*)*, [84](#page-83-0) analyzeData *(*solaR-defunct*)*, [87](#page-86-0) as.data.frame,Shade-method *(*B7\_Shade-class*)*, [38](#page-37-1) as.data.frameD *(*D\_as.data.frameD-methods*)*, [68](#page-67-0) as.data.frameD,Sol-method *(*D\_as.data.frameD-methods*)*, [68](#page-67-0) as.data.frameD-methods *(*D\_as.data.frameD-methods*)*, [68](#page-67-0) as.data.frameI *(*D\_as.data.frameI-methods*)*, [69](#page-68-0) as.data.frameI,Sol-method *(*D\_as.data.frameI-methods*)*, [69](#page-68-0) as.data.frameI-methods *(*D\_as.data.frameI-methods*)*, [69](#page-68-0) as.data.frameM *(*D\_as.data.frameM-methods*)*, [69](#page-68-0) as.data.frameM,G0-method *(*D\_as.data.frameM-methods*)*, [69](#page-68-0) as.data.frameM-methods *(*D\_as.data.frameM-methods*)*, [69](#page-68-0) as.data.frameY *(*D\_as.data.frameY-methods*)*, [70](#page-69-0)

as.data.frameY,G0-method *(*D\_as.data.frameY-methods*)*, [70](#page-69-0) as.data.frameY-methods *(*D\_as.data.frameY-methods*)*, [70](#page-69-0) as.POSIXct, *[41](#page-40-0)* as.zooD, *[83](#page-82-0)* as.zooD *(*D\_as.zooD-methods*)*, [71](#page-70-1) as.zooD,G0-method *(*D\_as.zooD-methods*)*, [71](#page-70-1) as.zooD,Gef-method *(*D\_as.zooD-methods*)*, [71](#page-70-1) as.zooD,ProdGCPV-method *(*D\_as.zooD-methods*)*, [71](#page-70-1) as.zooD,ProdPVPS-method *(*D\_as.zooD-methods*)*, [71](#page-70-1) as.zooD,Sol-method *(*D\_as.zooD-methods*)*, [71](#page-70-1) as.zooD-methods *(*D\_as.zooD-methods*)*, [71](#page-70-1) as.zooI, *[83](#page-82-0)* as.zooI *(*D\_as.zooI-methods*)*, [72](#page-71-1) as.zooI,G0-method *(*D\_as.zooI-methods*)*, [72](#page-71-1) as.zooI,Gef-method *(*D\_as.zooI-methods*)*, [72](#page-71-1) as.zooI,ProdGCPV-method *(*D\_as.zooI-methods*)*, [72](#page-71-1) as.zooI,ProdPVPS-method *(*D\_as.zooI-methods*)*, [72](#page-71-1) as.zooI,Sol-method *(*D\_as.zooI-methods*)*, [72](#page-71-1) as.zooI-methods *(*D\_as.zooI-methods*)*, [72](#page-71-1) as.zooM, *[83](#page-82-0)* as.zooM *(*D\_as.zooM-methods*)*, [73](#page-72-2) as.zooM,G0-method *(*D\_as.zooM-methods*)*, [73](#page-72-2) as.zooM,Gef-method *(*D\_as.zooM-methods*)*, [73](#page-72-2) as.zooM,ProdGCPV-method *(*D\_as.zooM-methods*)*, [73](#page-72-2) as.zooM,ProdPVPS-method *(*D\_as.zooM-methods*)*, [73](#page-72-2) as.zooM-methods *(*D\_as.zooM-methods*)*, [73](#page-72-2) as.zooY, *[83](#page-82-0)* as.zooY *(*D\_as.zooY-methods*)*, [73](#page-72-2) as.zooY,G0-method *(*D\_as.zooY-methods*)*, [73](#page-72-2) as.zooY,Gef-method *(*D\_as.zooY-methods*)*, [73](#page-72-2)

as.zooY,ProdGCPV-method *(*D\_as.zooY-methods*)*, [73](#page-72-2) as.zooY,ProdPVPS-method *(*D\_as.zooY-methods*)*, [73](#page-72-2) as.zooY-methods *(*D\_as.zooY-methods*)*, [73](#page-72-2) B1\_Meteo-class, [29](#page-28-0) B2\_Sol-class, [30](#page-29-0) B3\_G0-class, [31](#page-30-0) B4\_Gef-class, [32](#page-31-0) B5\_ProdGCPV-class, [34](#page-33-0) B6\_ProdPVPS-class, [36](#page-35-0) B7\_Shade-class, [38](#page-37-1) C\_corrFdKt, [39](#page-38-0) C\_fBTd, [40](#page-39-0) C\_fCompD, [42](#page-41-0) C\_fCompI, [43](#page-42-0) C\_fInclin, [45](#page-44-1) C\_fProd, [47](#page-46-1) C\_fPump, [50](#page-49-0) C\_fSolD, [51](#page-50-0) C\_fSolI, [53](#page-52-0) C\_fSombra, [55](#page-54-0) C\_fTemp, [58](#page-57-0) C\_fTheta, [59](#page-58-0) C\_HQCurve, [60](#page-59-0) C\_local2Solar, [61](#page-60-0) C\_NmgPVPS, [63](#page-62-0) C\_sample2Diff, [65](#page-64-0) C\_utils-angle, [66](#page-65-0) C\_utils-time, [67](#page-66-0) calcG0, *[6](#page-5-0)*, *[10](#page-9-0)[–12](#page-11-0)*, *[14](#page-13-0)[–16](#page-15-0)*, *[19,](#page-18-0) [20](#page-19-0)*, *[22,](#page-21-0) [23](#page-22-0)*, *[27](#page-26-0)*, *[31](#page-30-0)*, *[46](#page-45-0)*, *[53](#page-52-0)* calcG0 *(*A2\_calcG0*)*, [7](#page-6-0) calcGef, *[14](#page-13-0)[–16](#page-15-0)*, *[19](#page-18-0)[–21](#page-20-0)*, *[23](#page-22-0)*, *[32](#page-31-0)*, *[45](#page-44-1)*, *[47](#page-46-1)*, *[59,](#page-58-0) [60](#page-59-0)* calcGef *(*A3\_calcGef*)*, [10](#page-9-0) calcShd, *[10](#page-9-0)[–12](#page-11-0)*, *[15,](#page-14-0) [16](#page-15-0)*, *[22](#page-21-0)*, *[25](#page-24-0)*, *[57](#page-56-0)* calcShd *(*A6\_calcShd*)*, [20](#page-19-0) calcSol, *[7](#page-6-0)[–9](#page-8-0)*, *[11,](#page-10-0) [12](#page-11-0)*, *[14](#page-13-0)*, *[19,](#page-18-0) [20](#page-19-0)*, *[23](#page-22-0)*, *[30](#page-29-0)*, *[39](#page-38-0)*, *[42](#page-41-0)*, *[44,](#page-43-0) [45](#page-44-1)*, *[57–](#page-56-0)[59](#page-58-0)* calcSol *(*A1\_calcSol*)*, [5](#page-4-0) CBIND *(*C\_local2Solar*)*, [61](#page-60-0) char2diff *(*C\_sample2Diff*)*, [65](#page-64-0) compare, *[16](#page-15-0)* compare *(*D\_compare-methods*)*, [74](#page-73-0) compare,G0-method *(*D\_compare-methods*)*, [74](#page-73-0)

```
compare,Gef-method (D_compare-methods),
        74
compare,ProdGCPV-method
        (D_compare-methods), 74
compare-methods (D_compare-methods), 74
compareLosses, 16
compareLosses (D_Losses-methods), 78
compareLosses,ProdGCPV-method
        (D_Losses-methods), 78
compareLosses-methods
        (D_Losses-methods), 78
corrFdKt, 8, 9, 42, 44, 45
corrFdKt (C_corrFdKt), 39
d2h (C_utils-angle), 66
d2r (C_utils-angle), 66
D_as.data.frameD-methods, 68
D_as.data.frameI-methods, 69
69
70
D_as.zooD-methods, 71
D_as.zooI-methods, 72
D_as.zooM-methods, 73
D_as.zooY-methods, 73
D_compare-methods, 74
D_getData-methods, 75
D_getG0-methods, 76
D_getLat-methods, 76
D_indexD-methods, 77
D_indexI-methods, 77
D_indexRep-methods, 77
D_levelplot-methods, 78
78
D_mergesolaR-methods, 79
D_shadeplot-methods, 80
D_window-methods, 81
D_writeSolar-methods, 82
D_xyplot-methods, 83
DateTimeClasses, 68
df2Meteo, 7, 8, 30
df2Meteo (A8_readBD), 26
dfI2Meteo, 7, 8, 30, 44
dfI2Meteo (A8_readBD), 26
diff2Hours (C_sample2Diff), 65
DoM (C_utils-time), 67
dom (C_utils-time), 67
dotplot, 74, 75, 78
DoY (C_utils-time), 67
doy (C_utils-time), 67
```
#### INDEX  $91$

dst *(*C\_utils-time*)*, [67](#page-66-0) E\_aguiar, [84](#page-83-0) E\_helios, [85](#page-84-0) E\_prodEx, [85](#page-84-0) E\_pumpCoef, [86](#page-85-0) E\_solaR.theme, [87](#page-86-0) fBTd, *[6,](#page-5-0) [7](#page-6-0)*, *[51](#page-50-0)* fBTd *(*C\_fBTd*)*, [40](#page-39-0) fCompD, *[7](#page-6-0)[–9](#page-8-0)*, *[31](#page-30-0)*, *[39,](#page-38-0) [40](#page-39-0)*, *[45](#page-44-1)* fCompD *(*C\_fCompD*)*, [42](#page-41-0) fCompI, *[7](#page-6-0)[–9](#page-8-0)*, *[31](#page-30-0)*, *[39,](#page-38-0) [40](#page-39-0)*, *[43](#page-42-0)*, *[47](#page-46-1)* fCompI *(*C\_fCompI*)*, [43](#page-42-0) FdKtBRL *(*C\_corrFdKt*)*, [39](#page-38-0) FdKtCLIMEDd *(*C\_corrFdKt*)*, [39](#page-38-0) FdKtCLIMEDh, *[44](#page-43-0)* FdKtCLIMEDh *(*C\_corrFdKt*)*, [39](#page-38-0) FdKtCPR, *[8](#page-7-0)*, *[42](#page-41-0)* FdKtCPR *(*C\_corrFdKt*)*, [39](#page-38-0) FdKtEKDd *(*C\_corrFdKt*)*, [39](#page-38-0) FdKtEKDh *(*C\_corrFdKt*)*, [39](#page-38-0) FdKtLJ *(*C\_corrFdKt*)*, [39](#page-38-0) FdKtPage, *[8](#page-7-0)*, *[42](#page-41-0)* FdKtPage *(*C\_corrFdKt*)*, [39](#page-38-0) fInclin, *[10](#page-9-0)*, *[12](#page-11-0)*, *[15](#page-14-0)*, *[22](#page-21-0)*, *[33](#page-32-0)*, *[49](#page-48-0)*, *[60](#page-59-0)*, *[79](#page-78-0)* fInclin *(*C\_fInclin*)*, [45](#page-44-1) fProd, *[15,](#page-14-0) [16](#page-15-0)*, *[34](#page-33-0)*, *[78,](#page-77-0) [79](#page-78-0)* fProd *(*C\_fProd*)*, [47](#page-46-1) fPump, *[20](#page-19-0)*, *[37](#page-36-0)*, *[65](#page-64-0)* fPump *(*C\_fPump*)*, [50](#page-49-0) fSolD, *[5](#page-4-0)*, *[8](#page-7-0)*, *[11](#page-10-0)*, *[14](#page-13-0)*, *[19](#page-18-0)*, *[23](#page-22-0)*, *[30](#page-29-0)*, *[39](#page-38-0)*, *[41,](#page-40-0) [42](#page-41-0)*, *[54](#page-53-0)* fSolD *(*C\_fSolD*)*, [51](#page-50-0) fSolI, *[5,](#page-4-0) [6](#page-5-0)*, *[8](#page-7-0)*, *[11](#page-10-0)*, *[14](#page-13-0)*, *[19](#page-18-0)*, *[23](#page-22-0)*, *[30](#page-29-0)*, *[39](#page-38-0)*, *[44,](#page-43-0) [45](#page-44-1)*, *[62](#page-61-0)* fSolI *(*C\_fSolI*)*, [53](#page-52-0) fSombra, *[20](#page-19-0)*, *[56](#page-55-0)*, *[60](#page-59-0)* fSombra *(*C\_fSombra*)*, [55](#page-54-0) fSombra2X *(*C\_fSombra*)*, [55](#page-54-0) fSombra6, *[21](#page-20-0)*, *[24](#page-23-0)*, *[56](#page-55-0)* fSombra6 *(*C\_fSombra*)*, [55](#page-54-0) fSombraEst, *[56](#page-55-0)* fSombraEst *(*C\_fSombra*)*, [55](#page-54-0) fSombraHoriz, *[56](#page-55-0)* fSombraHoriz *(*C\_fSombra*)*, [55](#page-54-0) fTemp, *[7](#page-6-0)*, *[27](#page-26-0)*, *[49](#page-48-0)* fTemp *(*C\_fTemp*)*, [58](#page-57-0) fTheta, *[10](#page-9-0)*, *[12](#page-11-0)*, *[15](#page-14-0)*, *[22](#page-21-0)*, *[33](#page-32-0)*, *[46,](#page-45-0) [47](#page-46-1)*, *[57](#page-56-0)* fTheta *(*C\_fTheta*)*, [59](#page-58-0)

G0, *[31](#page-30-0)*, *[33](#page-32-0)[–36](#page-35-0)*, *[38](#page-37-1)* G0-class *(*B3\_G0-class*)*, [31](#page-30-0) Gef, *[21](#page-20-0)*, *[31,](#page-30-0) [32](#page-31-0)*, *[35,](#page-34-0) [36](#page-35-0)*, *[38,](#page-37-1) [39](#page-38-0)*, *[47](#page-46-1)* Gef-class *(*B4\_Gef-class*)*, [32](#page-31-0) getData *(*D\_getData-methods*)*, [75](#page-74-0) getData,Meteo-method *(*D\_getData-methods*)*, [75](#page-74-0) getData-methods *(*D\_getData-methods*)*, [75](#page-74-0) getG0 *(*D\_getG0-methods*)*, [76](#page-75-0) getG0,Meteo-method *(*D\_getG0-methods*)*, [76](#page-75-0) getG0-methods *(*D\_getG0-methods*)*, [76](#page-75-0) getLat *(*D\_getLat-methods*)*, [76](#page-75-0) getLat,G0-method *(*D\_getLat-methods*)*, [76](#page-75-0) getLat,Meteo-method *(*D\_getLat-methods*)*, [76](#page-75-0) getLat,Sol-method *(*D\_getLat-methods*)*, [76](#page-75-0) getLat-methods *(*D\_getLat-methods*)*, [76](#page-75-0) h2d *(*C\_utils-angle*)*, [66](#page-65-0) h2r *(*C\_utils-angle*)*, [66](#page-65-0) helios *(*E\_helios*)*, [85](#page-84-0) hms *(*C\_utils-time*)*, [67](#page-66-0) hour *(*C\_utils-time*)*, [67](#page-66-0) HQCurve *(*C\_HQCurve*)*, [60](#page-59-0) indexD, *[81](#page-80-0)* indexD *(*D\_indexD-methods*)*, [77](#page-76-1) indexD,G0-method *(*D\_indexD-methods*)*, [77](#page-76-1) indexD,Meteo-method *(*D\_indexD-methods*)*, [77](#page-76-1) indexD,Sol-method *(*D\_indexD-methods*)*, [77](#page-76-1) indexD-methods *(*D\_indexD-methods*)*, [77](#page-76-1) indexI *(*D\_indexI-methods*)*, [77](#page-76-1) indexI,Sol-method *(*D\_indexI-methods*)*, [77](#page-76-1) indexI-methods *(*D\_indexI-methods*)*, [77](#page-76-1) indexRep,Sol-method *(*D\_indexRep-methods*)*, [77](#page-76-1) indexRep-methods *(*D\_indexRep-methods*)*, [77](#page-76-1) Ktlim *(*E\_aguiar*)*, [84](#page-83-0) Ktm *(*E\_aguiar*)*, [84](#page-83-0)

levelplot,formula,G0-method *(*D\_levelplot-methods*)*, [78](#page-77-0) levelplot,formula,Meteo-method *(*D\_levelplot-methods*)*, [78](#page-77-0) levelplot, formula, Sol-method *(*D\_levelplot-methods*)*, [78](#page-77-0)

# 92 **INDEX**

levelplot, formula, zoo-method *(*D\_levelplot-methods*)*, [78](#page-77-0) levelplot-methods *(*D\_levelplot-methods*)*, [78](#page-77-0) local2Solar *(*C\_local2Solar*)*, [61](#page-60-0) lonHH *(*C\_local2Solar*)*, [61](#page-60-0) losses *(*D\_Losses-methods*)*, [78](#page-77-0) losses,Gef-method *(*D\_Losses-methods*)*, [78](#page-77-0) losses,ProdGCPV-method *(*D\_Losses-methods*)*, [78](#page-77-0) losses-methods *(*D\_Losses-methods*)*, [78](#page-77-0)

mergesolaR, *[16](#page-15-0)* mergesolaR *(*D\_mergesolaR-methods*)*, [79](#page-78-0) mergesolaR,G0-method *(*D\_mergesolaR-methods*)*, [79](#page-78-0) mergesolaR,Gef-method *(*D\_mergesolaR-methods*)*, [79](#page-78-0) mergesolaR,Meteo-method *(*D\_mergesolaR-methods*)*, [79](#page-78-0) mergesolaR,ProdGCPV-method *(*D\_mergesolaR-methods*)*, [79](#page-78-0) mergesolaR,ProdPVPS-method *(*D\_mergesolaR-methods*)*, [79](#page-78-0) mergesolaR-methods *(*D\_mergesolaR-methods*)*, [79](#page-78-0) Meteo, *[31](#page-30-0)*, *[33](#page-32-0)*, *[35,](#page-34-0) [36](#page-35-0)*, *[38](#page-37-1)*, *[58](#page-57-0)* Meteo-class *(*B1\_Meteo-class*)*, [29](#page-28-0) minute *(*C\_utils-time*)*, [67](#page-66-0) Month *(*C\_utils-time*)*, [67](#page-66-0) month *(*C\_utils-time*)*, [67](#page-66-0) MTM *(*E\_aguiar*)*, [84](#page-83-0)

NmgPVPS, *[20](#page-19-0)*, *[50](#page-49-0)*, *[61](#page-60-0)* NmgPVPS *(*C\_NmgPVPS*)*, [63](#page-62-0)

optimShd, *[38](#page-37-1)*, *[57](#page-56-0)* optimShd *(*A7\_optimShd*)*, [22](#page-21-0)

P2E *(*C\_sample2Diff*)*, [65](#page-64-0) prodEx *(*E\_prodEx*)*, [85](#page-84-0) ProdGCPV, *[38,](#page-37-1) [39](#page-38-0)* prodGCPV, *[25](#page-24-0)*, *[34](#page-33-0)*, *[47](#page-46-1)*, *[49](#page-48-0)* prodGCPV *(*A4\_prodGCPV*)*, [13](#page-12-0) ProdGCPV-class *(*B5\_ProdGCPV-class*)*, [34](#page-33-0) ProdPVPS, *[20](#page-19-0)* prodPVPS, *[36,](#page-35-0) [37](#page-36-0)*, *[50](#page-49-0)*, *[61](#page-60-0)*, *[65](#page-64-0)* prodPVPS *(*A5\_prodPVPS*)*, [18](#page-17-0) ProdPVPS-class *(*B6\_ProdPVPS-class*)*, [36](#page-35-0)

pumpCoef, *[19,](#page-18-0) [20](#page-19-0)*, *[36](#page-35-0)*, *[50](#page-49-0)*, *[60,](#page-59-0) [61](#page-60-0)*, *[64,](#page-63-0) [65](#page-64-0)* pumpCoef *(*E\_pumpCoef*)*, [86](#page-85-0) r2d *(*C\_utils-angle*)*, [66](#page-65-0) r2h *(*C\_utils-angle*)*, [66](#page-65-0) r2sec *(*C\_utils-angle*)*, [66](#page-65-0) read.table, *[27,](#page-26-0) [28](#page-27-1)* read.zoo, *[82,](#page-81-0) [83](#page-82-0)* readBD, *[7](#page-6-0)[–9](#page-8-0)*, *[29,](#page-28-0) [30](#page-29-0)*, *[42](#page-41-0)*, *[58](#page-57-0)*, *[76](#page-75-0)* readBD *(*A8\_readBD*)*, [26](#page-25-1) readBDi, *[7](#page-6-0)[–9](#page-8-0)*, *[30](#page-29-0)*, *[44](#page-43-0)* readBDi *(*A8\_readBD*)*, [26](#page-25-1) readG0dm, *[7](#page-6-0)[–9](#page-8-0)*, *[28](#page-27-1)*, *[30](#page-29-0)*, *[42](#page-41-0)*, *[76](#page-75-0)* readG0dm *(*A8\_readG0dm*)*, [28](#page-27-1) readSIAR *(*solaR-defunct*)*, [87](#page-86-0) sample2Hours *(*C\_sample2Diff*)*, [65](#page-64-0) second *(*C\_utils-time*)*, [67](#page-66-0) seq.POSIXt, *[6](#page-5-0)*, *[8](#page-7-0)*, *[23](#page-22-0)*, *[41](#page-40-0)*, *[53](#page-52-0)*, *[65](#page-64-0)* Shade, *[25](#page-24-0)*, *[36](#page-35-0)*, *[80](#page-79-0)* Shade-class *(*B7\_Shade-class*)*, [38](#page-37-1) shadeplot *(*D\_shadeplot-methods*)*, [80](#page-79-0) shadeplot,Shade-method *(*D\_shadeplot-methods*)*, [80](#page-79-0) shadeplot-methods *(*D\_shadeplot-methods*)*, [80](#page-79-0) show,G0-method *(*B3\_G0-class*)*, [31](#page-30-0) show,Gef-method *(*B4\_Gef-class*)*, [32](#page-31-0) show,Meteo-method *(*B1\_Meteo-class*)*, [29](#page-28-0) show,ProdGCPV-method *(*B5\_ProdGCPV-class*)*, [34](#page-33-0) show,ProdPVPS-method *(*B6\_ProdPVPS-class*)*, [36](#page-35-0) show,Shade-method *(*B7\_Shade-class*)*, [38](#page-37-1) show,Sol-method *(*B2\_Sol-class*)*, [30](#page-29-0) Sol, *[31–](#page-30-0)[38](#page-37-1)*, *[58](#page-57-0)*, *[66](#page-65-0)* Sol-class *(*B2\_Sol-class*)*, [30](#page-29-0) solaR *(*solaR-package*)*, [3](#page-2-0) solaR-defunct, [87](#page-86-0) solaR-package, [3](#page-2-0) solaR.theme *(*E\_solaR.theme*)*, [87](#page-86-0)

TargetDiagram *(*solaR-defunct*)*, [87](#page-86-0) truncDay *(*C\_utils-time*)*, [67](#page-66-0)

```
window (D_window-methods), 81
window-methods (D_window-methods), 81
window.zoo, 81
write.zoo, 82, 83
```
#### INDEX  $\sim$  93

```
writeSolar
(D_writeSolar-methods
)
, 82
writeSolar,Sol-method
         (D_writeSolar-methods
)
, 82
writeSolar-methods (D_writeSolar-methods
)
, 82
xyplot,formula,G0-method (D_xyplot-methods
)
, 83
xyplot,formula,Meteo-method (D_xyplot-methods), 83
xyplot,formula,Shade-method (D_xyplot-methods), 83
xyplot,formula,Sol-method (D_xyplot-methods)
, 83
xyplot,formula,zoo-method (D_xyplot-methods)
, 83
xyplot,G0,missing-method (D_xyplot-methods
)
, 83
xyplot,Meteo,missing-method (D_xyplot-methods), 83
xyplot,ProdGCPV,missing-method (D_xyplot-methods), 83
xyplot,ProdPVPS,missing-method (D_xyplot-methods), 83
xyplot-methods
(D_xyplot-methods
)
, 83
Year
(C_utils-time
)
, 67
year
(C_utils-time
)
, 67
```
zoo2Meteo , *[7,](#page-6-0) [8](#page-7-0)* , *[30](#page-29-0)* , *[44](#page-43-0)* zoo2Meteo *(*A8\_readBD *)* , [26](#page-25-1)